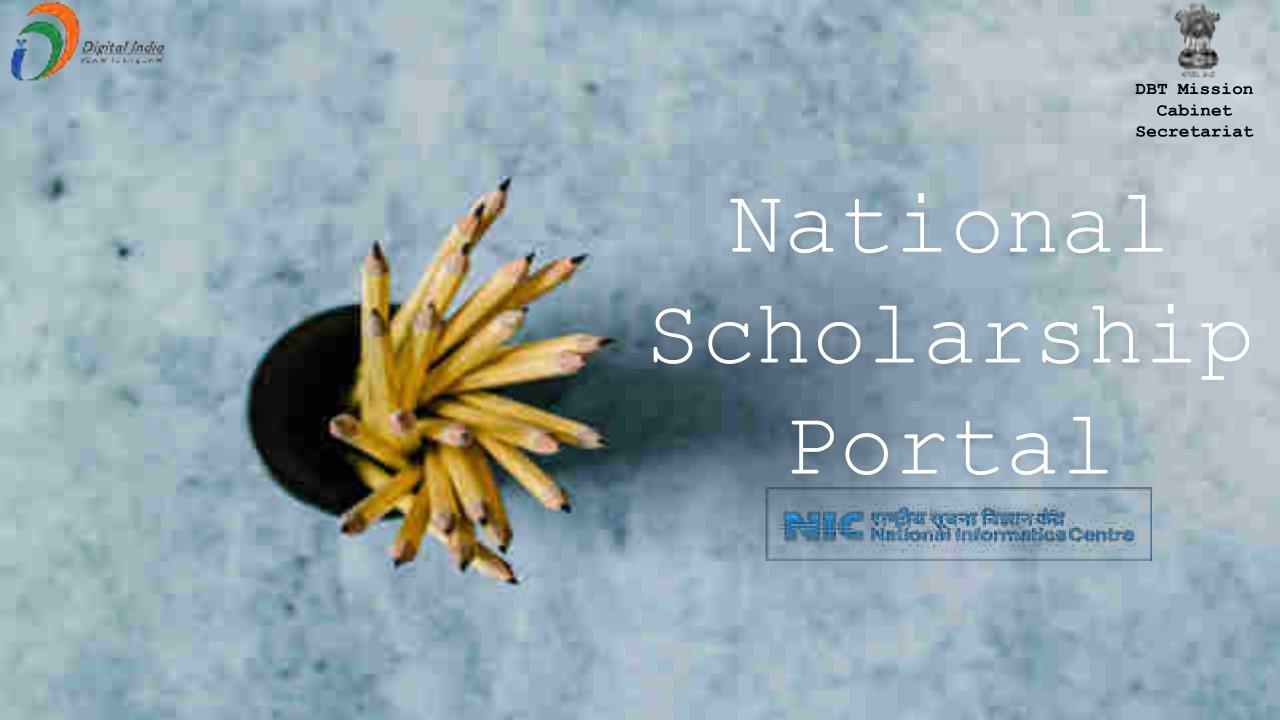

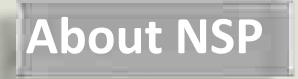

#### Scholarships

NSP is a web based application that provides single stop solution for end-to-end scholarship process right from submission of student application, verification, sanction and disbursal to end beneficiary for different types scholarships provided by the various Ministries/Department of Government of India.

#### FEATURES OF NSP

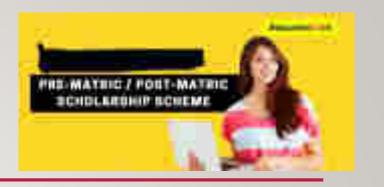

- Standardized, Simple and Single Form for Pre-Matric and Post-Matric
   Schemes
- Easy to Apply
- Interactive portal- help student to identify suitable scholarship offerings
- Enabled SMS/ Email Alerts/Notifications

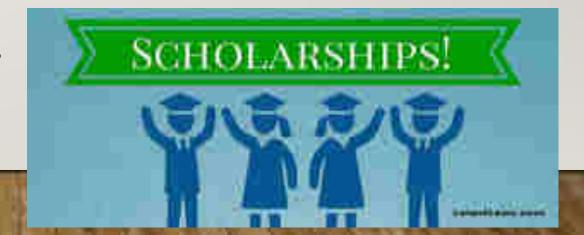

### **NSP Home Page**

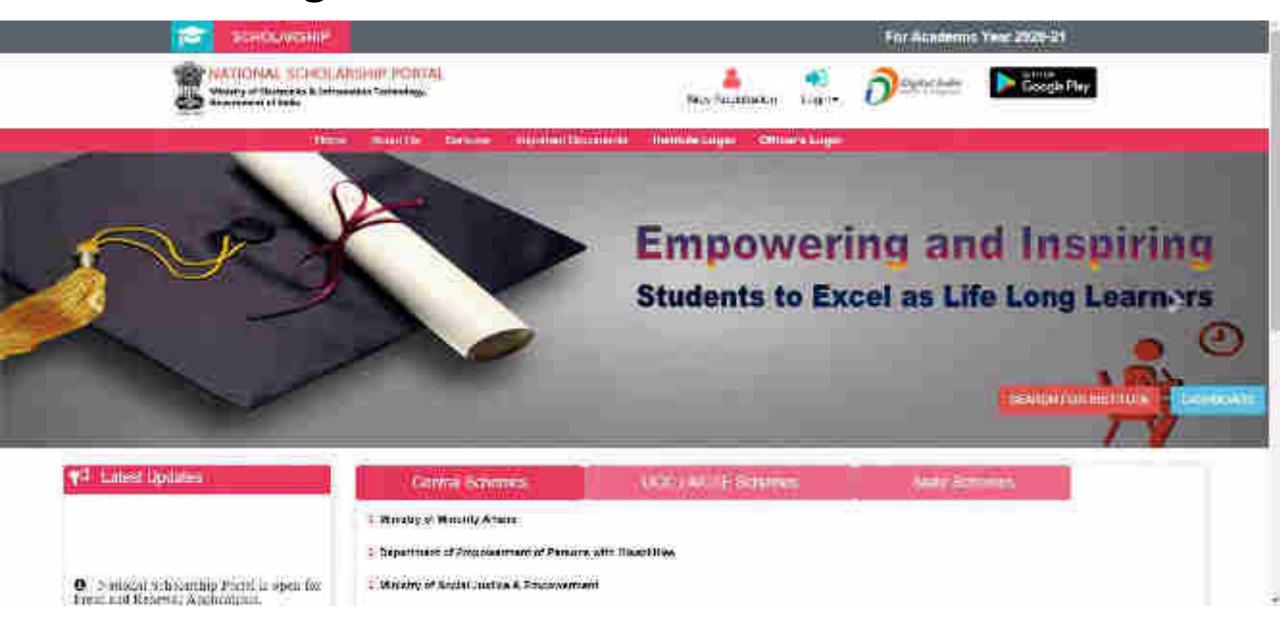

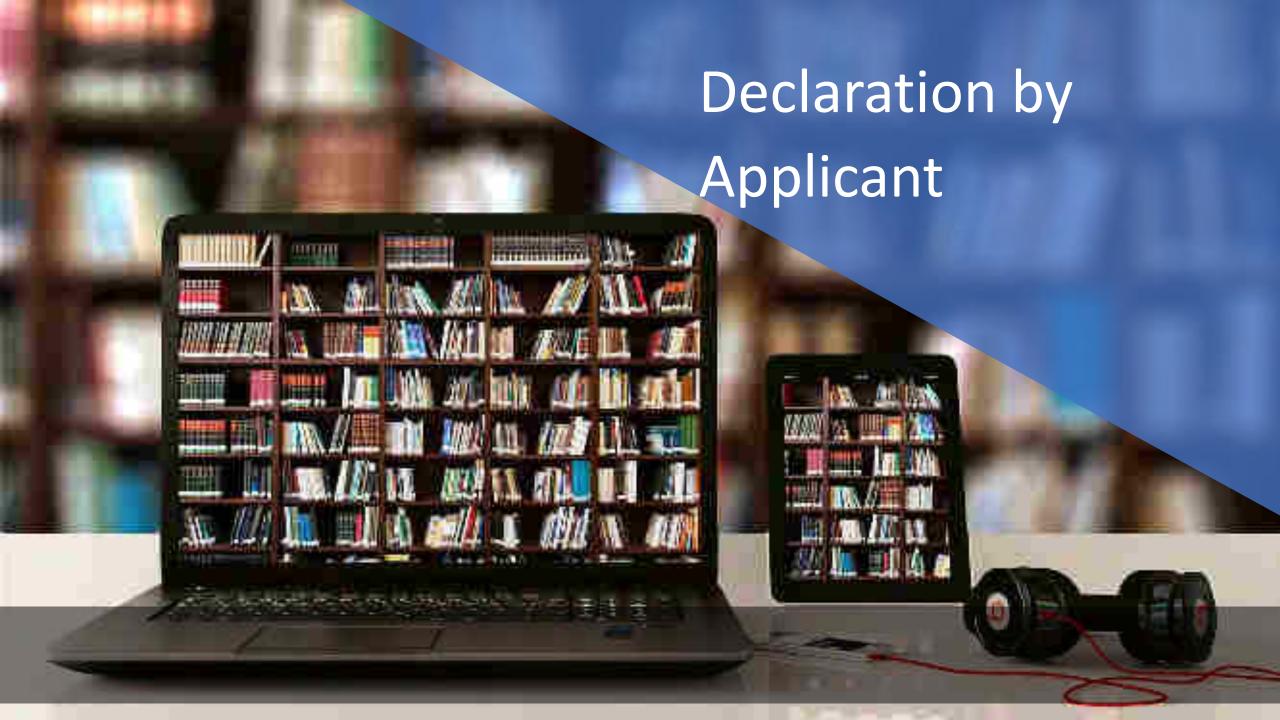

# Before Registration process Students are required to keep following documents handy

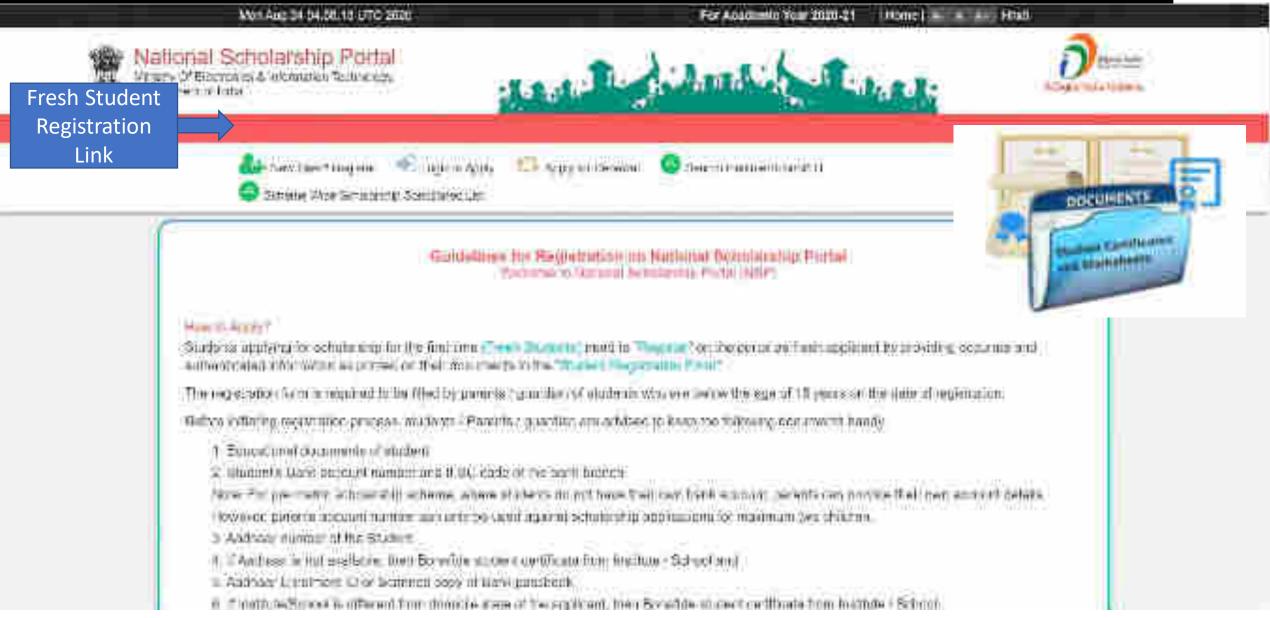

# **Brief Instructions to fill the online Application Form**

| Dame of the School           | Products: Hisporred in emmanonal certification                                                                                                    |
|------------------------------|----------------------------------------------------------------------------------------------------|
| J. District Commiss.         | Charmonic state impores the state as which students have their provinces additions.                                                                                                    |
|                              | officered and enqueries to provide their incremes intellementary on the "Application of all most in their will be trained in sources of the appropriate of will also an used as "Lagra of "on the participant for advanced encurrences Since about 19 student will not be obtained to change the service about any committaneous."                                                                                                    |
|                              | The student resident provide a Burwhite Certificate in the precipied proton is 8 to 5 todays dumining state is offered from the state of 6 policie/School, height is studying.                                                                                                    |
| E Subsection (In Calcillon)* | promote company bused on their digital bounds product they shall be shall be subject to the state of the state of the stat |
|                              | is it Pro-Alverta Scheidership Stindmin. For storionni obucying from Dains, birtio Classi (10).                                                                                                    |
|                              | 2.2 Foot - Marric Survivaring commo/Top Class Sendership Schoros/Mont Com Mains Schoros Schoros For efforter adultion studying from Class (10), 120 and above including Courses (its IF), 3.50, 5, Com., 5. Topic, Microsofetaler studying the love coloque such as IITs and Ithic students during Technique and Professional courses are (Adulting figure) in the montaning details of achieves of different Minimizes).                                                                                                    |
| 4. Home of too direct        | Provide riamo an artifluir in our cultimal sentimental. For all ricess applying for Post March. Top Class and MOM somewhat provide same as pentied in class. Top continues.                                                                                                    |
|                              | Fas showers provining Aadhaan number to opinion built your same in encodes your Aadhaan west.                                                                                                    |
| S Morrison Harrison          | Provide consist and authenticated mobile runner, as all the constructions and Creative beautions seared to portain the will be earlies SMS on this mobile runniber.                                                                                                    |
|                              | (After cases of Post Matter, Top Class and MDM across any active worse pick implication is adjusted with one in obli-                                                                                                    |
|                              | (i) For pre-matter schelarship serverine, where students on ow near matter surdust partiets make a compatition to proceed the partiets of the partiets of the  |

# Contd..

| 4-3-VI0                  | Minute corect are authoritized emplificated Preservis regulation and Colorans accounts around to some nations of the contraction of the contraction.                                                                                                    |
|--------------------------|----------------------------------------------------------------------------------------------------|
| F. Beek accepted that to | Westeractive control occurs in a box and it bits ordered that the name of the state of the state of box will be well at the state of the state of th |
|                          | the case of their Metric. Top Cases and GCM action retigned to requisition into the dialeration of their authors are their various manager. Whence, the pip many considerang sintense, where clusters do not have their sort bank account national personal resolutions of the last their cases are the case the super fitteesay, present account nation are only the problem for more times and their depositions.                                                                                                    |
| E samilly rather Emissi  | Senso and projects the strong state of the time of the contract of the strong of the strong of the s |
|                          | Fit Amber from the other Stockers from the entering of the members of the state of the other and the control of the Amber cards.                                                                                                    |
|                          | Opporate viting the region after first, has economically the permanent and popular materials the explanation the explanation with the Applicant records.                                                                                                    |
|                          | Caty unit organisation is introduced with the Azet and number interpretable applications of a studied and found in this season will be seen as a studied and seed of applications we take to be seen as                                                                                                    |
|                          | If they porcelus that your Apatraus Number escale also be used for a realized expellent is arround at the score occasion in they are Apatraus, surround many mode.                                                                                                    |
|                          | For all such associations of the present of the present of the experience of the present of the present of the  |
|                          | The firm your world process (with Academic number for receiving anticle of the name, plants will you constrained without a first transfer of the Committee of the Committee of t |

## After reading instructions click to continue

- \* At a substraing the opplication, this dock if logist a pail possive of the PER posts will be sum to the provided multiple number in case that assessment in any parafers, the content for torget assessment of high page and be await.
- 2. Bludwin me entreet to provie "Account Family for a reff as purific bounce Depth and a province to province and other conservations and a state of the entreet and other increases and a state of the conservation of the conservation of the conser

#### China Marine Sa Arresta de Caractería de Caractería Caractería Car

lacroo to the large reg. A followed in the state of

- There and and understood the qualitative for forms and राम् गानीवाच्या के विकास देखानिकों को पहर और एमाई है
- (a) For some that if have the time application is found to be then thesis to be reported. In injury this because against an habber the reported in the property of the set of the set of
- है भारताल में कि होते कुछ प्रदान किया गए केंग करें के प्रदान में किया भी करता प्रदान के अपने किया के अपने किया है।

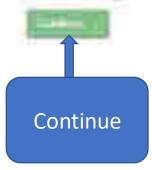

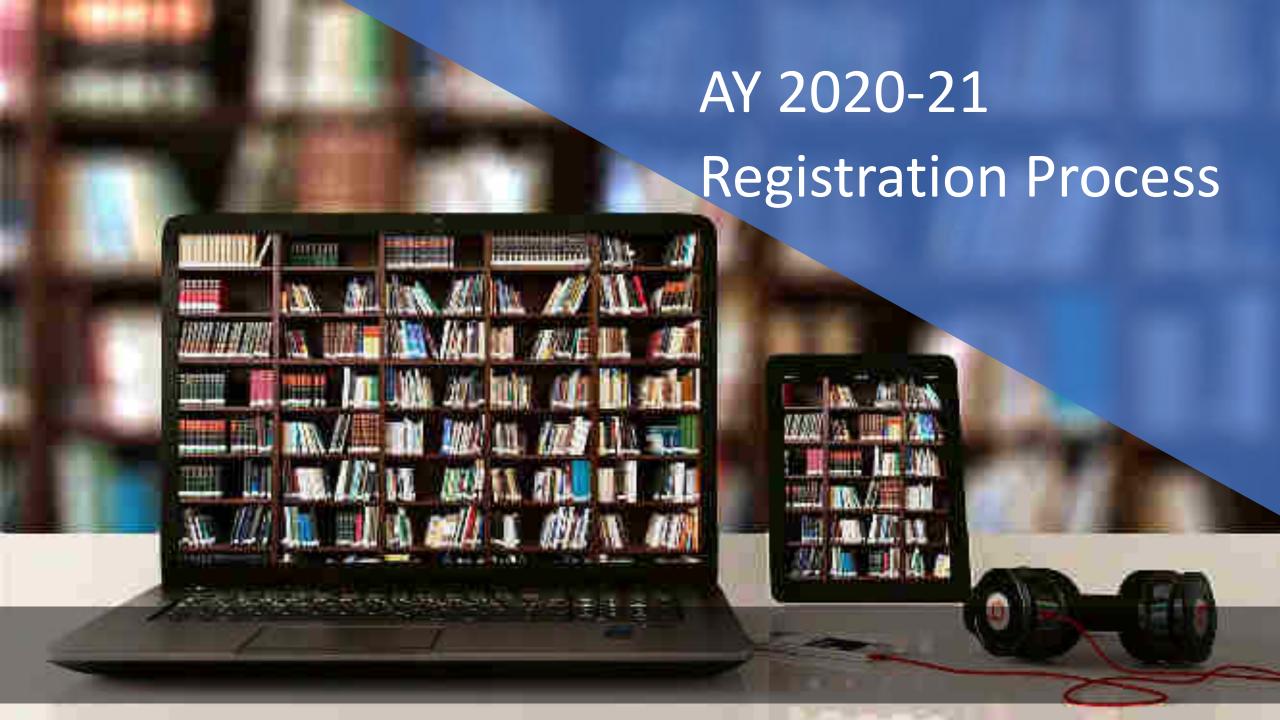

#### Fresh Registration For Academic Year 2020-21

| State of Domicile          | ? Scholarship Category    | ?   |
|----------------------------|---------------------------|-----|
| Choses your appear         | Chass your aption         | v   |
| Name of Student 1          | 7 Scheme Type T           |     |
|                            | Chouse your option        |     |
| Date of Sirth (DD/MM/YYYY) | Qender :                  |     |
|                            | Chaose your option .      | (0) |
| Mobile Number              | ? Emuli III               |     |
| Bank U SC Code             | Confirm Bank IFSC Code    |     |
| Bank A.C. Sumbet           | ? Cunform Bank A/C Number |     |
| VOME-COLD MANAGE           |                           |     |

| Rena IFSC Cods      | Confirm Rank If SC Cone  |
|---------------------|--------------------------|
| Gauk A/C Number "   | Confirm dank Art Wondows |
| Discript Nammer *   |                          |
|                     |                          |
| Ofcouse your option |                          |

For first time logar, CTP (One Time Password) sees by NSP on the above projected public marchiar will be required. Please verify metrial combar feature registering.

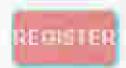

| Identification Descript                                                                                                    | Asimpet Numbet                                                                                                    |
|----------------------------------------------------------------------------------------------------|----------------------------------------------------------------------------------------------------|
| Author Number                                                                                                    | 2                                                                                                    |
| Deptoha Cede                                                                                                    |                                                                                                    |
| Famera:                                                                                                    | OK Ojj C                                                                                                    |
| unled to establish my too<br>genomes toted on NSP<br>मेंने सरकार में अपना आधार<br>करने के लिए किया जाएगा।<br>I am wwere that my day<br>dentification details ave<br>a contribution details ave<br>a contribution details ave<br>a contribution details ave<br>a contribution details ave<br>a contribution details ave<br>a contribution details ave<br>enfirm all victoria.  I am aware that my Aas<br>enfirm all victoria.  I am aware that my Aas<br>enfirm a fill a staglib your<br>a contribution details<br>are such if staglib your<br>same please visit you to<br>same please visit you to<br>same please visit you to<br>same please visit you to<br>same please visit you to<br>same please visit you to<br>same please visit you to<br>same please visit you to<br>same please visit you to | ited my Aadham marker and I sith evere that it will be milty before I can get scholarship from any one of the Har one of Eq. है और मैं जागर का है कि MSP पर सुवीबड़ के words were deal of upon मेरी जानकर स्थापित with we scaled by melating my personal make a factor of the will be established by melating my personal make a factor upon library factor of the upon the bank excount library fact by Marmass our set of ments in the bank excount library fact by Marmass our set of any and the fact of the my Aarmass our set of ments in the bank excount library to my Aarmass our set of my and the fact of the my Aarmass our set of my and the fact of the my Aarmass our set of my and the fact of the my Aarmass our set of my and the fact of the my Aarmass our measurements of the fact of the my Aarmass our makes bank branch and submit a bank consent form for recoving ment bank is linker to your Aadhaar number on NPCs deal under pov in/bank mapper or through Aadhaar. |

For that time topin, Criti (One Time Pleasmed) sand by NSP on the straw provided mobile number will be required. Floore scrily mable number before angeneous.

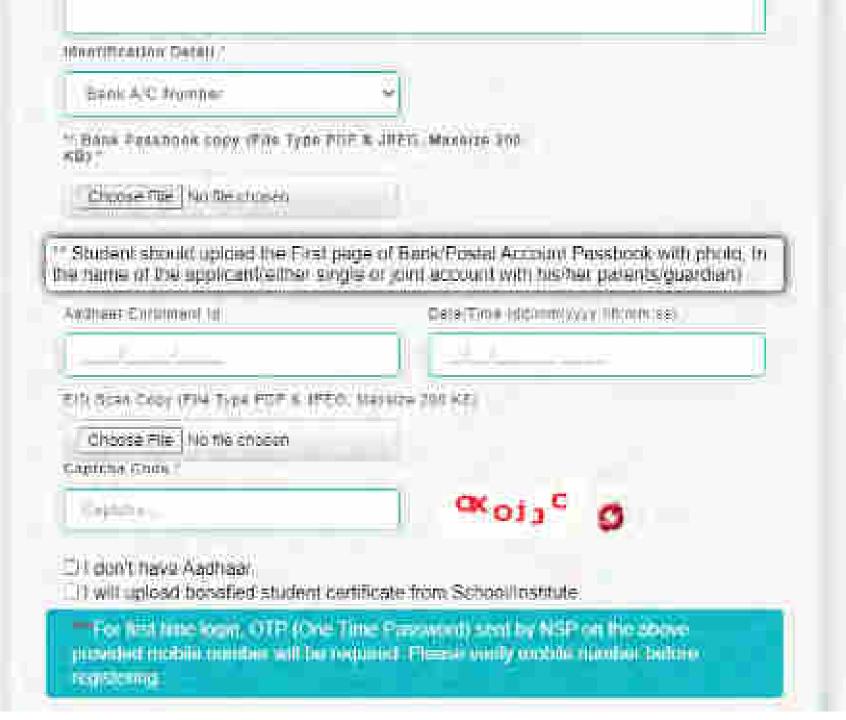

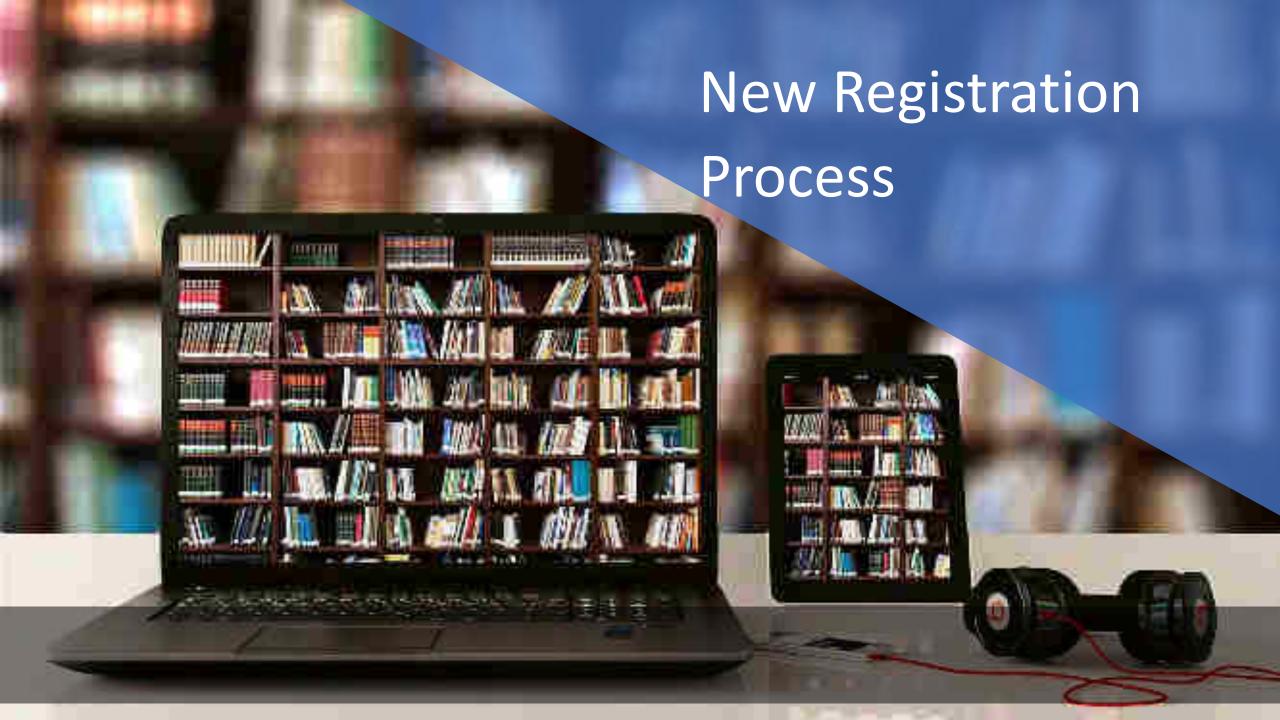

#### Trush Registration For Academic Year 2021-22

| Blanc of Republic "                           | Septimently, Carefornia,       | 9                 |
|-----------------------------------------------|--------------------------------|-------------------|
| -Sheene water epition                         | Channe (war entitle)           | .=                |
| Hyme at Englished                             | Scheme Zene)                   |                   |
|                                               | Change way seeding             | -                 |
| 明性、45.图内长用用图板为2000(C)                         | INVESTIGATION OF THE PROPERTY. |                   |
|                                               | Clemes and palms               | -                 |
| MARANTE PORTERS                               | arrort (4)                     |                   |
| Herita III Codle                              | Communities of Streets         |                   |
| Name See Account.                             | Confre Res XC Burning          |                   |
| describeration comments                       |                                |                   |
| Aadhaar enrolment ID (EID)                    |                                |                   |
| Bank Account (In case you don't have Aadhaar) | 4 2 A BITS D                   |                   |
| nucleic human behing regioning                |                                | ras ebusas estina |

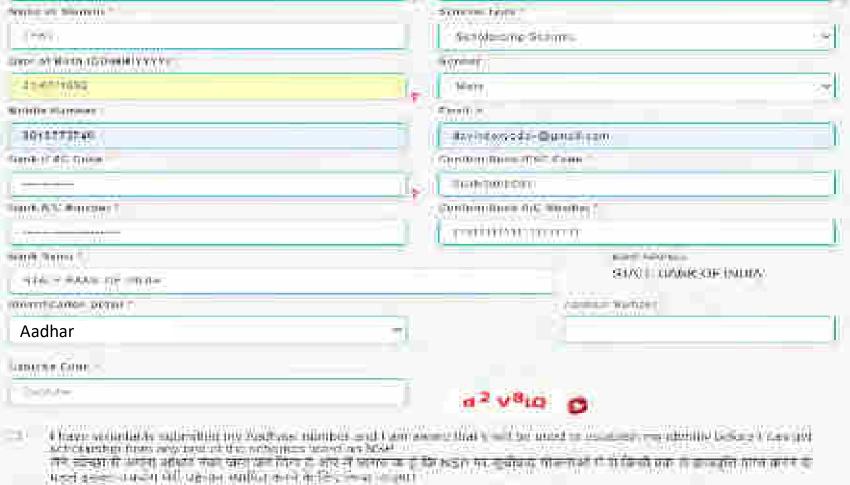

- 1 Functionary that my charity will be established by materiary my personal size (Person expets a partition of Apollois Indicates). A property Society Society of Apollois Society Society (Personal Property established).
- J. Egypt award that in Voluntaire from the St found business could be a war for making scholar storp preventible; the same account interest from investment resources.
  - में कारणांक है कि भी अभार नेबंध का करनीर एकी यहि नाम स्थात था। मेर लोधार नका से जुड़े केंद्र ताल में कावपति श्रातान करने के मिल भी किया ना करना है।

"To this your born account with Asid's or norther for reserving accounted to the same, weather was you constrained and water to "bank consent for a tip reserving DST". You associated with burit or forward your Authorist number on NPC (reapper tip to standard transfer burits) are extended in the Mark Consent of the Standard Tolders of the Standard Tolders of the St

List by A time agen, OTO (Con. Time Parismont) sent ha leter on the process according number will be required. Decrease sents or many times because the property of the control of the control of the con

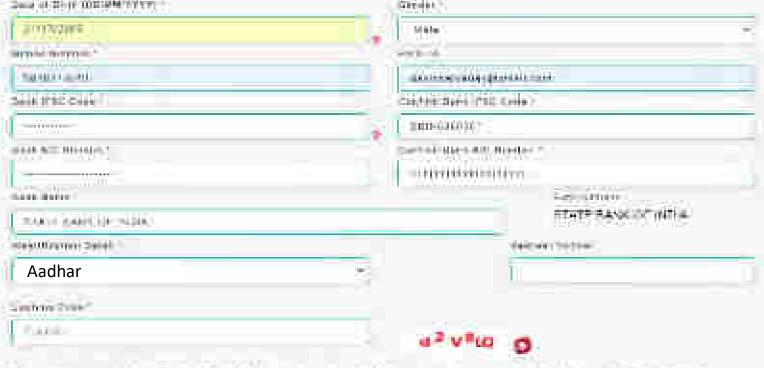

- The see agranting communical previous marries of the distribution of communications and a set in the intermediate making and the communication of the communication of the commun
  - की कोदा में आते बस्ते । को कि आहेश में भी जाने के तो है की पूत्र पत है पर कारत करते। काली काली काली के ती केला मान्य मान्य बहुत में समित्र किसी भी चान्य में स्वरूपी बाद कर महिल
- There were a that his stable is well a well as well as well the open well as well as not the notification of the new terms of the stable of the new terms of the stable of the new terms of the stable of the stable
  - From the product of the product of t
- Their service that the Representation of the photostation from a contribution be used the method with respect to the following the representation of the following the representation of the contribution of the contribution of t
  - में बार्माहरक हूं के में। सकी, कार्य का लेक के हारायोग (मेरि साम भाग गया) की कारोह काराय मान में की किए जाने में बाराया मुख्यान काराय मान में की किए जाने में बाराया में अरखन महत्व की किए जाने में बाराया में
  - \* to first him bank payons with Andrean mander to requising substantial or this same, greate well you reflect annual and substantial from the entraining DRF. You can although which is trued to more Australia in process on NP/CI margain here are processed as the contract of the entraining of the entraining of the entr

The ball to be a series of the form of the form of the first terms of the series of the series of th

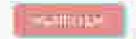

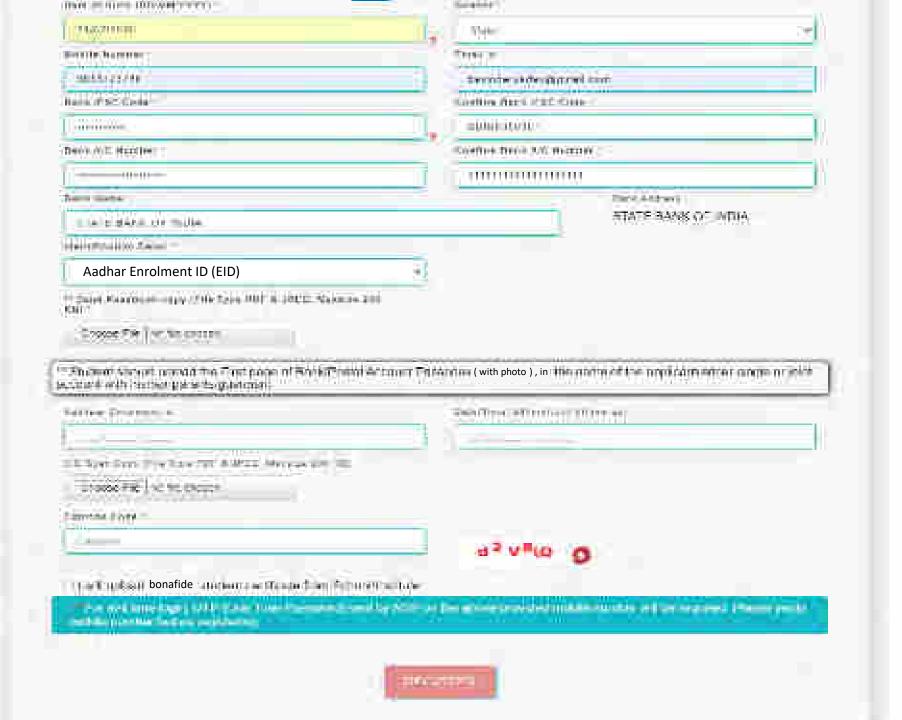

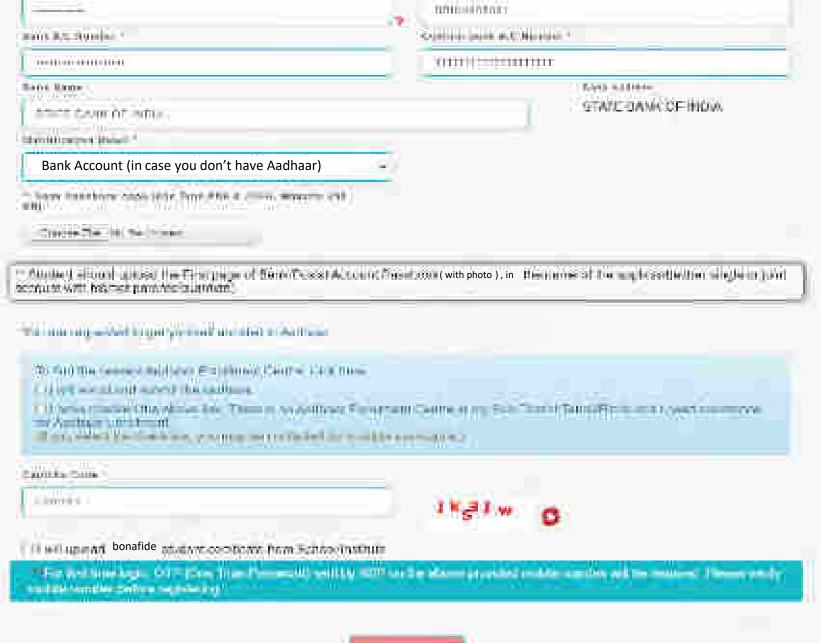

#### For UT of J&K, UT of Ladakh, Assam and Manipur

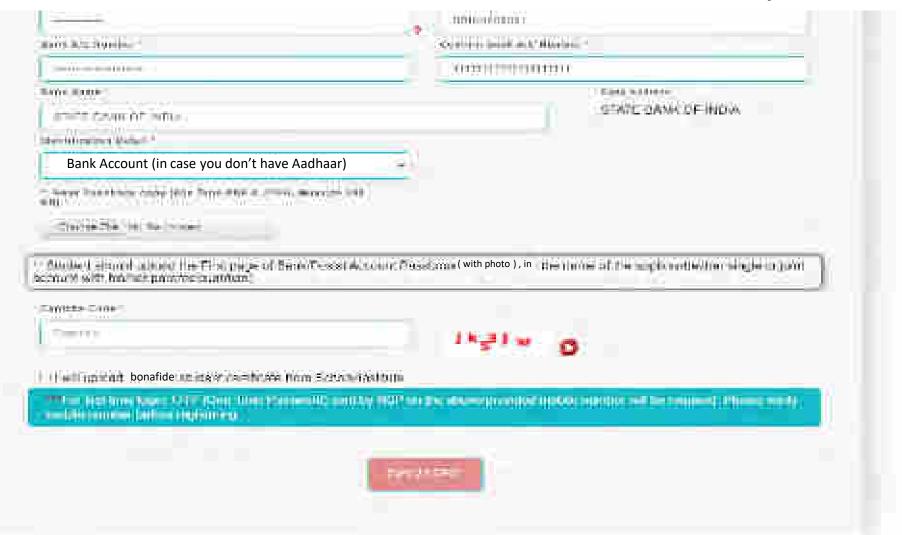

#### Details to be filled in online Application Form

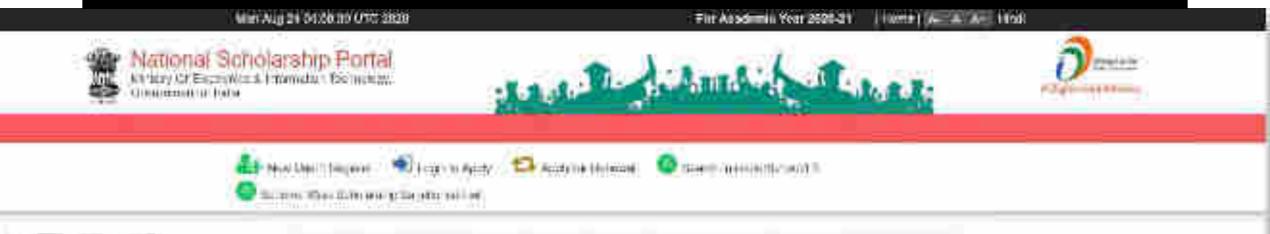

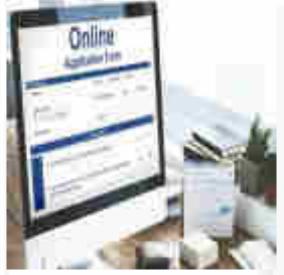

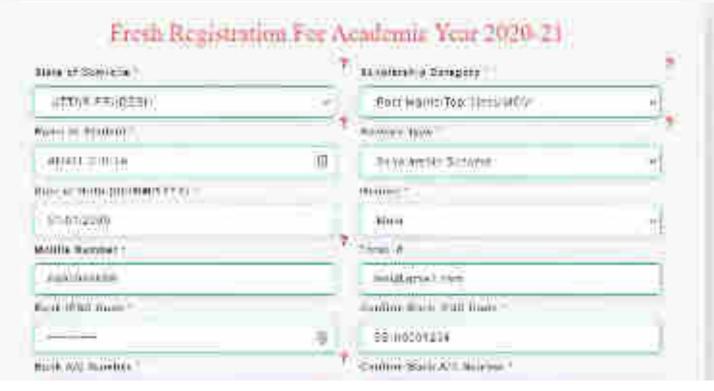

#### After filling the details click register

Fill your Aadhaar details

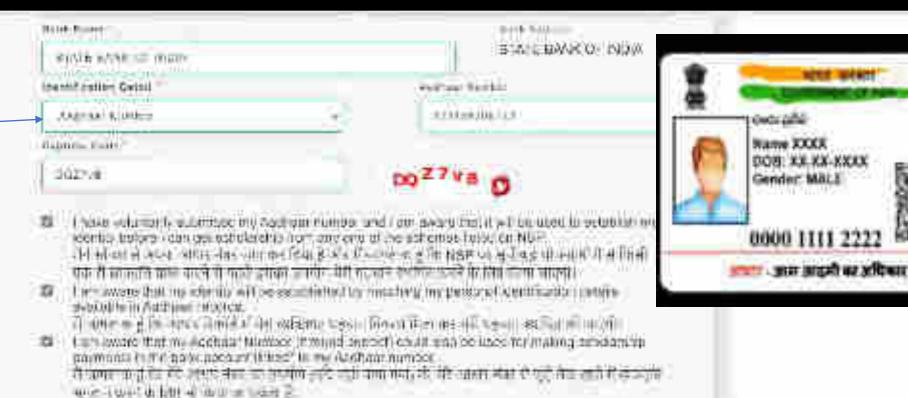

Student fill the required information and click "Register" button

The link your burner account with Additional principal for recoming solving map in the significations with your base to be been a real submitted to the same of the significant with the same of the same of the s

Fig. best mine sugges to the Clark from transporting contrate from on the surror extracted manufacturation and the regulation. Planta seedly contain surror before regulating.

Verify
Mobile no.
for OTP

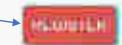

# These details to be filled when Student is not having Aadhaar Card

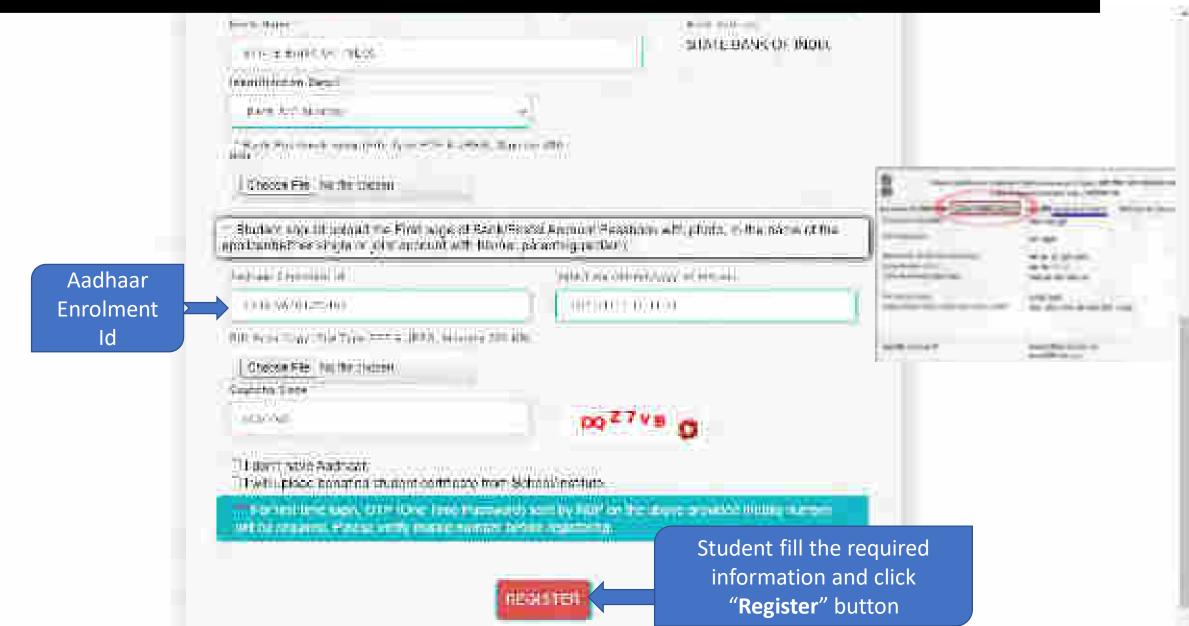

Student Application Id is created and Password sent to registered mobile number

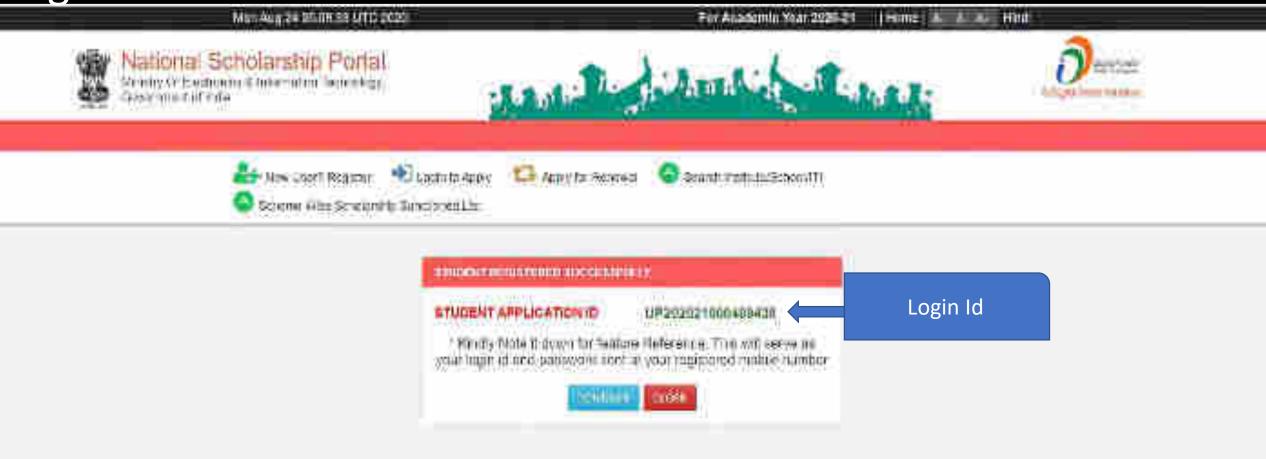

# Password sent to registered mobile number

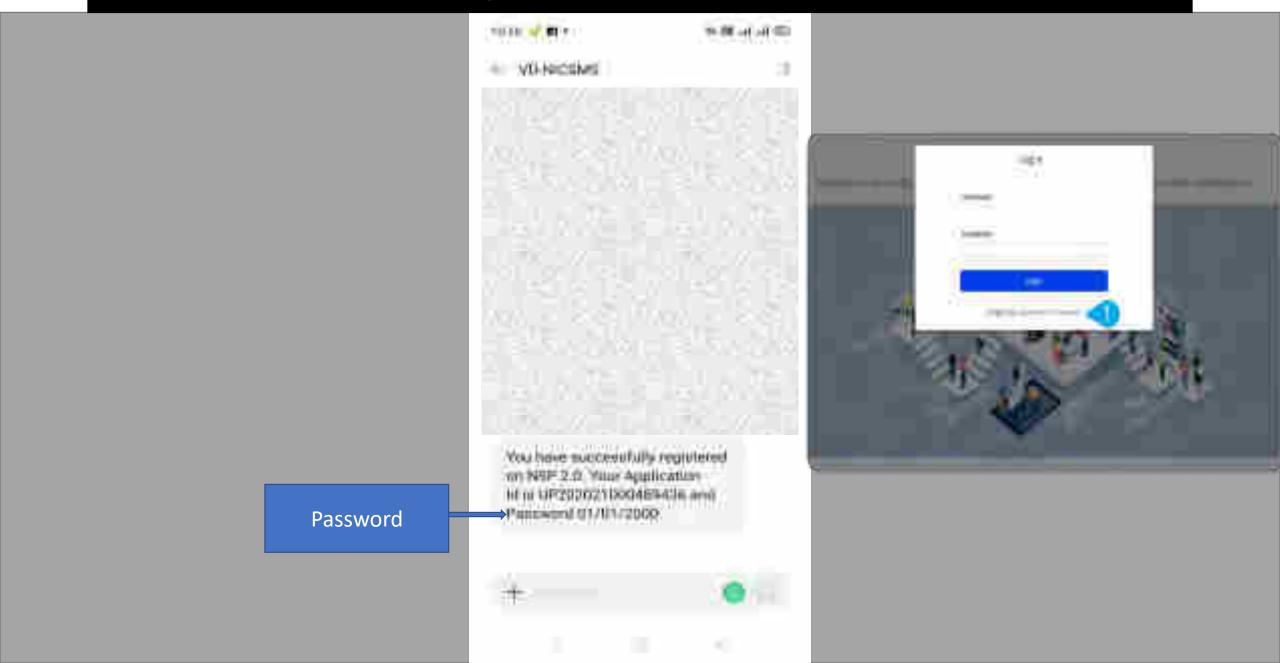

### Student Login for Fresh Application

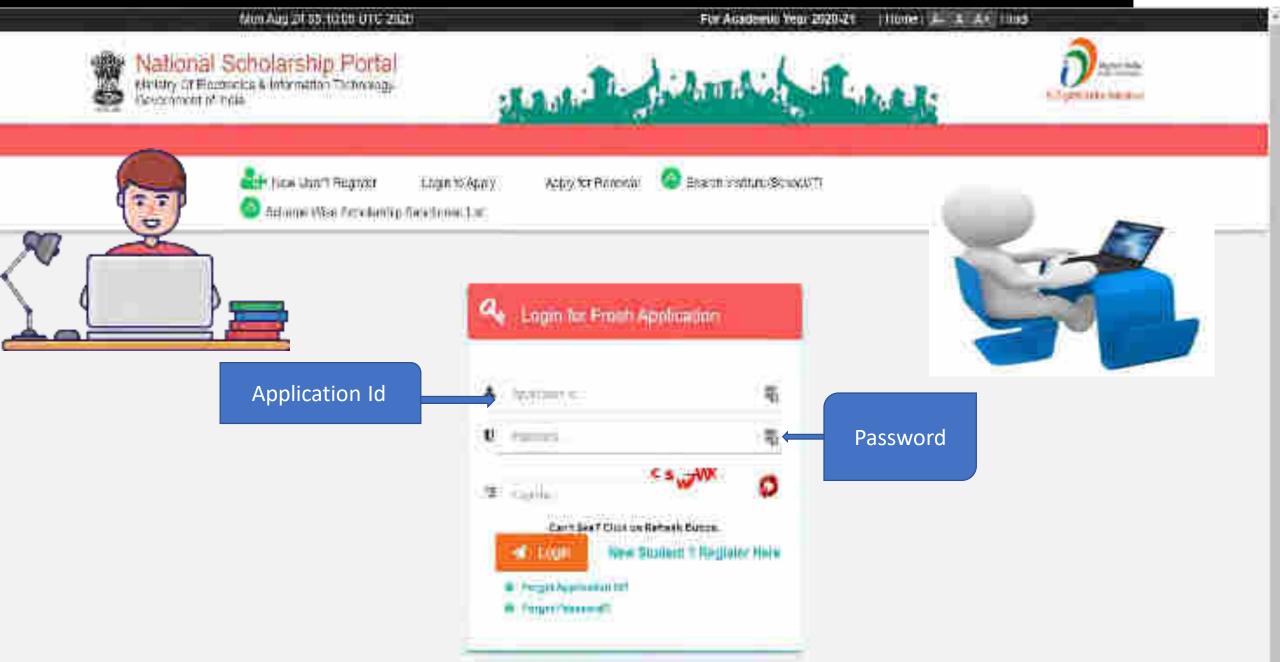

#### Change of Mobile Number

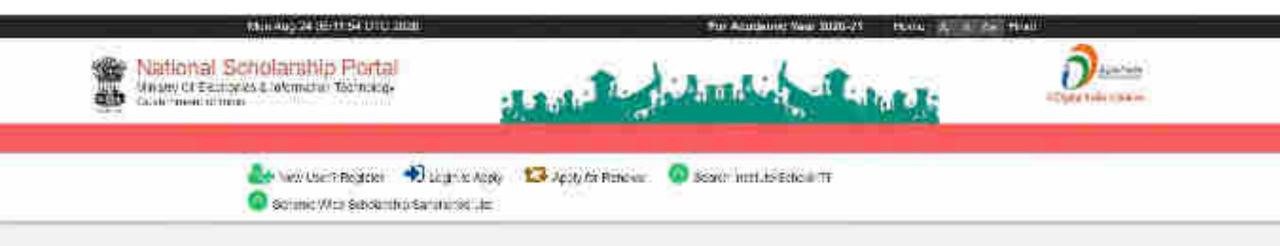

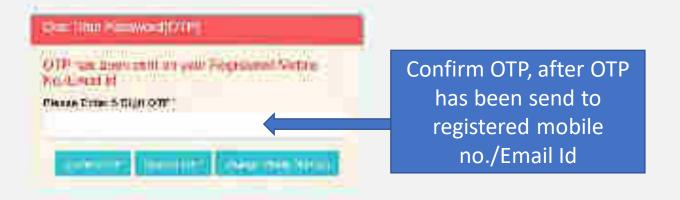

#### Update Mobile Number

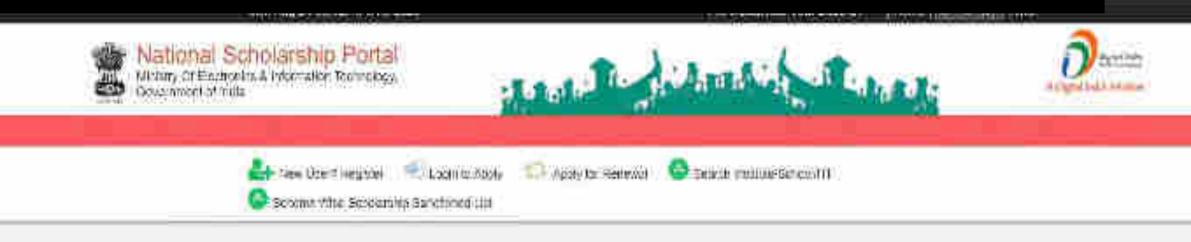

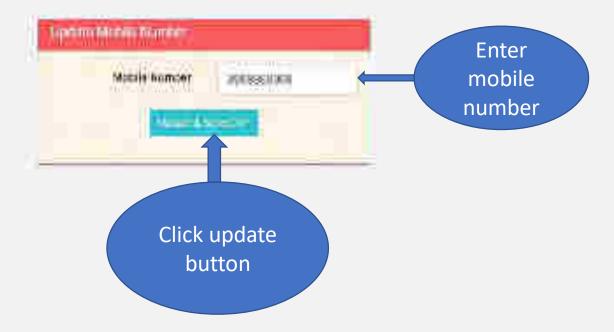

#### For Change Of Password

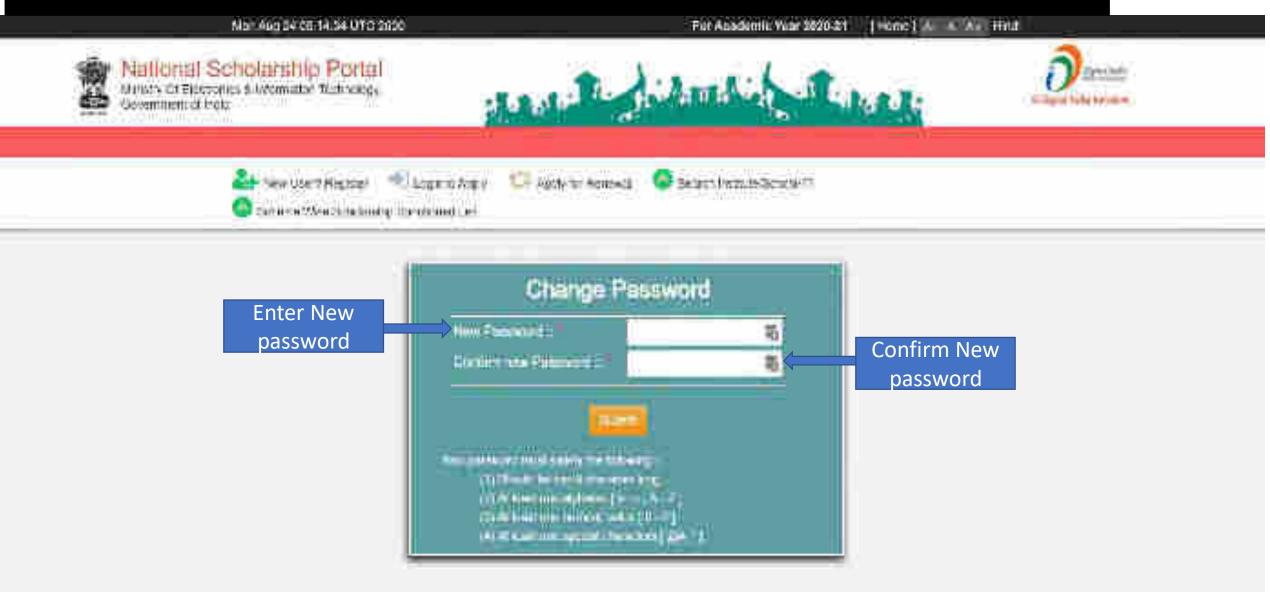

#### When student Will Login It will appear like this

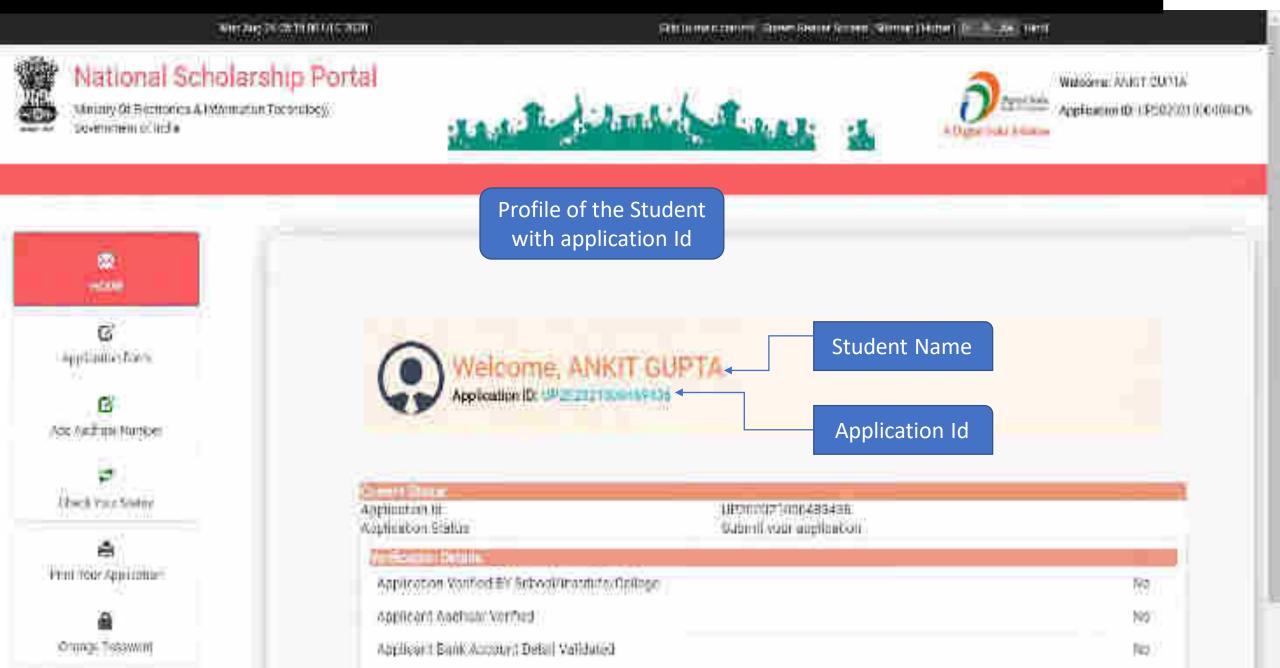

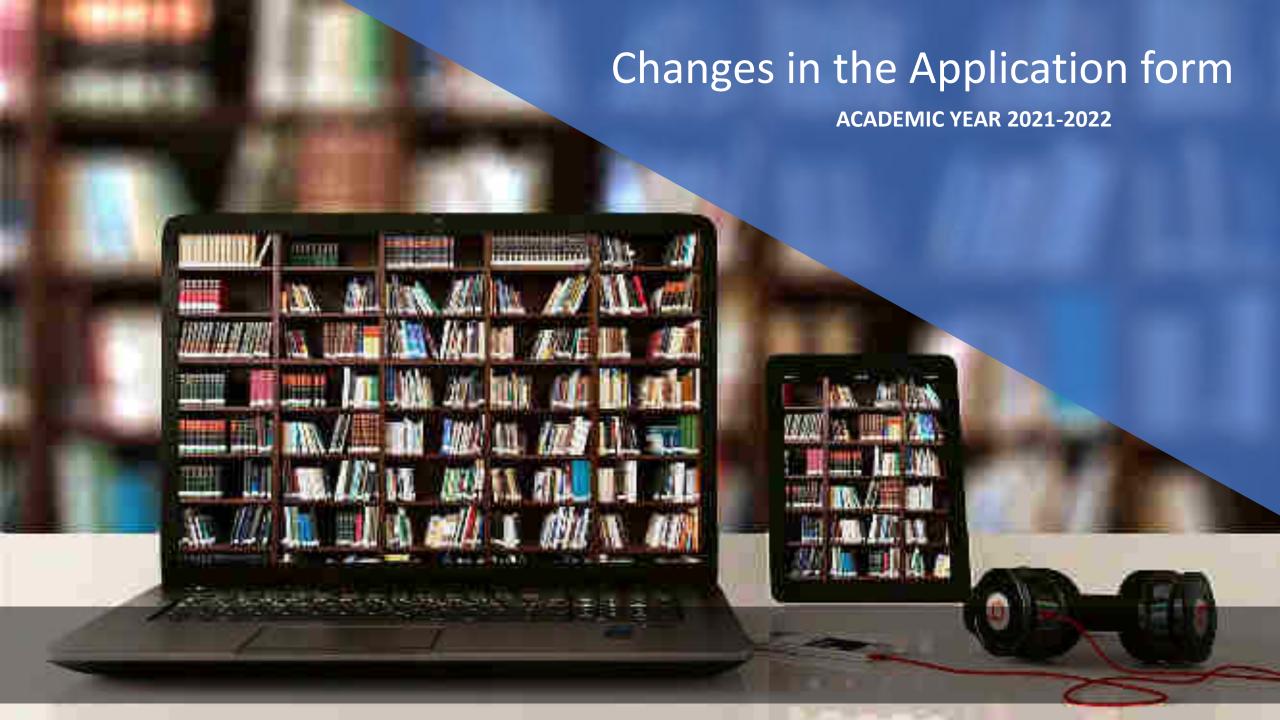

# **Application Form Of Student**

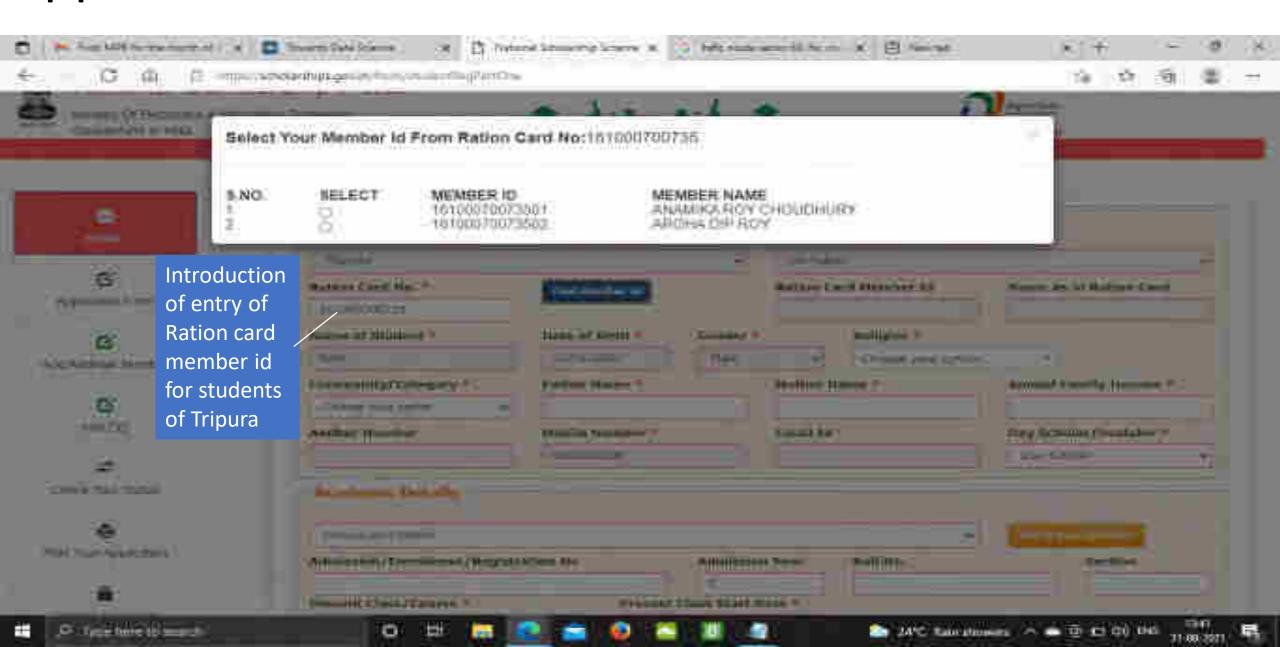

#### General Information and Selection Of Institute Contd...

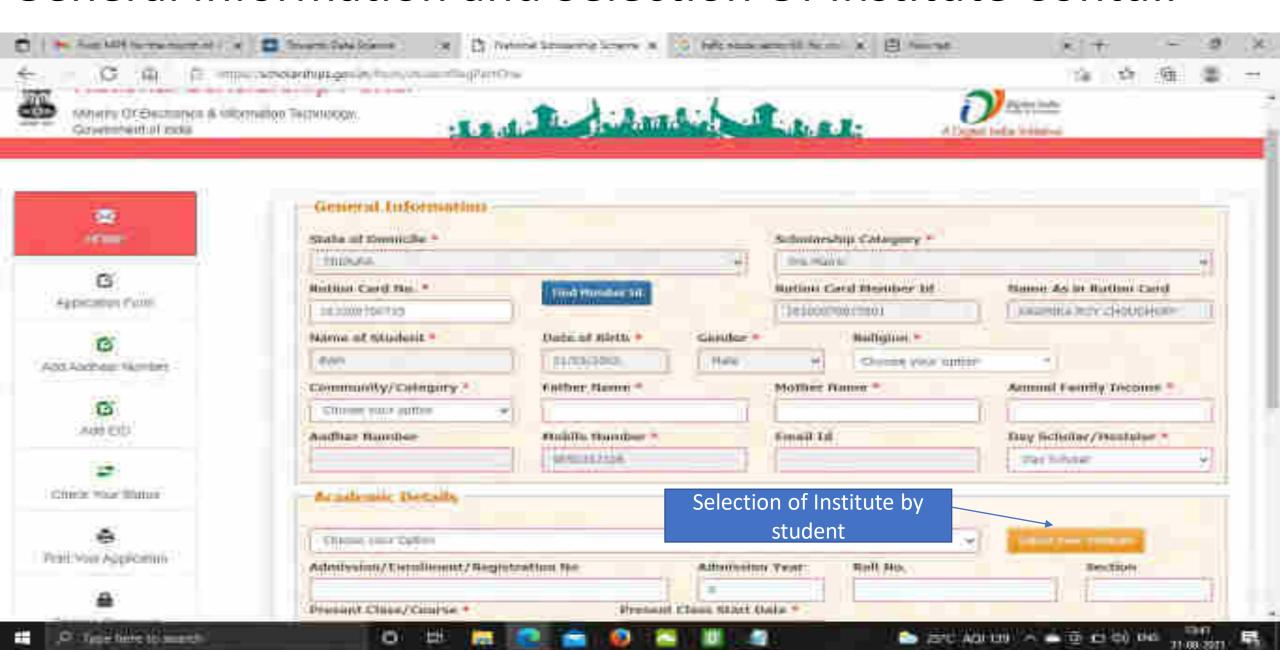

# Institute Selection By The Student Contd..

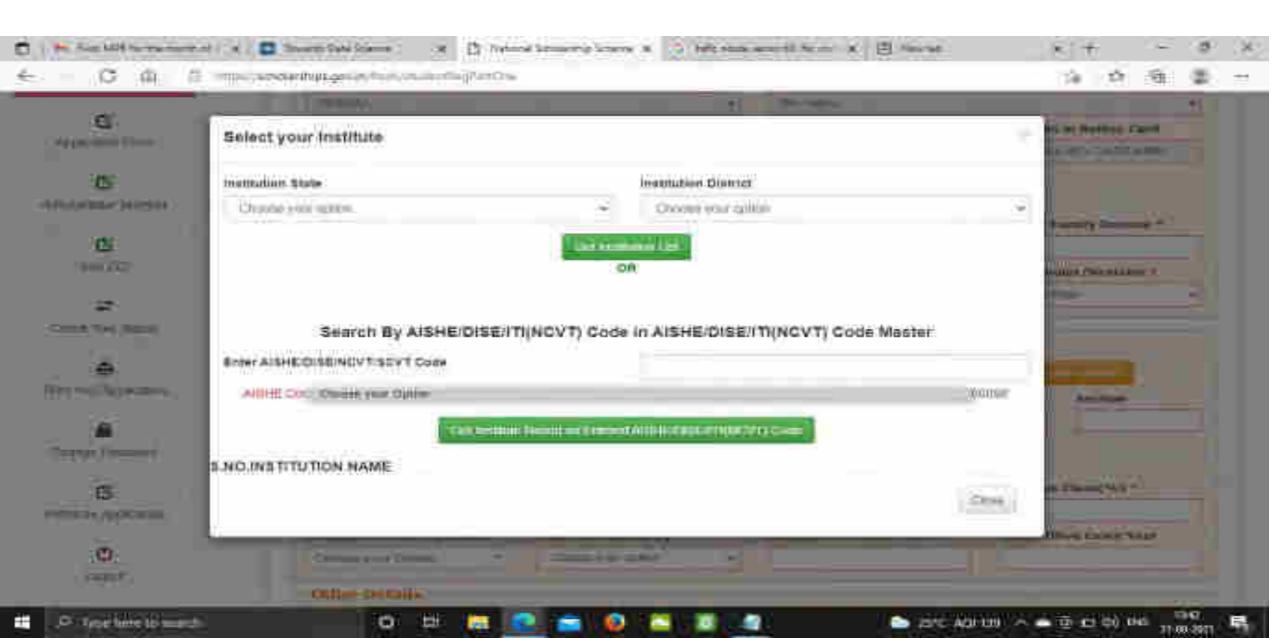

Click on select according to the selection of the Institute Contd..

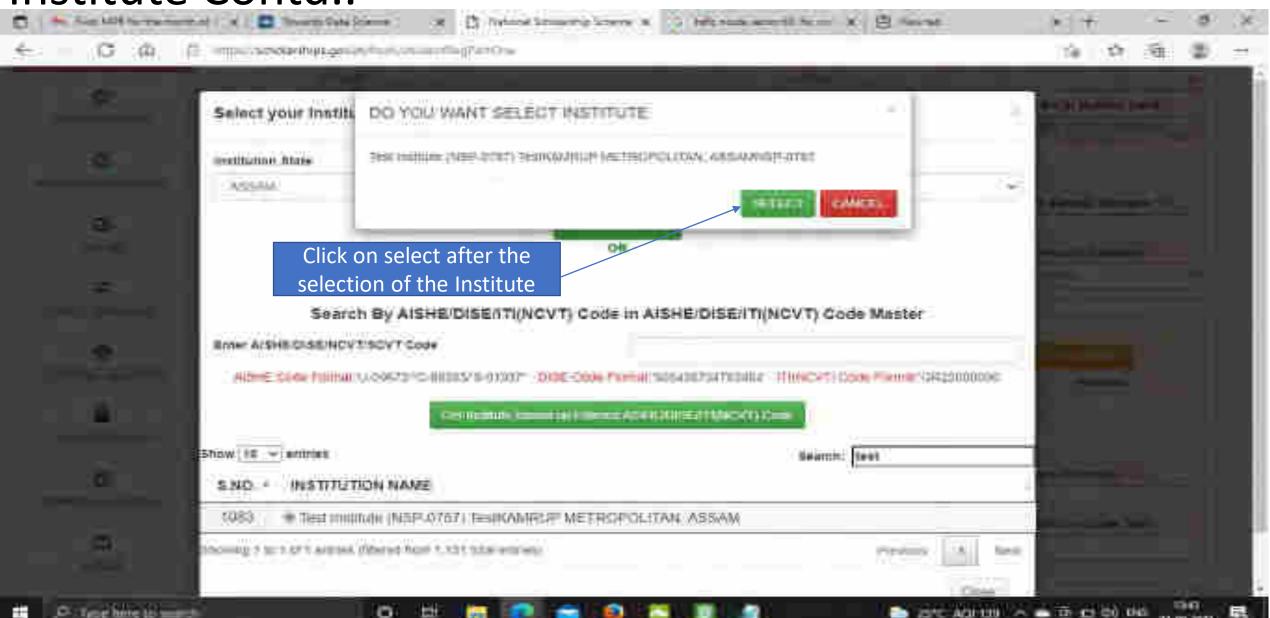

## After selecting, the Institute name will come under Academic details Contd..

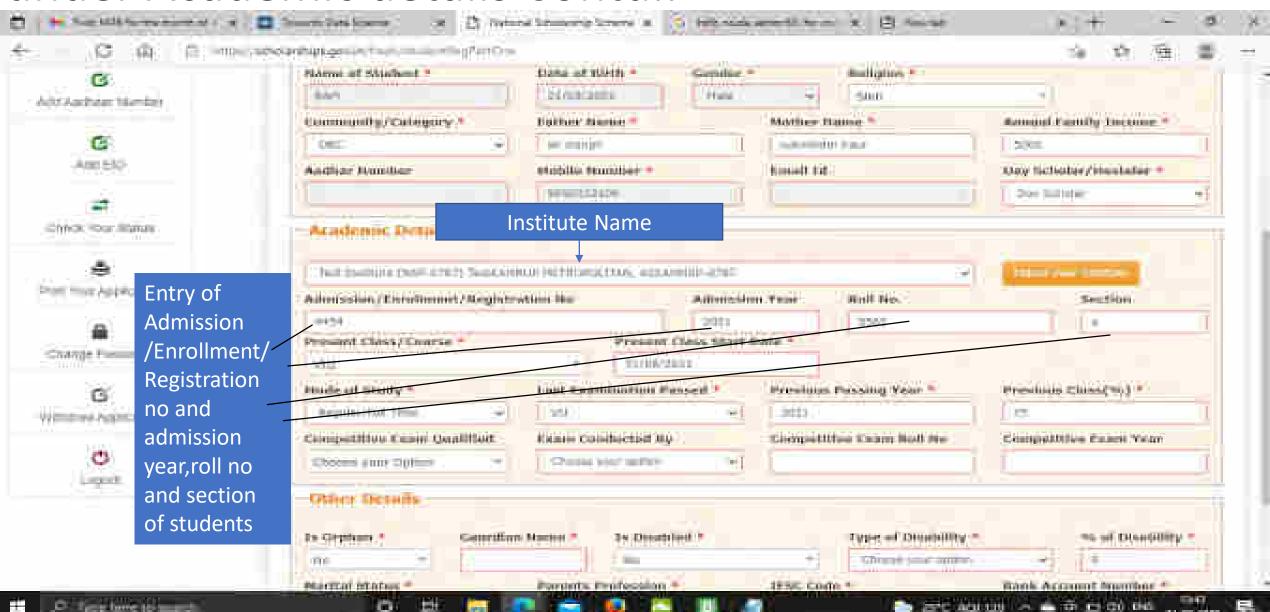

## Fill Other Details and Click Save and Continue Contd..

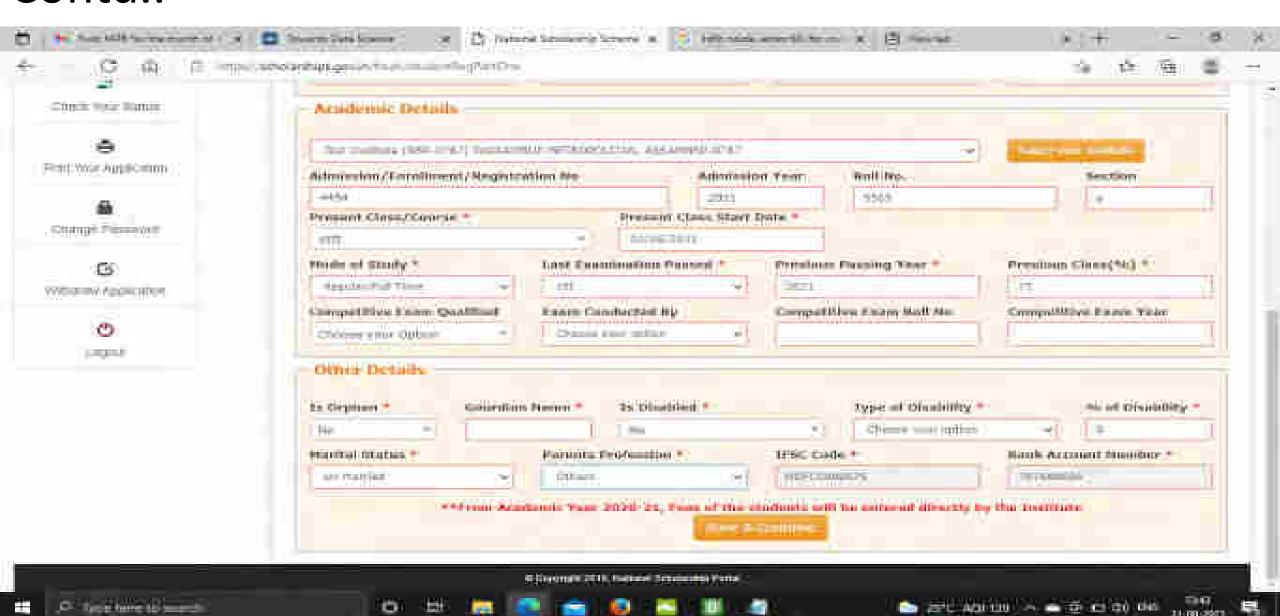

Student has to select the Scheme Details and upload the documents Contd..

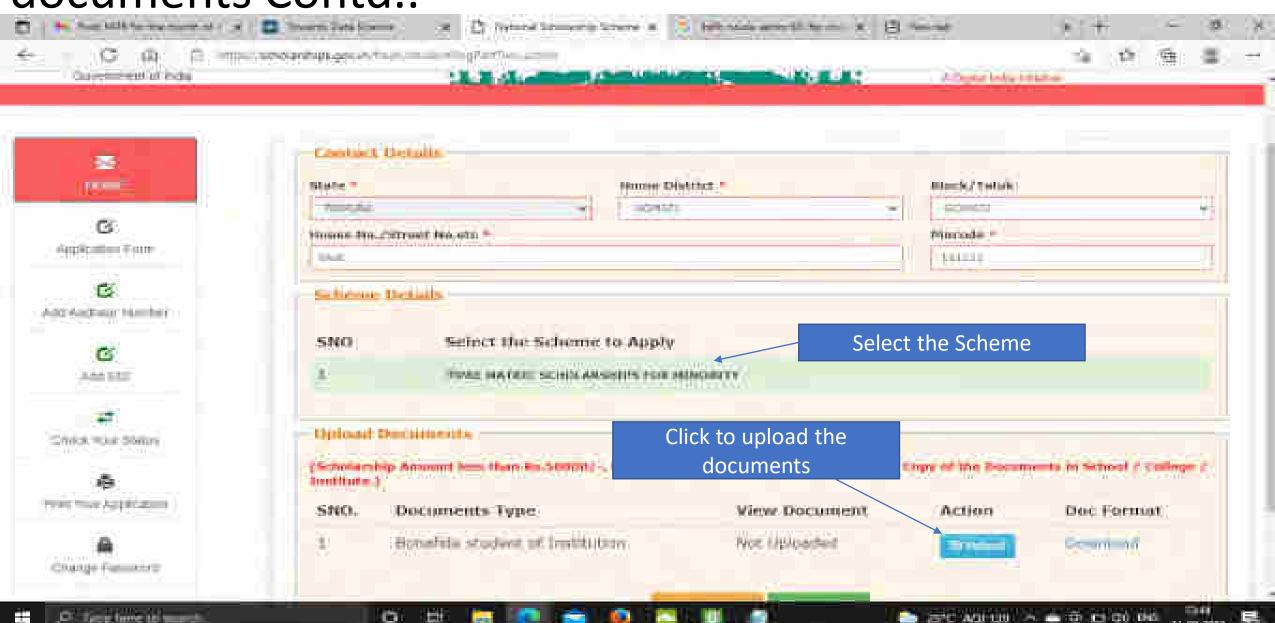

## Fill the information and click upload now Contd..

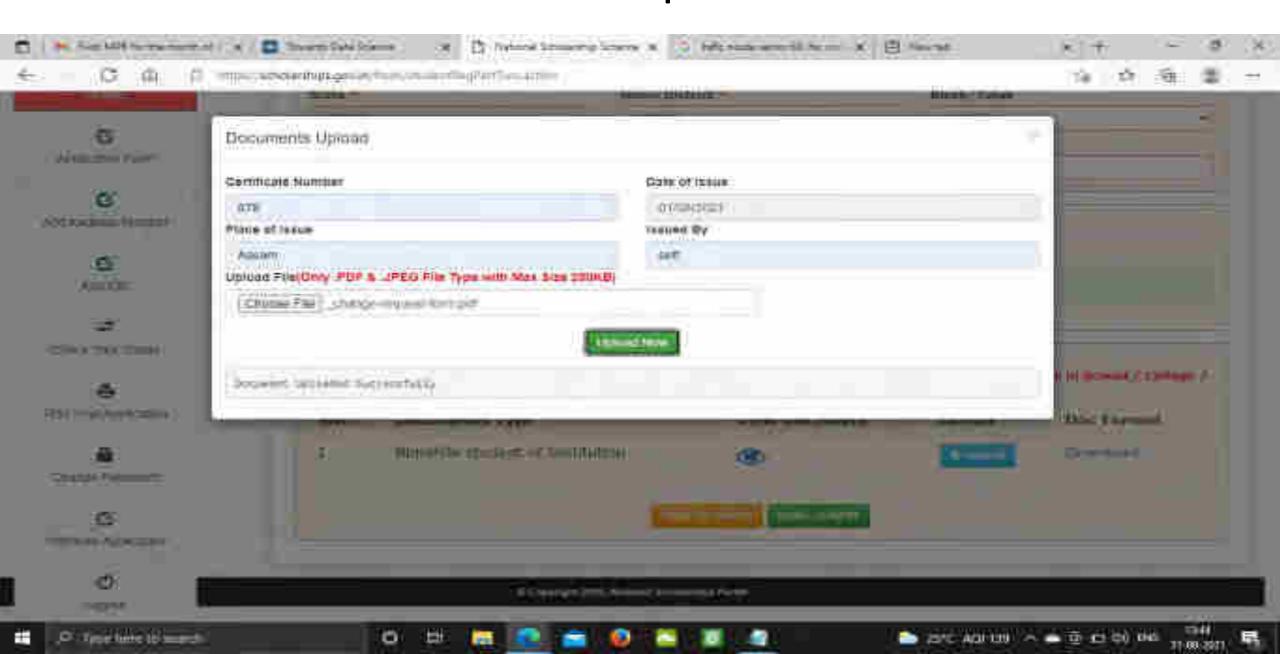

Next Slide will display the message that Application has been saved Successfully

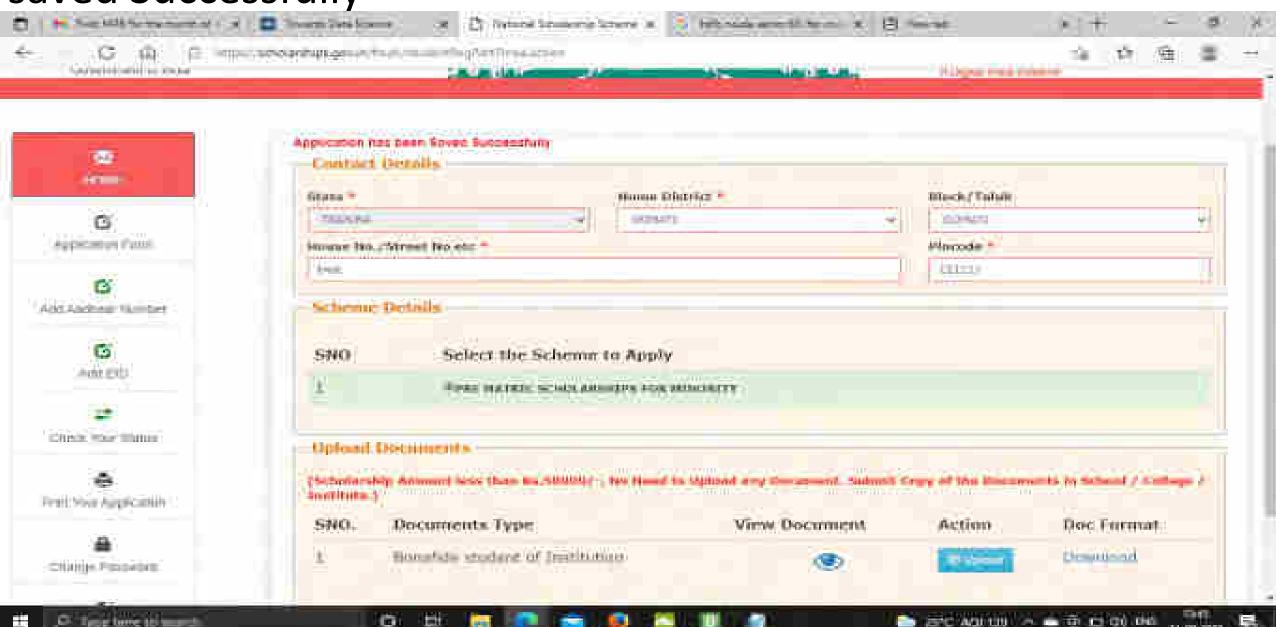

ST AND THE PORT OF THE CO. THE

## Click on Final Submit and view the document Contd..

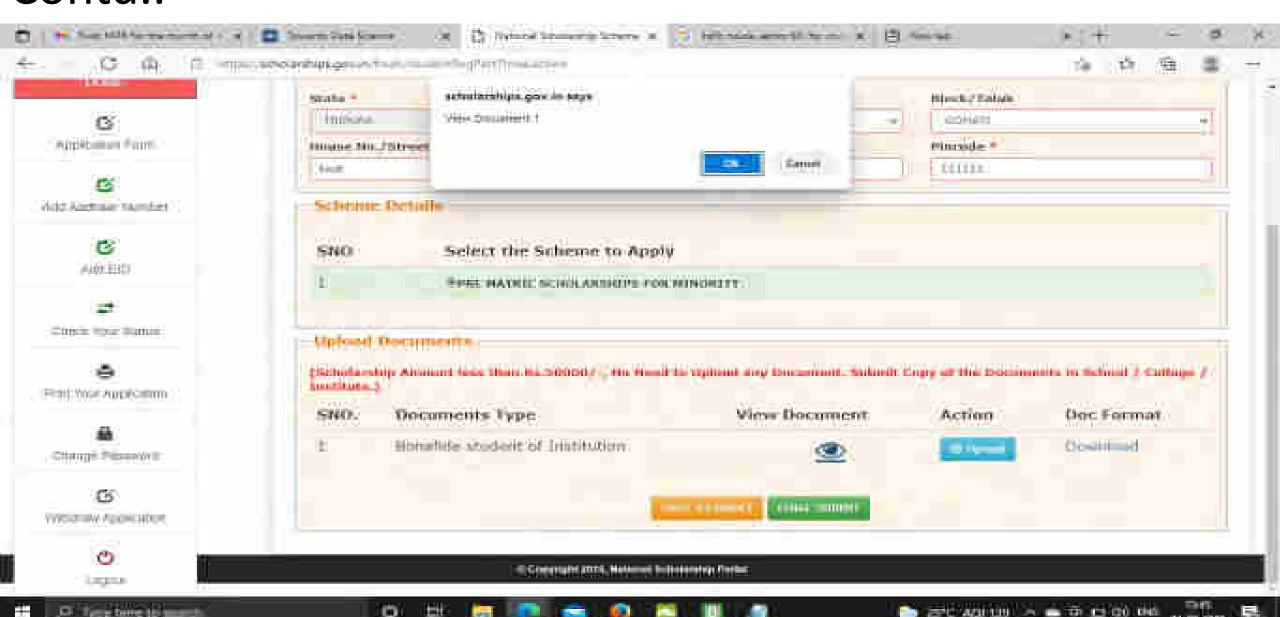

## Student Application Form Details Contd..

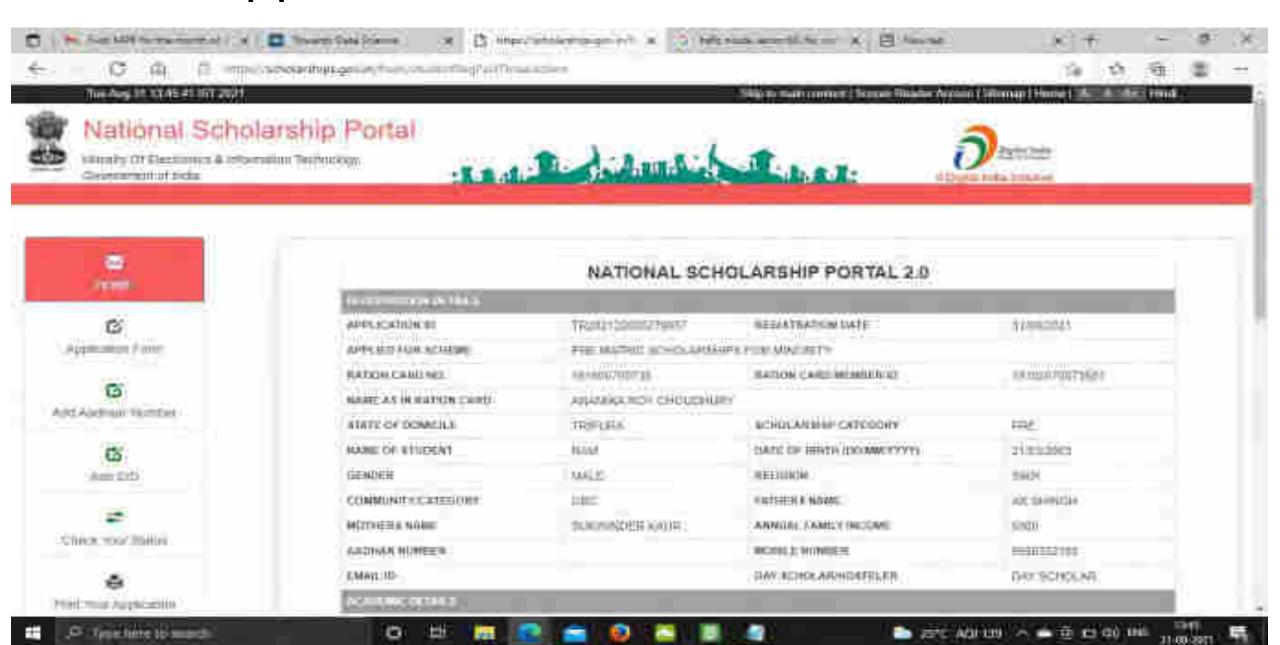

### Contd..

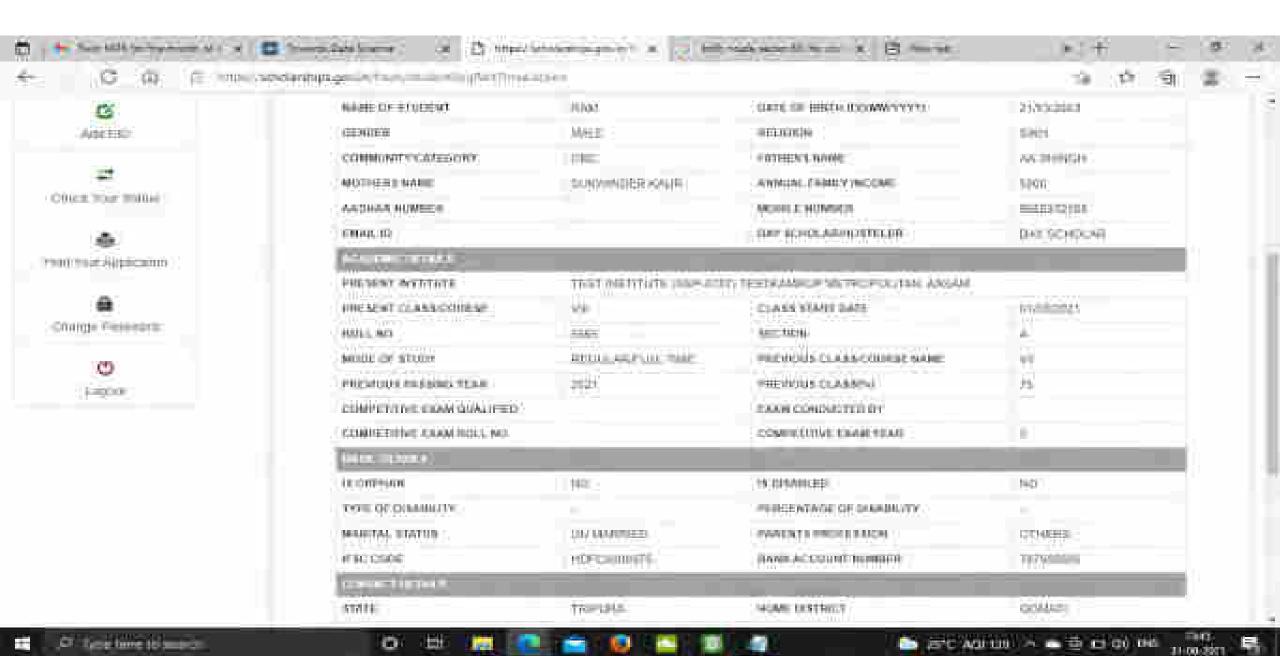

## Click on print option for taking out the print

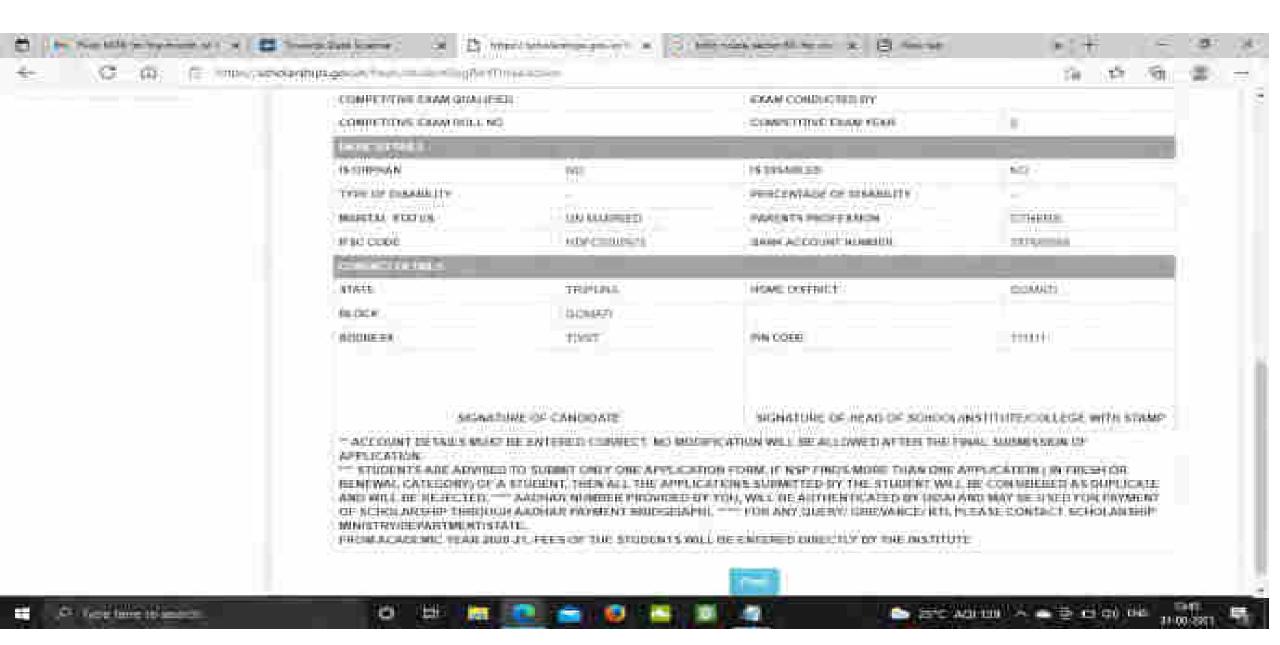

### Click on save to take out the Print Of the Form

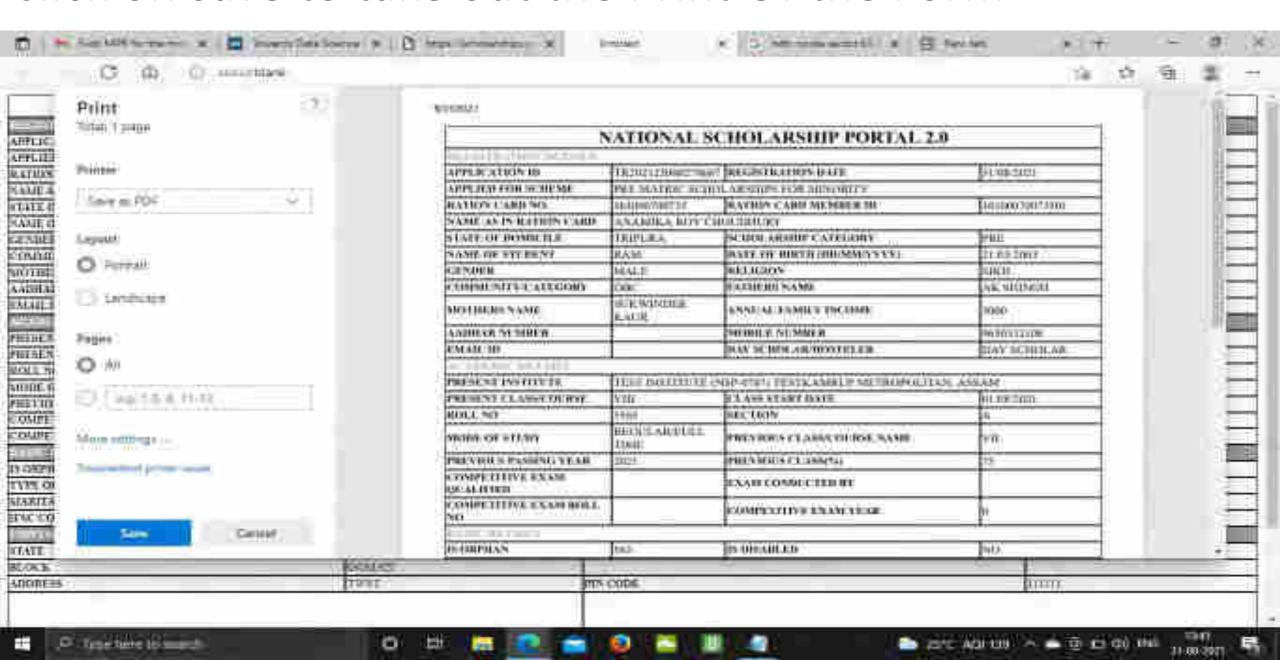

## Before Login Institute Search for Institute

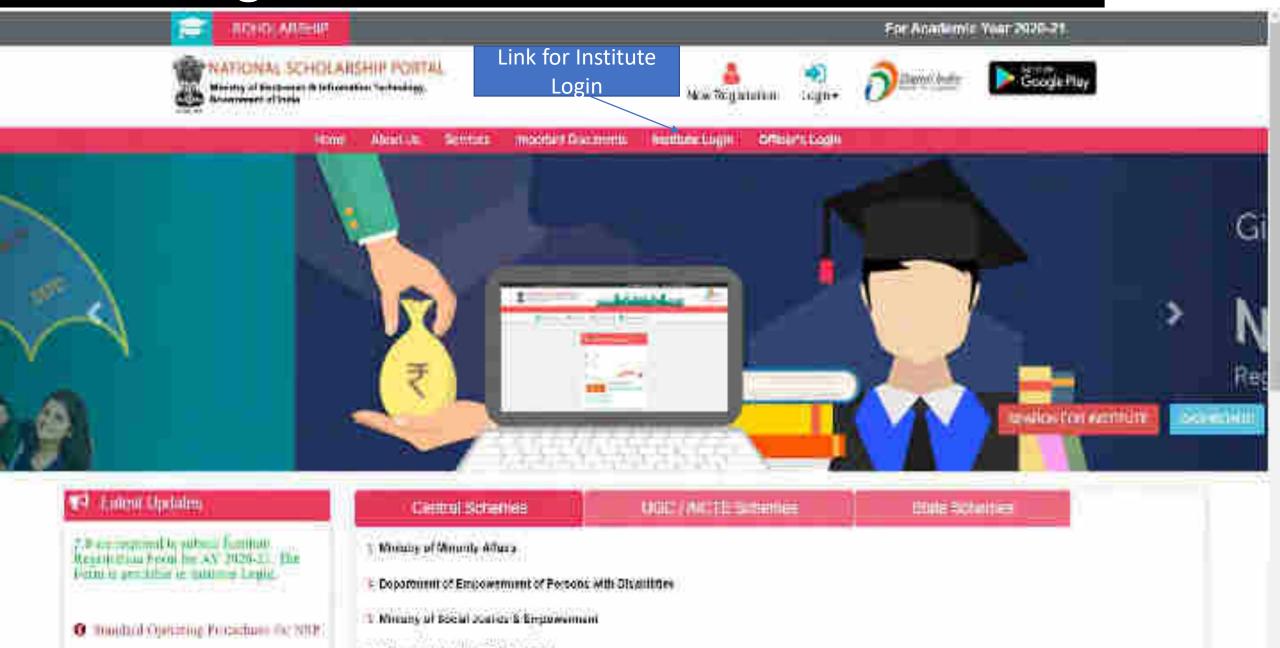

To Search Institute there are two options, either of one can be selected

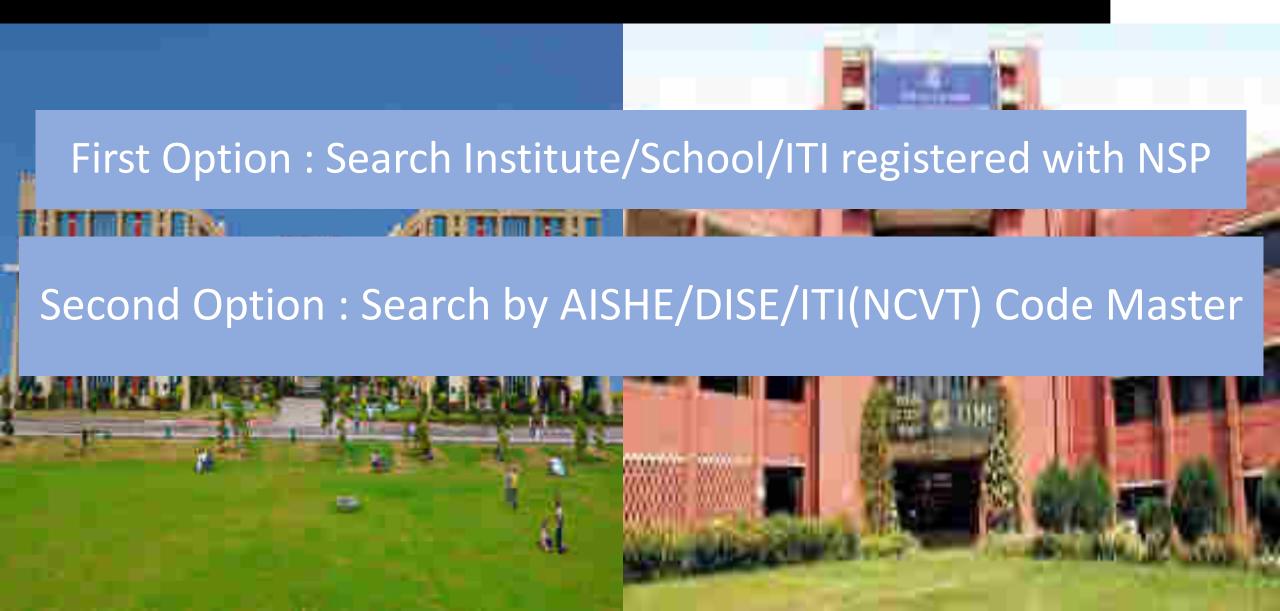

### Contd...

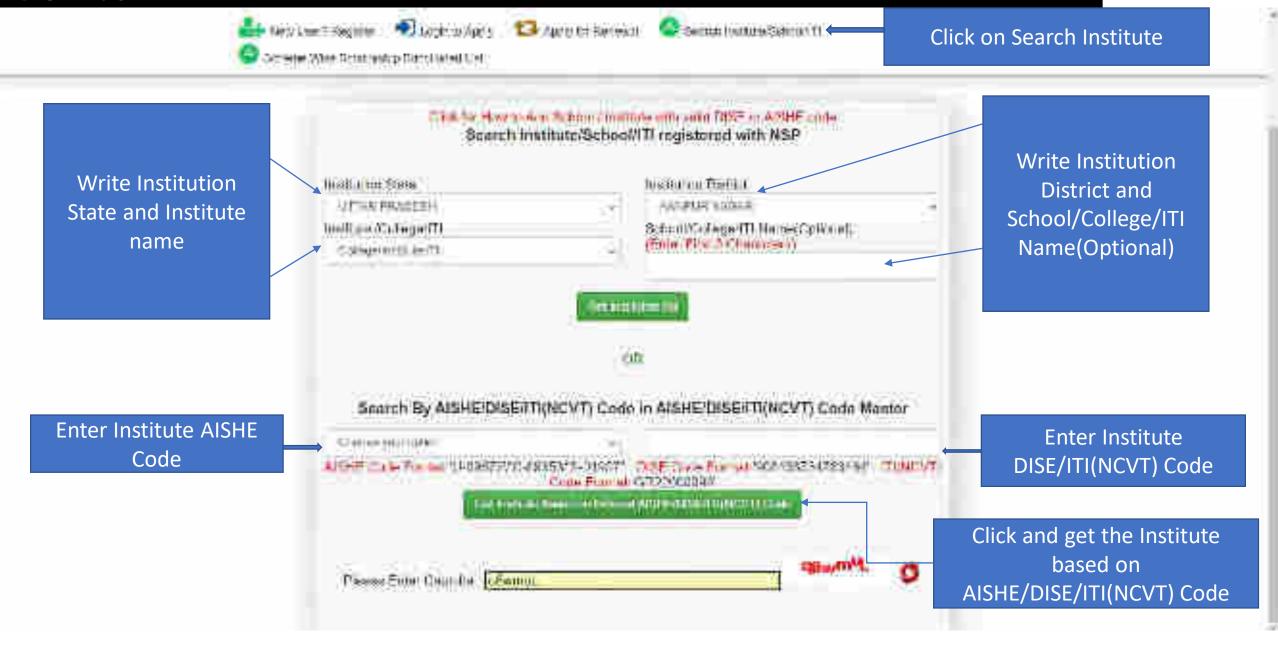

## After entering AISHE Code of the Institute, Institution will appear (Contd..)

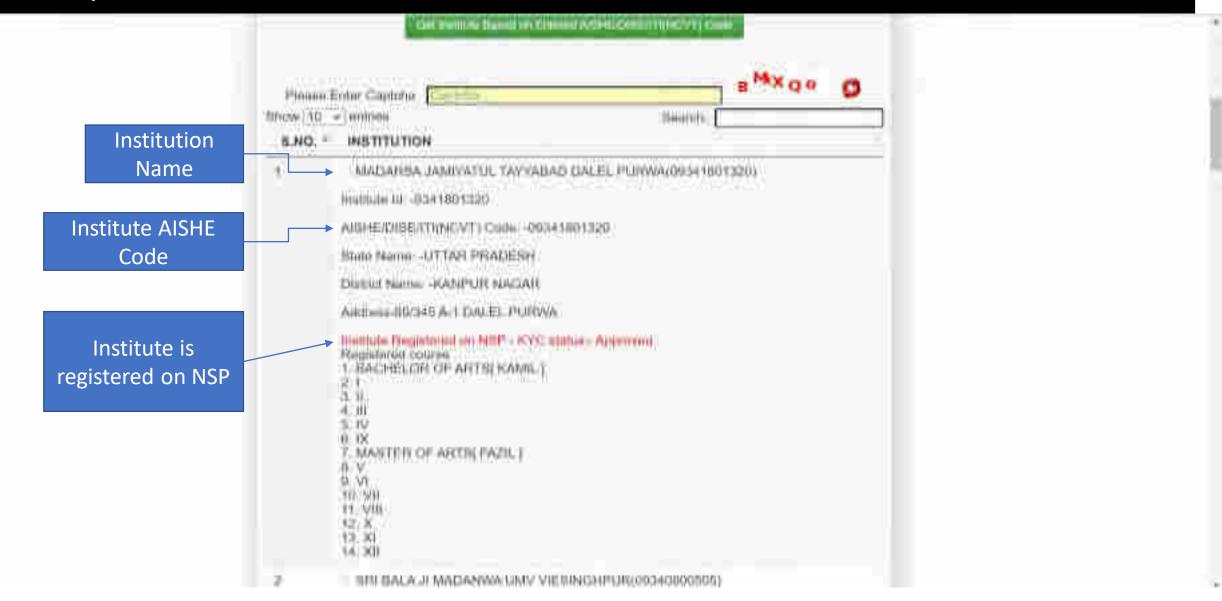

## Institute Login For INO

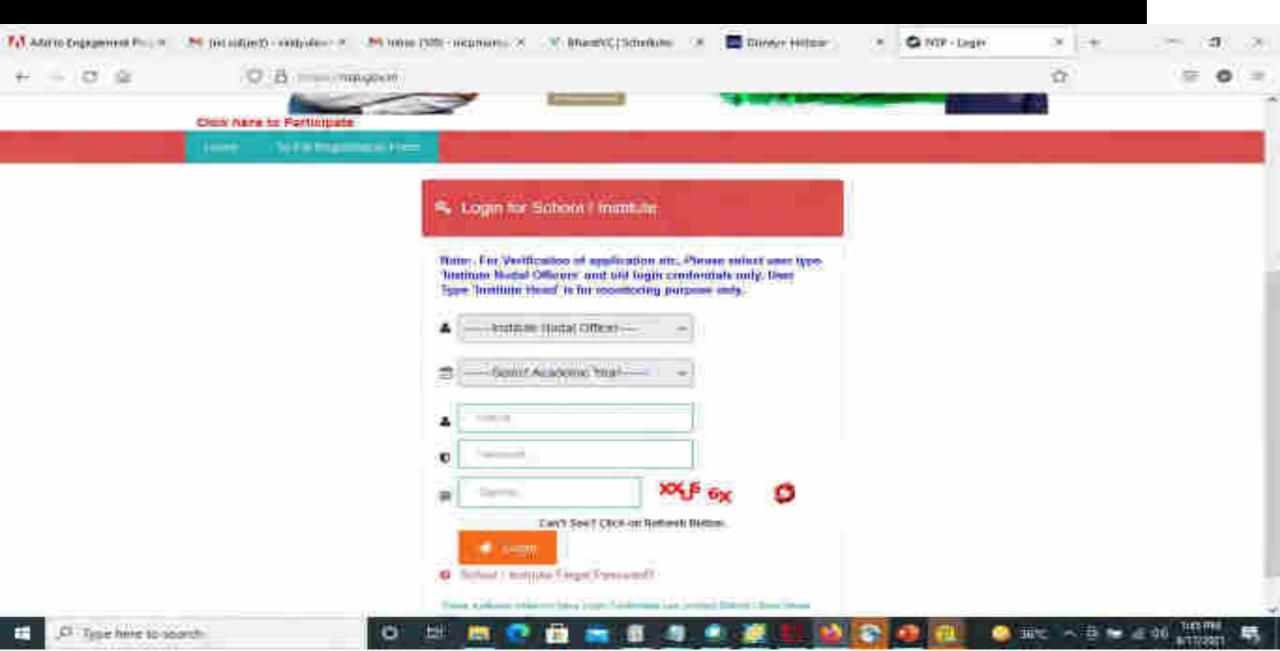

### After login, Institute have to fill KYC registration form

#### Steps to fill Institute KYC Registration Form for Academic Year (AY 2020-21)

- To fill Institute KYC Registration Form on NSP, Institute must have a valid AISHE / DISE / NCVT / SCVT Code.
- Institute Nodal Officer (INO), who are assigned the responsibility for on-line verification of applications on NSP, should fill Institute KYC Registration form on NSP.
- INOs are advised to keep both Institute Head's Aadhaar details and his Aadhaar details, before applying for Institute KYC Registration as NSP will be verifying these from UIDAI server during the process.

- The link to apply for Institute KYC Registration is available under SERVICES section on the NSP (<a href="https://scholarships.gov.in">https://scholarships.gov.in</a>).
- Utmost care should be taken while filling up KYC Registration Form as it cannot be modified after submission.

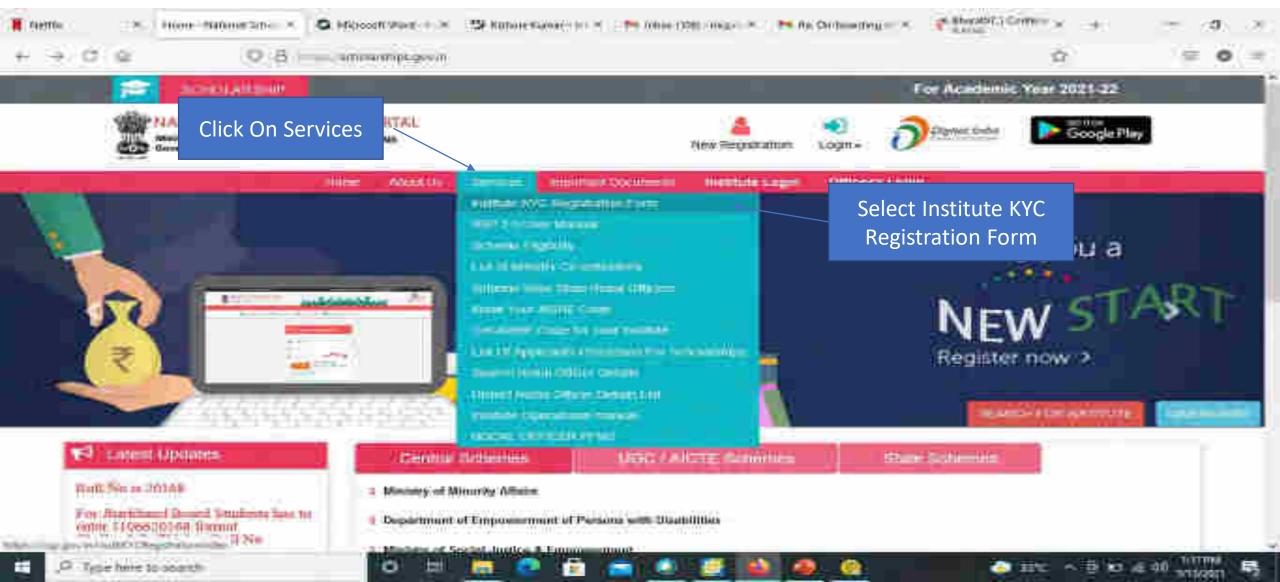

- Step 1: To find out availability of AISHE / DISE / NCVT / SCVT Code on NSP for KYC Registration
- On clicking "Fill Institute KYC Registration Form" under SERVICES section on the portal, (Screen 01) shown below will appear. To find out availability of institute's AISHE / DISE / NCVT Code for KYC Registration, enter AISHE / DISE / NCVT Code & captcha and click on "Submit" button as shown in (Screen 02).

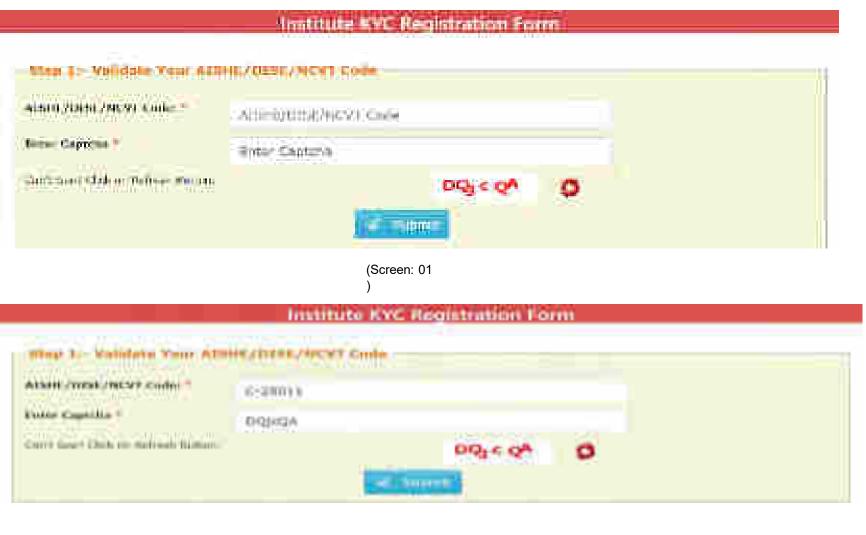

• If entered AISHE / DISE / NCVT/SCVT Code is already registered & functional on NSP, (Screen - 03) will appear. (Contd..)

| Course have com/steriors                                                                    | CaT your C 250t r. already resolution per NST                                                                                                    |
|---------------------------------------------------------------------------------------------|----------------------------------------------------------------------------------------------------|
| <ul> <li>It was entire details of Linux A<br/>relator to you, planet camp it Dur</li> </ul> | designative and a community of the second deposition and an analysis on the MSP Harries of animals godernant<br>and a state made of their for Carther extraories<br>OUT much by manufacture against one operate DESCHIER CHICAT and a |
| USHE/DESE/NCV1 codes *                                                                      | C-250:1                                                                                                    |
| Entor Capitcha *                                                                            | 1 milety                                                                                                    |
| Cary), 6:57 Calak on Retricit Gurron                                                        | Section 198                                                                                                    |

(Screen: 03

If entered AISHE / DISE / NCVT/SCVT Code is not available on NSP, (Screen - 04) will appear (Contd..)

|                                     | Institute KYC Registration Form                |
|-------------------------------------|------------------------------------------------|
| Step 1:- Validate Your AD           | SHE/DISE/NCVT Code                             |
|                                     | Annual Phonon Enter White DESCATSHEE MOVE code |
| AISHE/DISE/NCVI Code:               | C-2501111                                      |
| Enter Captcha *                     | 304200c                                        |
| Can't Sea? Click on Terresh Button. | xe D <sub>o</sub> v A g                        |
|                                     | SE SUMMIN                                      |

(Screen: 04)

• If entered AISHE / DISE / NCVT/SCVT Code is available on NSP, (Screen - 05) will appear. Necessary instructions are displayed on the (Screen – 05) to proceed further. (Contd..)

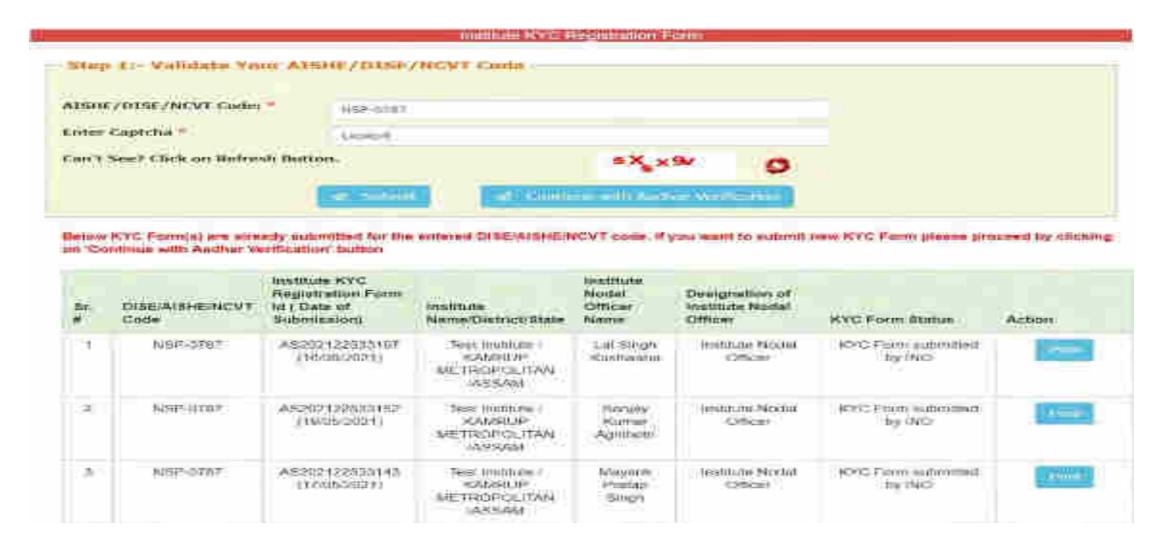

#### Step 2:- INO's AADHAAR details verification from UIDAI

On clicking "Continue with Aadhar verification" button on (Screen - 05), screen (Screen - 06) shown below will appear. This will prompt INO to enter her / his AADHAAR details. On clicking "Submit" button, NSP will send the details to UIDAI for verification. Please note all five parameters entered in (Screen – 06) will be verified from UIDAI.

- INO is advised to carefully enter below information, as mentioned in her/his Aadhaar card. In case verification fails with below mentioned 5 parameters, NSP will automatically try to validated AADHAAR details without Date of Birth from UIDAI (ie rest four parameters will be matched).
- Once INO's information gets verified from UIDAI (Screen 07) will appear.

Please be noted that without verification from UIDAI, NSP will not proceed further.

| Aarlhar Nomber:      | and the second second |   |
|----------------------|-----------------------|---|
| Name as In Aailban * | Lat Singh Kushwaha    |   |
| Date of Birtin =     | 05/06/1970            |   |
| Gendors *            | Male                  | ~ |
| Mobile Number: "     | 94519769              |   |

#### Step 3:- Institute's Head AADHAAR details verification from UIDAI

After successful verification of INO's Aadhaar details, NSP will prompt INO to enter Institute Head's detail for verification from UIDAI.

- Information should be carefully entered, as mentioned in Head's Aadhaar card. In case verification fails
  with below mentioned 5 parameters, NSP will automatically try to validated AADHAAR details without Date
  of Birth from UIDAI (ie rest four parameters will be matched).
- Once information gets verified from UIDAI, Screen 08 will appear.
- Please be noted that without verification from UIDAI, NSP will not proceed further.

|                      | Head Details for Andhar Authorication |   |
|----------------------|---------------------------------------|---|
| Andhur Numbers       |                                       |   |
| Name as In Aadhar: * | Lai Singh Kushwaha                    |   |
| Date of Birth: *     | 05/06/1975                            |   |
| Genviers *           | Male                                  | 9 |
| Mobile Number: *     | 9451976                               |   |

#### Step 4:- Upload INO's identity proof and other details of the institute

After successful verification of INO's and Head's AADHAAR information, Screen – 08 as shown below will appear. This screen will show information captured in Step 1 to 3 in non-editable mode and some details in editable fields.

- INO is required to verify the information in editable fields and modify/enter correct details in those fields and click on "Submit" button to generate KYC Registration form for the institute. Please refer Screen 08 shown below.
- Before generating KYC Registration form, NSP will prompt INO to do the OTP authentication. OTP will be sent on the mobile number provided by INO in Step 3.
- OTP authentication screen is shown at Screen 09 for reference.

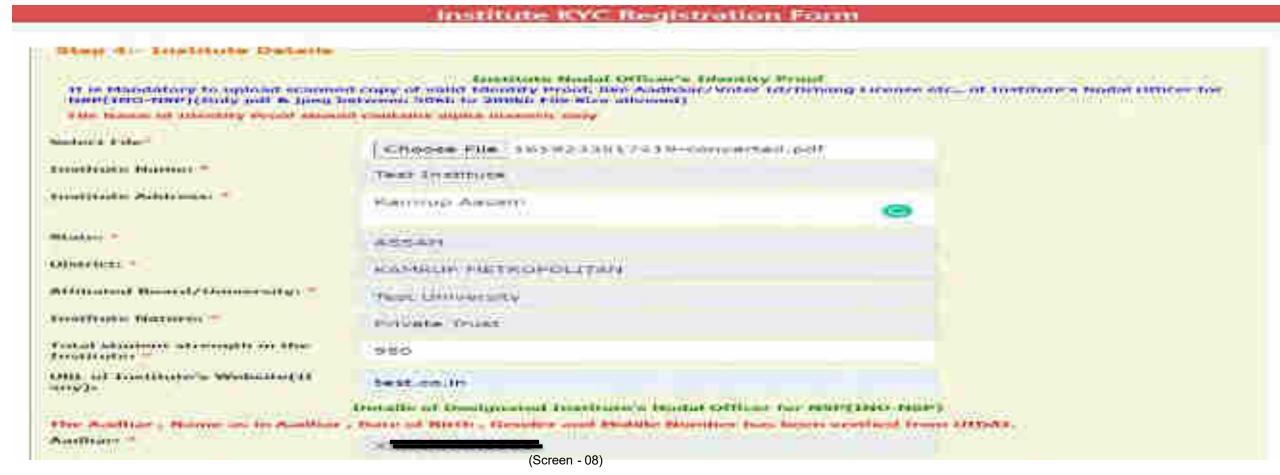

#### Contd..

| Name as In Aadhars *                                              | Lat Singh Kushwaha                                                                                        |
|-------------------------------------------------------------------|----------------------------------------------------------------------------------------------------|
| Date of Birth: "                                                  | 05/06/1970                                                                                                |
| Gender: *                                                         | Popier.                                                                                                   |
| Mobile Number:                                                    | 9451676                                                                                                   |
| Designation: *                                                    | INO of Institute with Aadhar                                                                              |
| Official Mail Id:                                                 | testilligmail.com                                                                                         |
| Other Contact Numbers                                             | 950488                                                                                                    |
|                                                                   | Details of Head of Institute                                                                              |
| The Andhor, Warret are in Andhosid port contra with Delli availar | er . Secondar wind Studielle Stiendier has been swillind formy UIDAL However Date of Mirth element Indoor |
| Aadhars                                                           |                                                                                                    |
| Name as In Audhars."                                              | La! Singh Kuchivana                                                                                       |
| Date of Birth: "                                                  | 05/06/1975                                                                                                |
| Genderi *                                                         | rate:                                                                                                    |
| Nobile Number:                                                    | 9-451876                                                                                                  |
| Designations *                                                    | Head of Institute with Aadhar                                                                             |
| Official Mail Id:                                                 | head@gmail.com                                                                                            |
| Other Contact Number:                                             | 950488                                                                                                    |
|                                                                   | SUBARP                                                                                                    |

(Screen - 08)

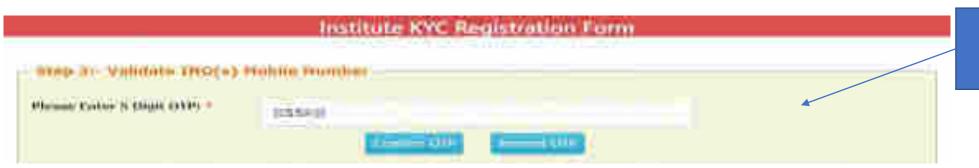

OTP
Authentication
Screen

#### Contd..

Once OTP authentication is done successfully below screen will appear. It will show KYC Form Registration number generated by NSP. INO is advised to submit duly signed KYC Registration Form to the concerned District Nodal Officer (DNO) / State Nodal Officer (SNO) / Ministry Nodal Officer (MNO), after affixing latest PP size photograph.

- INO will received User ID and Password in registered mobile number post approval of KYC Registration form by DNO/SNO/MNO. Institute Head will also receive an intimation message in this regard.
- In case more than one KYC Registration forms are submitted for a particular AISHE / DISE / NCVT / SCVT code, only one form will be approved. Once a form is approved by DNO/SNO/MNO, other forms submitted by any other INO from that institute will be rejected automatically on NSP.
- Please note that KYC Registration forms cannot be modified in any circumstances.

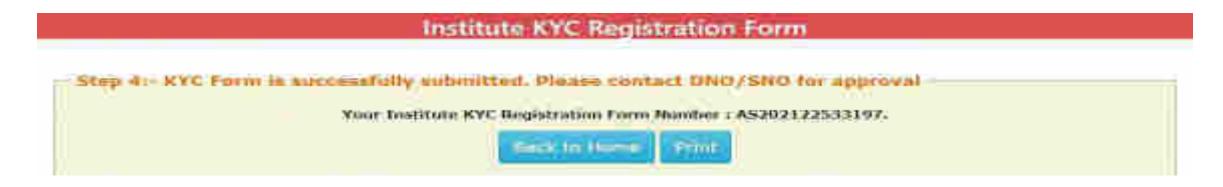

## After INO Institute Login the screen will display like this

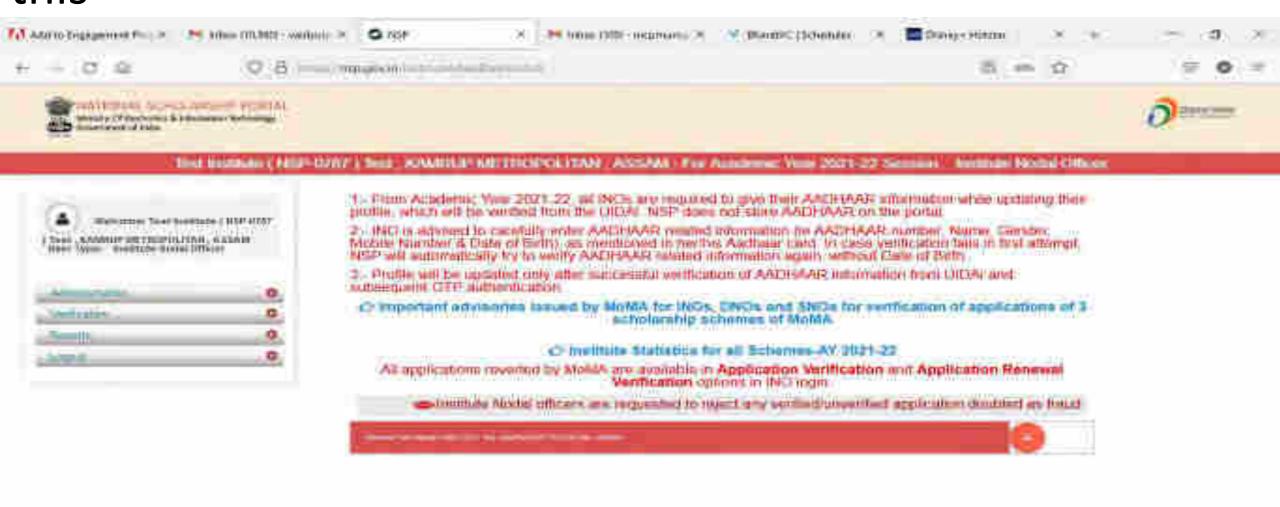

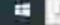

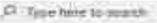

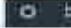

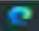

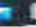

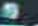

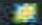

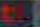

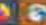

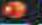

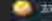

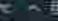

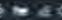

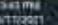

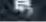

#### Administration

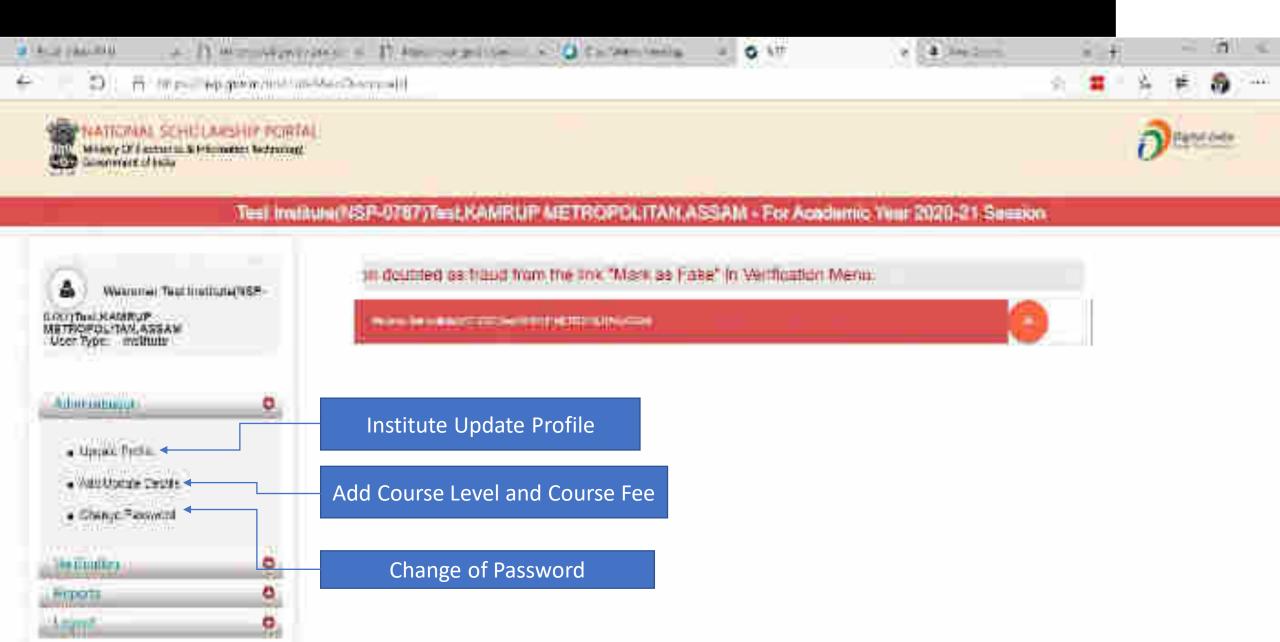

# Click on update profile under Administration panel, OTP will receive to registered mobile number

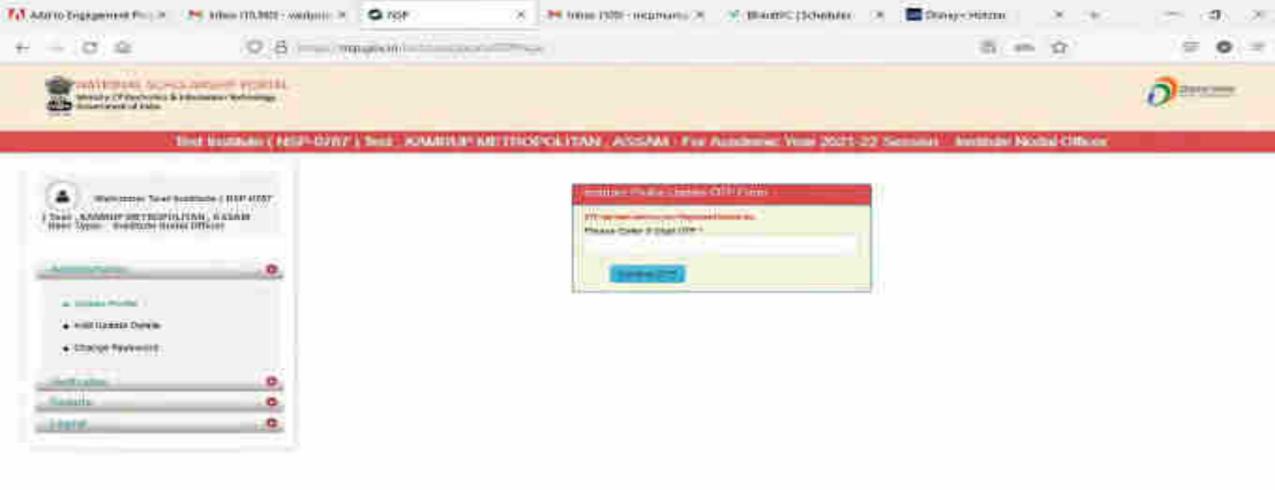

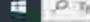

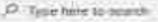

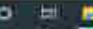

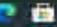

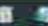

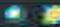

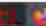

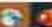

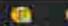

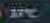

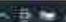

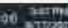

## Institute Profile Update Form

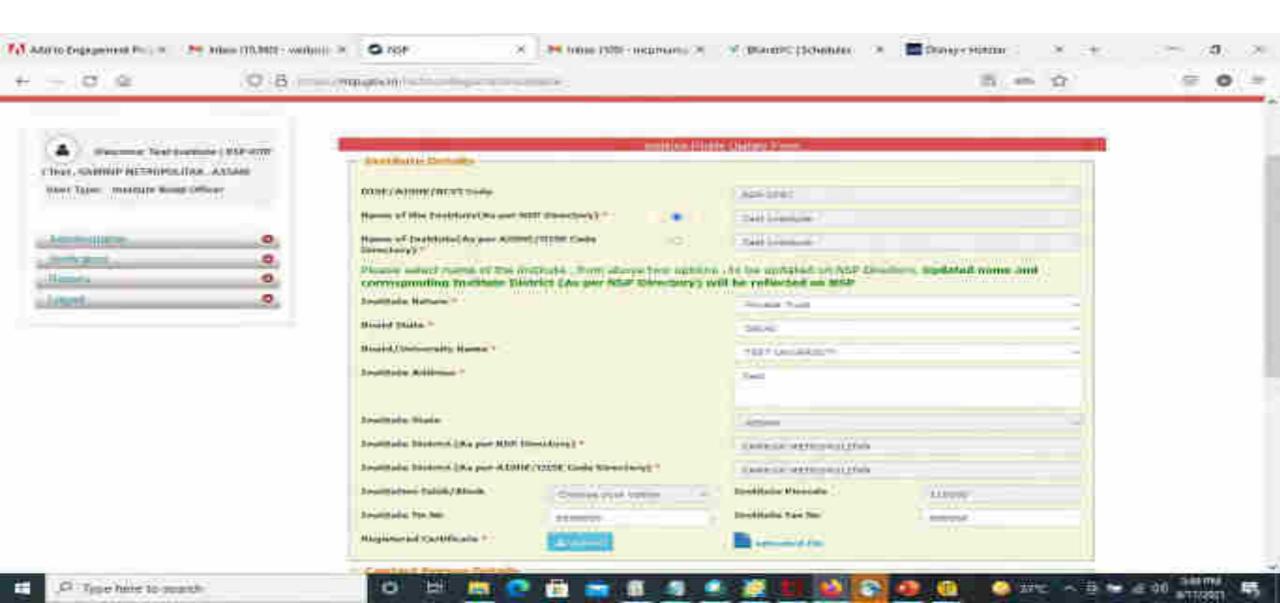

### Contd..

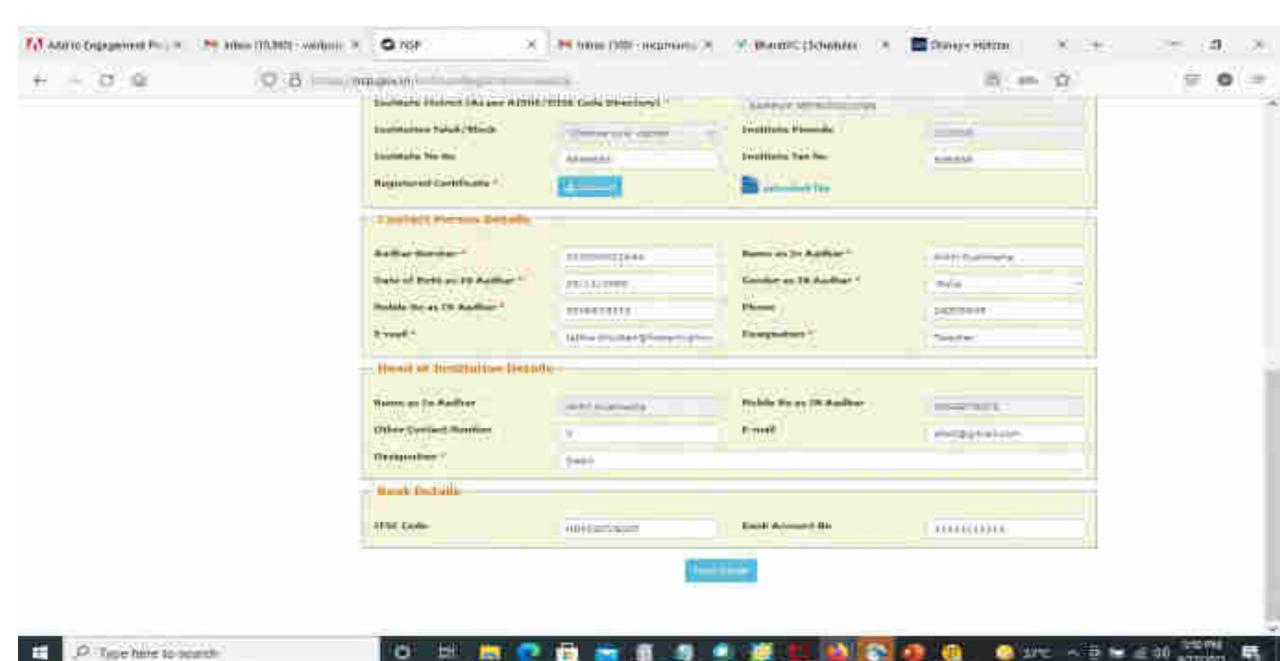

## Institute Head Login

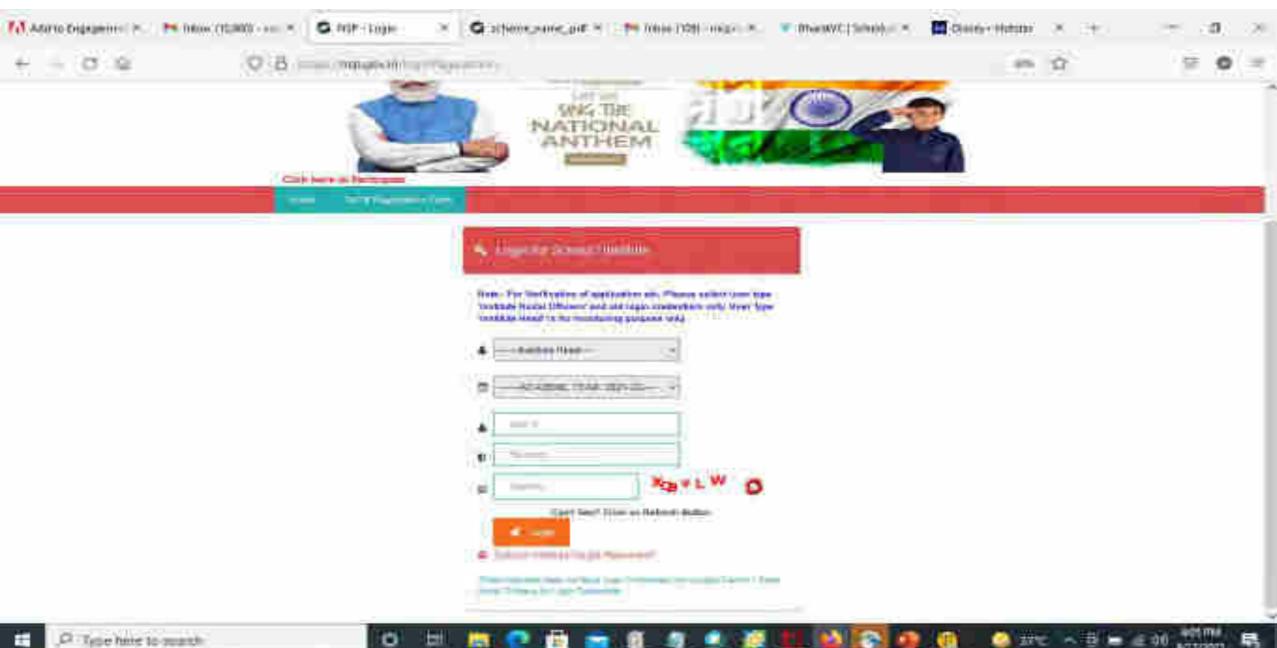

## Click on update profile under Administration panel

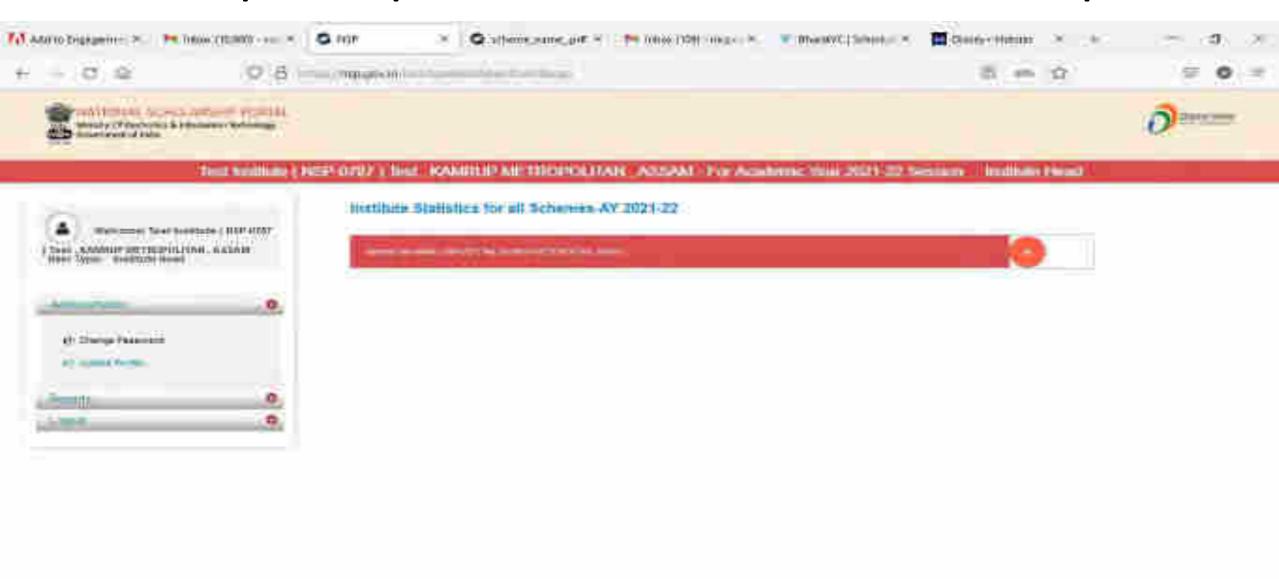

D. Type here to sound

## OTP will receive to registered mobile number

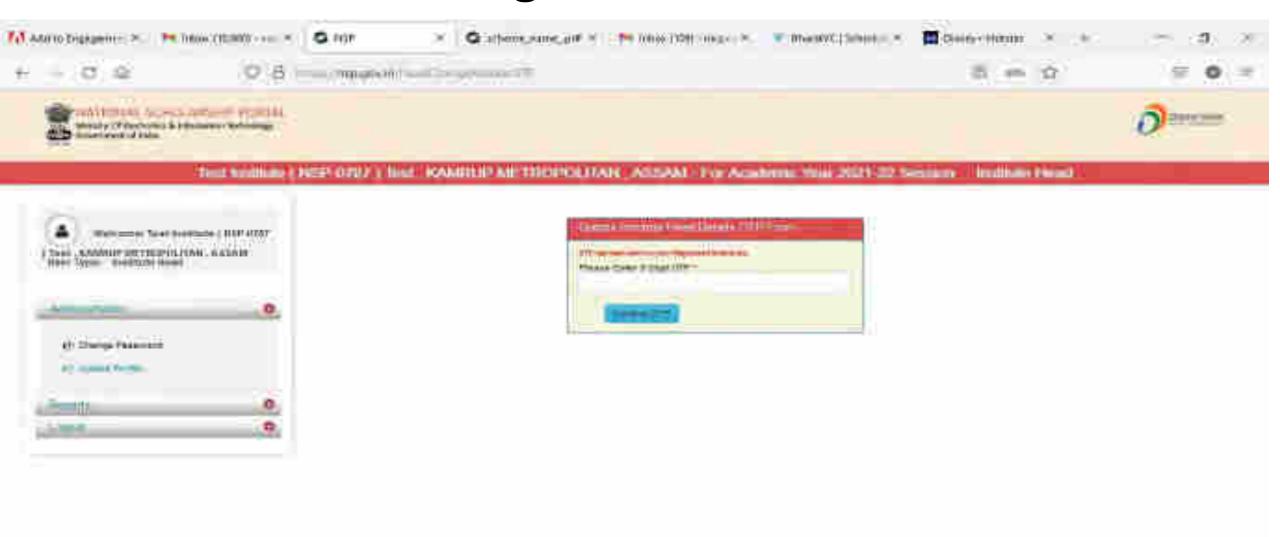

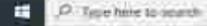

## Update Aadhaar Details Of Institute Head

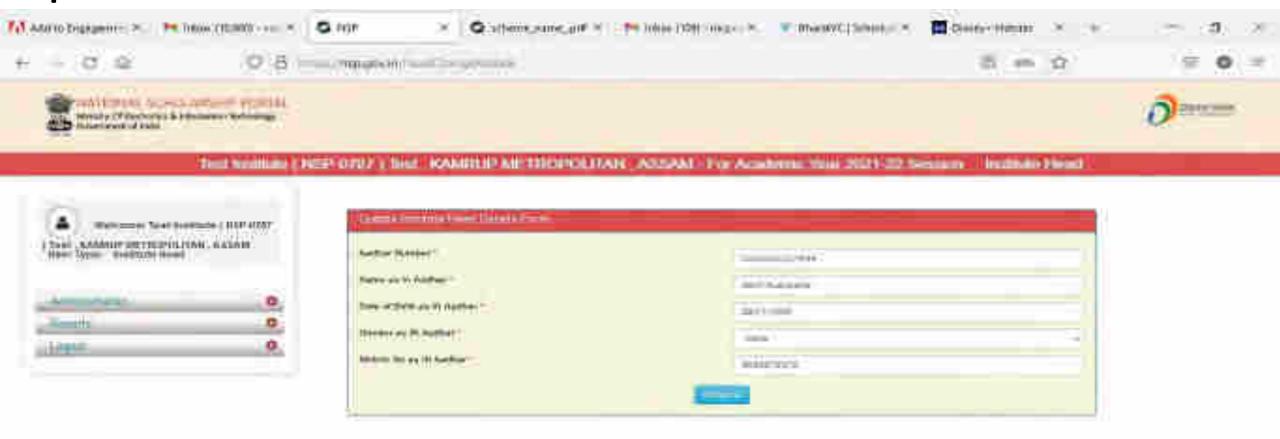

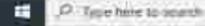

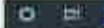

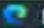

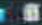

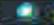

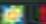

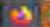

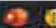

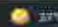

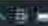

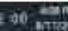

## Aadhaar Data Updated Successfully Of Institute Head

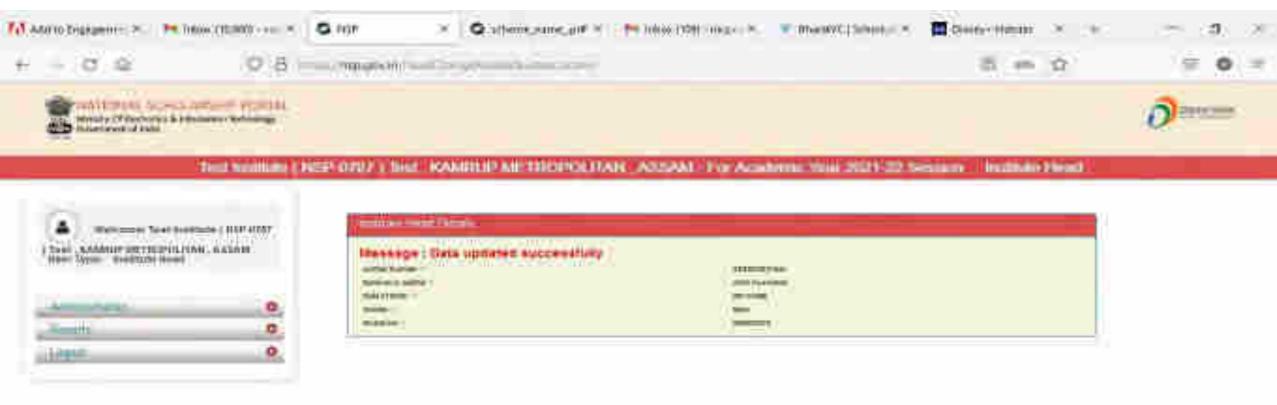

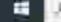

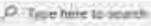

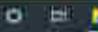

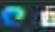

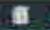

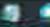

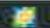

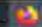

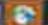

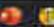

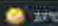

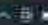

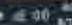

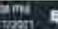

#### Administration: Add and Update Details By Institute(Contd..)

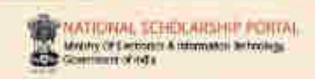

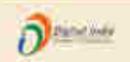

#### Tost Institute(NSP-0767)Test KAMRUP METROPOLITAN ASSAM - For Academic Year 2020-21 Seculos

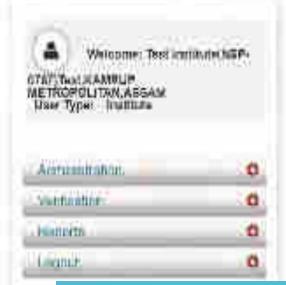

| Add and Update Course Level |  |
|-----------------------------|--|
| Add Annual Course Fee       |  |

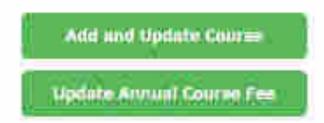

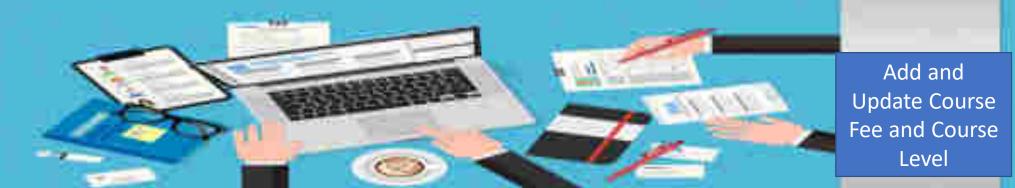

#### Administration: Offered Course Level

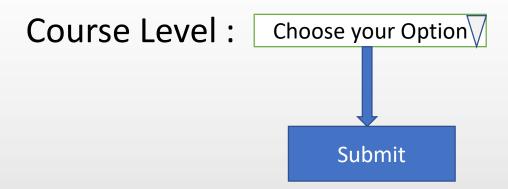

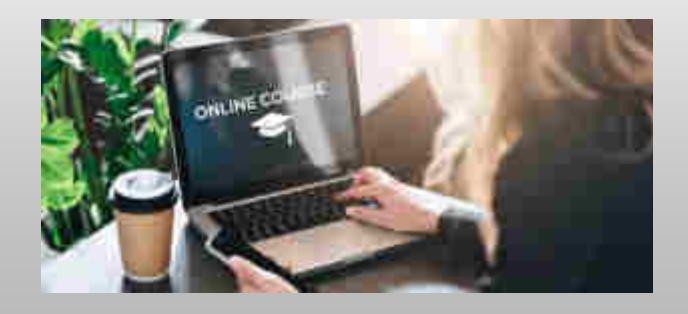

#### Offered Course Level (Contd..)

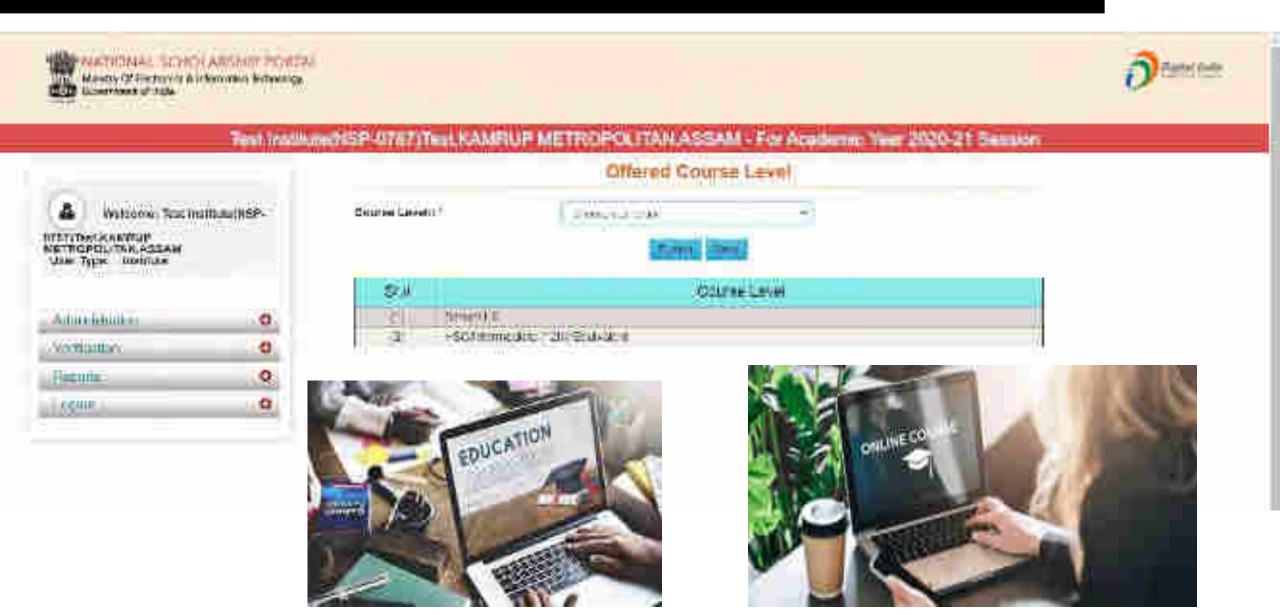

#### Administration: Offered Course (Contd..)

Course Level: Choose your Option Choose your Option

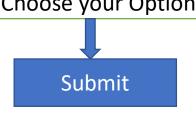

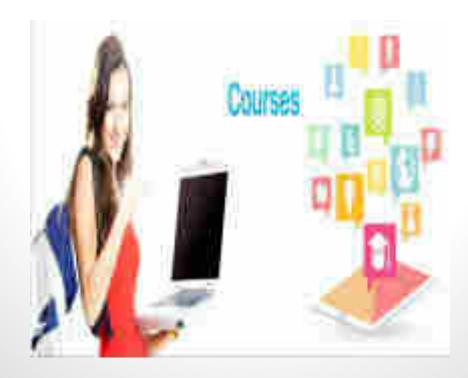

## Offered Course (Contd..)

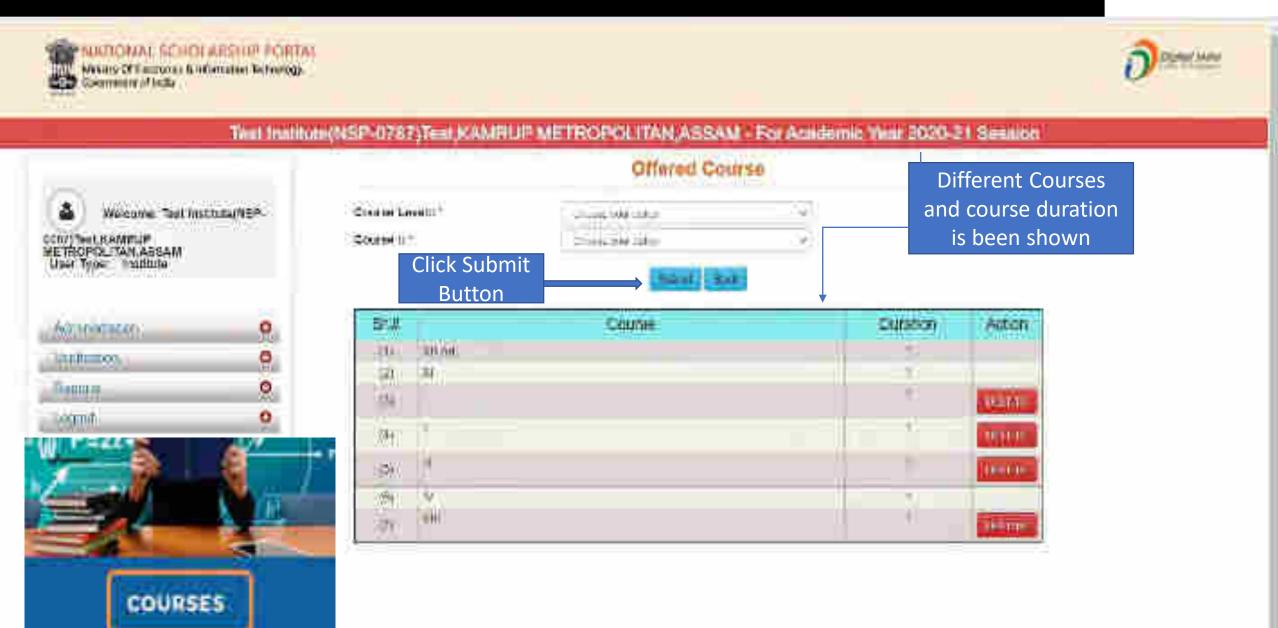

# Administration: Annual Course Fee and Fee is selected according to the selection of the course (Contd..)

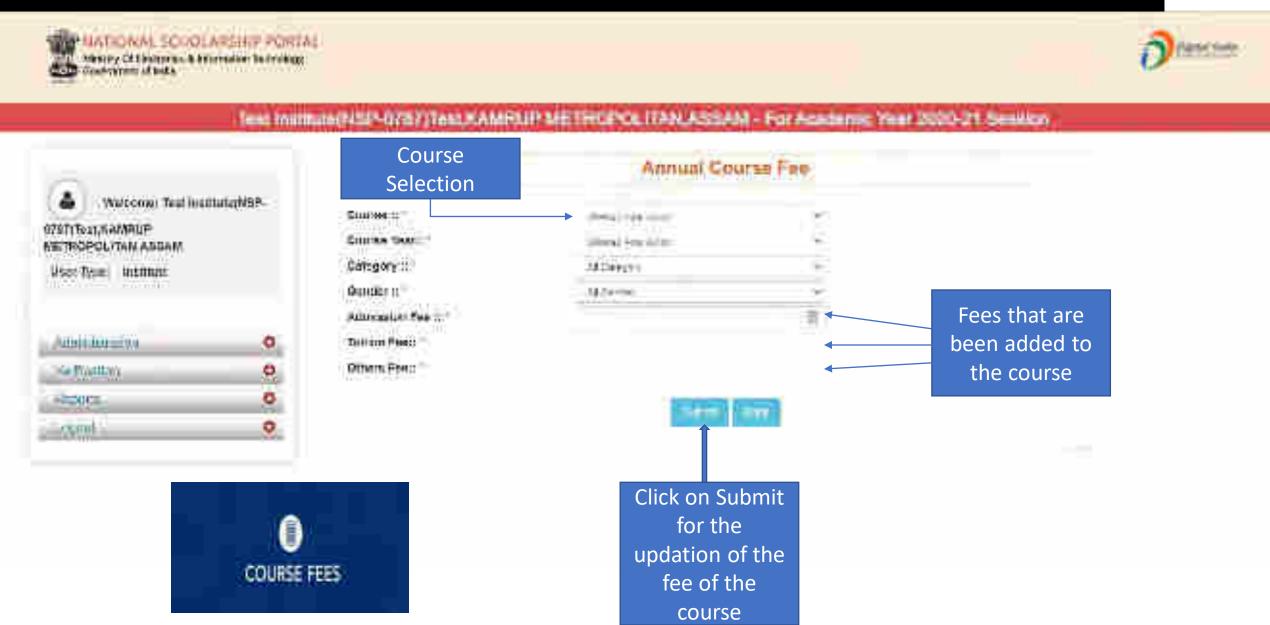

#### Administration: Annual Course Fee Update Form (Contd..)

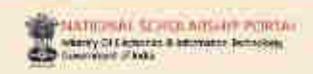

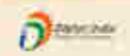

## Test temptate(NSF title FAMILE METROPOLITAN, ASSAM For Academic Your 2020 21 Sension Annual Course Fee Undate Form

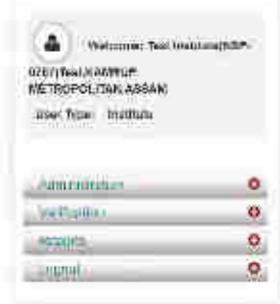

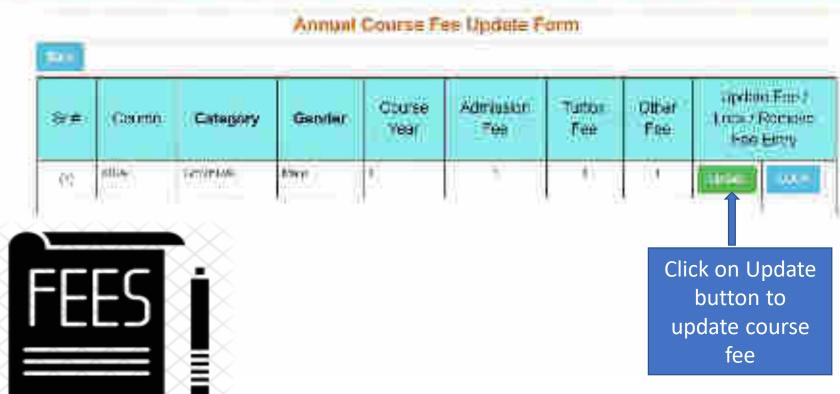

#### Administration: Change of Password Form

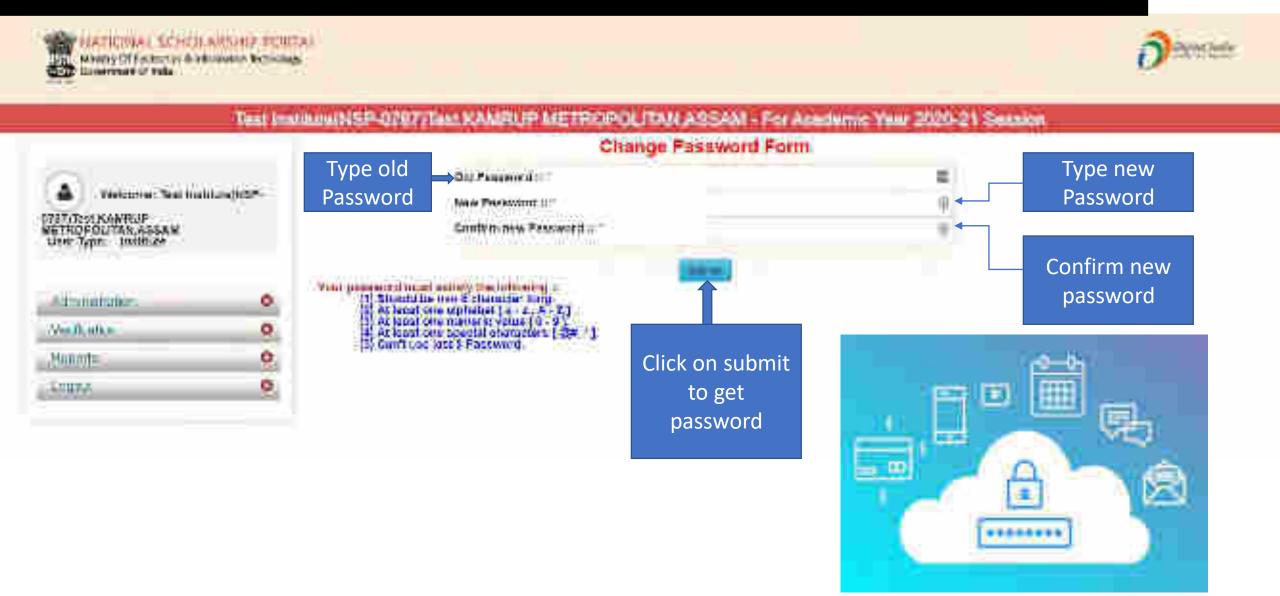

### Second One: Verification Of The Application By Institute

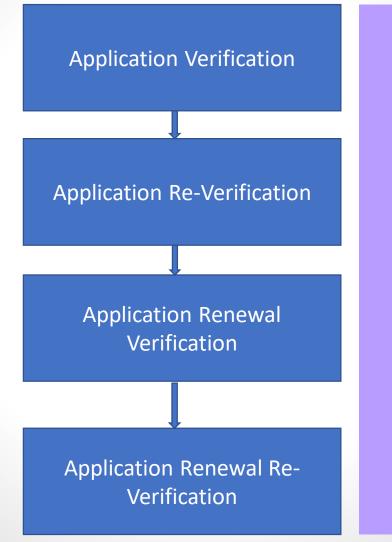

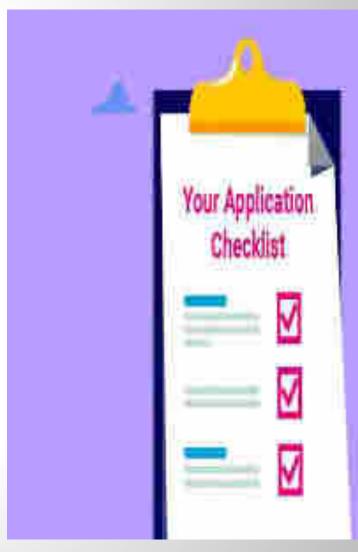

#### Institute will verify the application of the student (Contd..)

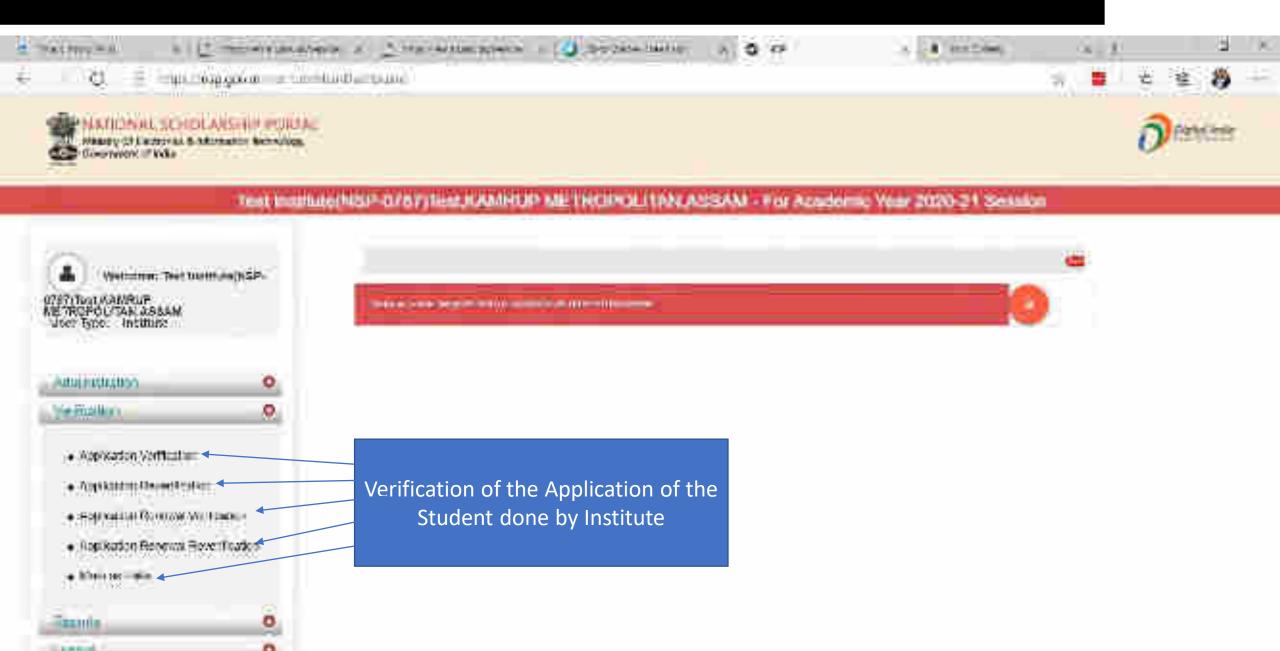

#### Applicant Verification Of The Student (Contd..)

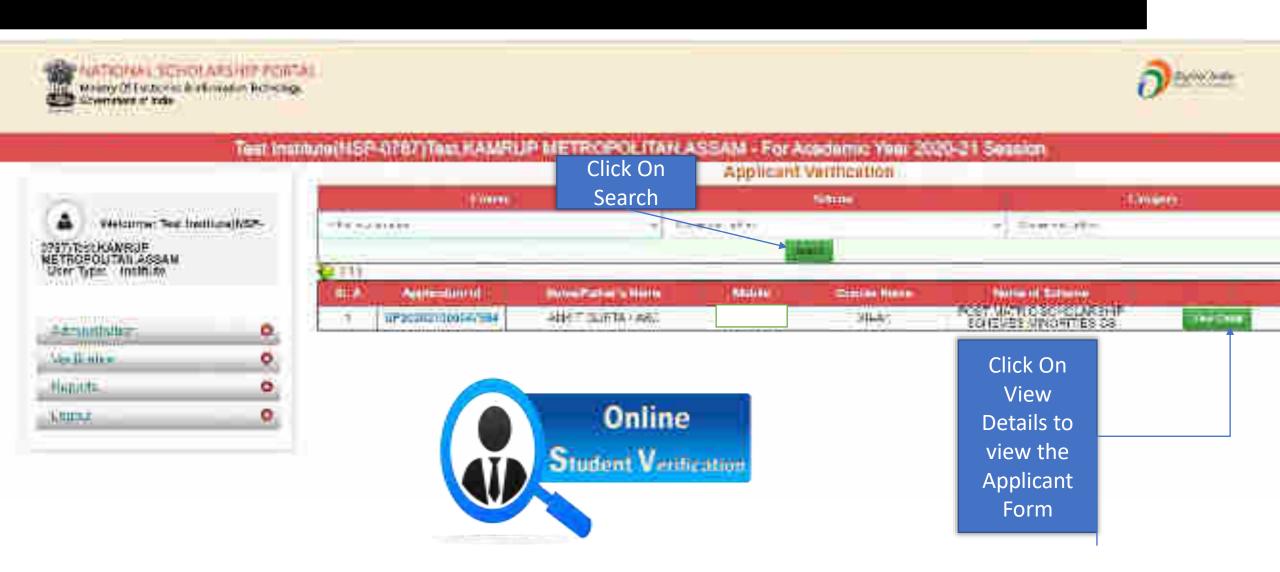

#### Application Verification Form Of The Student (Contd..)

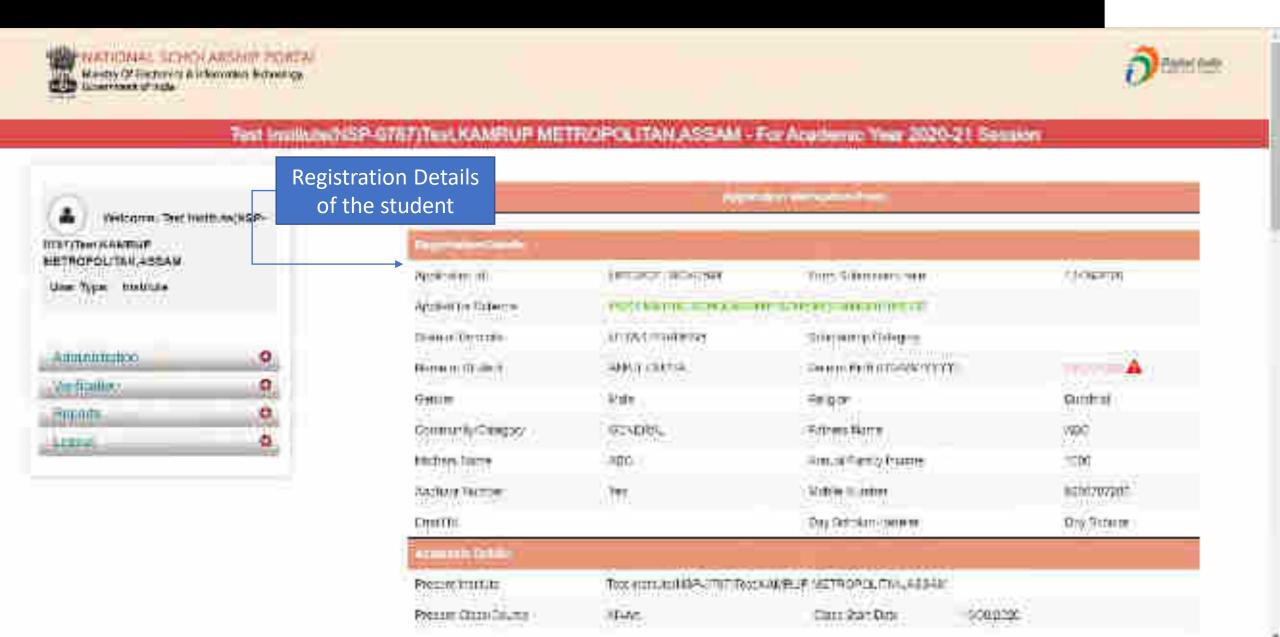

### Contd..

|                                 | Alberta Delait                                                                                                    |                 |                                                                                                    |                               |                        |                                                                                                    |                  |  |
|---------------------------------|----------------------------------------------------------------------------------------------------|-----------------|----------------------------------------------------------------------------------------------------|-------------------------------|------------------------|----------------------------------------------------------------------------------------------------|------------------|--|
| Academic Details of the student | Private Institute                                                                                                    |                 | town treatments of Arthresia United Factors (United States)                                                                                                    |                               |                        |                                                                                                    |                  |  |
|                                 | News Coscover                                                                                                    |                 | 31-76                                                                                                    |                               | Clear Start Date       | 5068550                                                                                                    |                  |  |
|                                 | Physican Mich.                                                                                                    |                 | i                                                                                                    |                               | Shrele of Olivon       | Hopkerthur Brig                                                                                                    |                  |  |
|                                 | Mexicul Double Well-                                                                                                    |                 | ALLIGNATURE OF AN ADMINISTRATION OF A STATE OF A STATE |                               |                        |                                                                                                    |                  |  |
|                                 | Mexicul Sett/Source Mater                                                                                                    |                 | Hachtenhalte (1990) and come                                                                                                    |                               | Prinkles Prinking heav | 1221                                                                                                    |                  |  |
|                                 | Mexico Descrip                                                                                                    |                 | 38                                                                                                    |                               | IIIn Case had been     | 2014                                                                                                    |                  |  |
|                                 | nto Care Resing Vers                                                                                                    |                 | 2016                                                                                                    |                               | into Crea Biom None    | AUGSAL MOS                                                                                                    | CHICK SHIP BONES |  |
|                                 | tity Chies His Nai                                                                                                    |                 | Q++                                                                                                    |                               | Distribution of the    | 128                                                                                                    |                  |  |
|                                 | tititi an Bandillame                                                                                                    | (BB = Band Name |                                                                                                    | признативником инфертитурский |                        |                                                                                                    |                  |  |
|                                 | HAMINE THE RESERVE OF THE PARTY OF THE PARTY |                 |                                                                                                    |                               |                        |                                                                                                    |                  |  |
| Basic Details of the student    | ti dicha-                                                                                                    | 105             |                                                                                                    | n Disabert                    | Yes                    |                                                                                                    |                  |  |
|                                 | Table of Chical Inc                                                                                                    | AC SAS          | act Metro                                                                                                    | Promise of Brid               | t: ot                  |                                                                                                    |                  |  |
|                                 | Lings that Statute                                                                                                    | Market          |                                                                                                    | *Comproved                    | Approvable of          | Appropriate to Book to Wilder State of the State of the S |                  |  |
|                                 | UFBC Deep                                                                                                    | 33766           | 10.70                                                                                                    | Book Assaura Husel            | 6! morocco#2i          | 1                                                                                                    |                  |  |
|                                 | Name of Street                                                                                                    |                 |                                                                                                    |                               |                        | •                                                                                                    |                  |  |
| Contact Details of the student  | 1840                                                                                                    | SAME: E         |                                                                                                    | TANEMATERA                    |                        |                                                                                                    | SHAZWAN          |  |
|                                 | → ELLI                                                                                                    | 9               | allala.                                                                                                    |                               |                        |                                                                                                    |                  |  |
|                                 | Halfe matthet when                                                                                                    | (6)             |                                                                                                    |                               | Haricos                | (                                                                                                    | 7                |  |
|                                 |                                                                                                    | A               | U                                                                                                    |                               |                        |                                                                                                    | The second       |  |

#### Contd...

Documents Uploaded by student

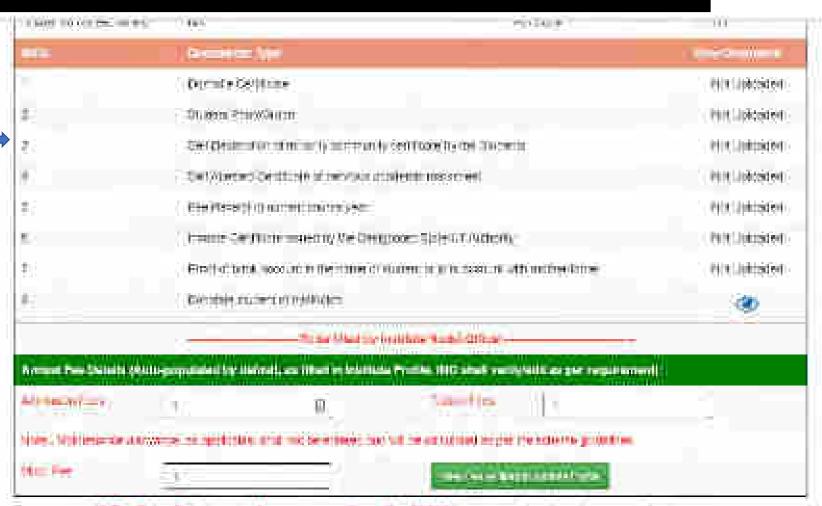

<sup>\*\*</sup> For Total Solvataring Amount more than His 50000 - comment upleating is required.

<sup>\*\*</sup>I Note — in case of Ministry of Labour Scheme for Children of Beesy Greek DSM workers : fine hostily may be introduced to the foreign of the periods.

#### Annual Fee Details will be filled by default (Contd..)

Annual Fee will be fill by default as filled in Institute profile

NOTE: Documents to be uploaded when total scholarship amount is more than Rs 50,000/-

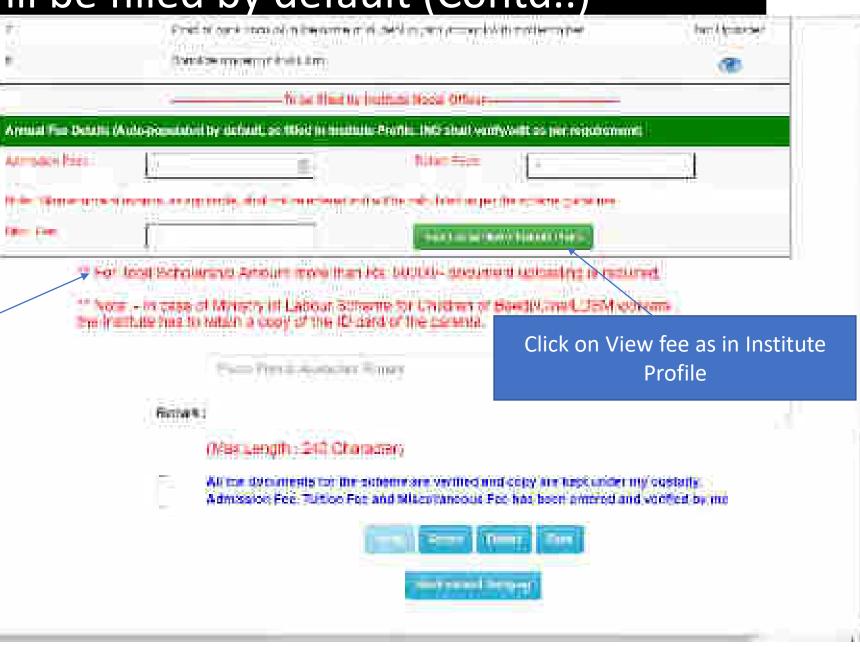

# Annual Fee As Filled In Institute Profile will display like this (Contd..)

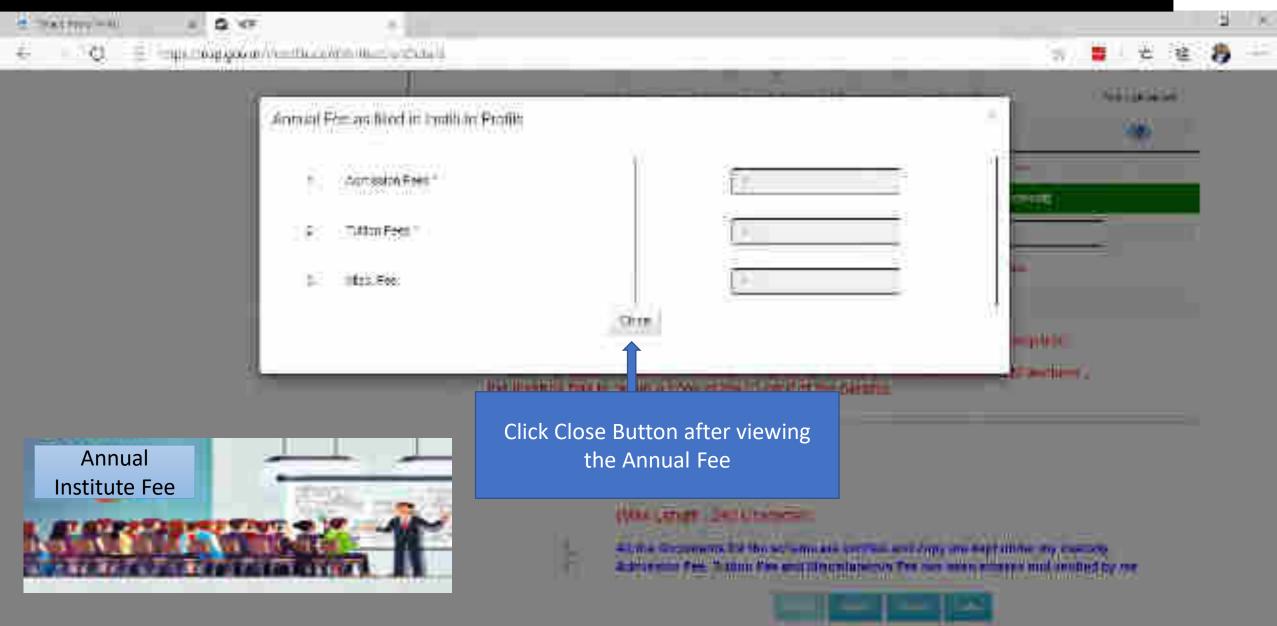

### Third One is: Reports Of The Applicants

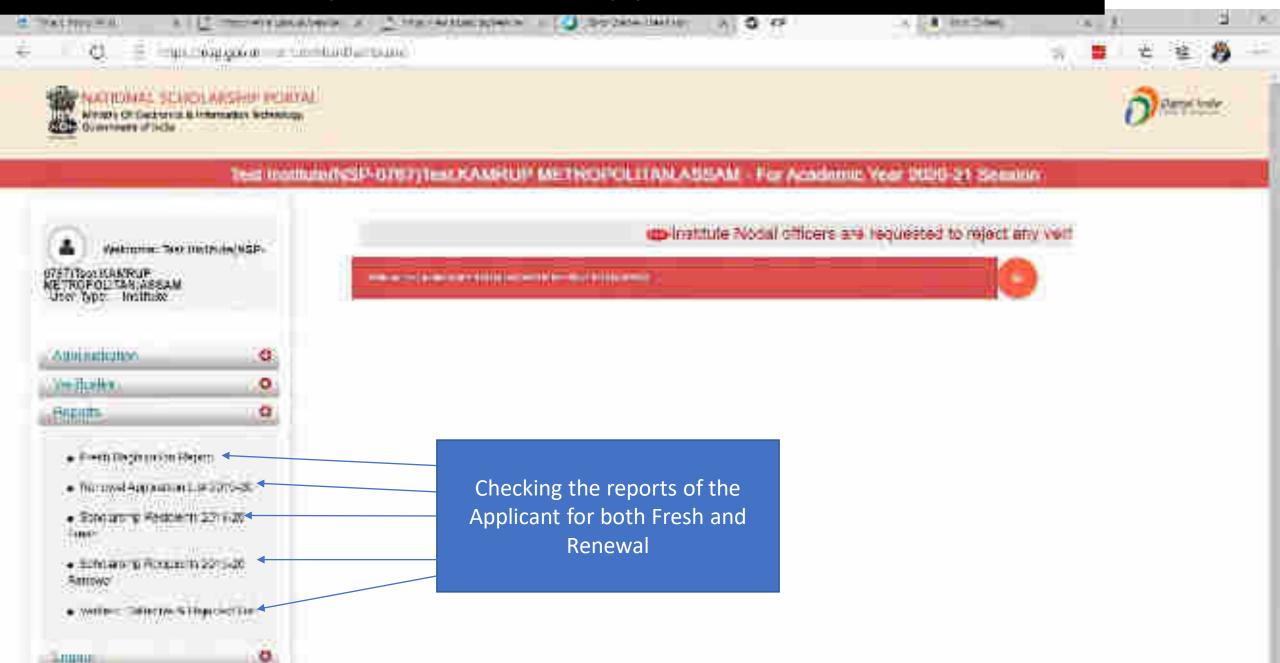

#### Report Gallery of Fresh and Renewal Applicants (Contd..)

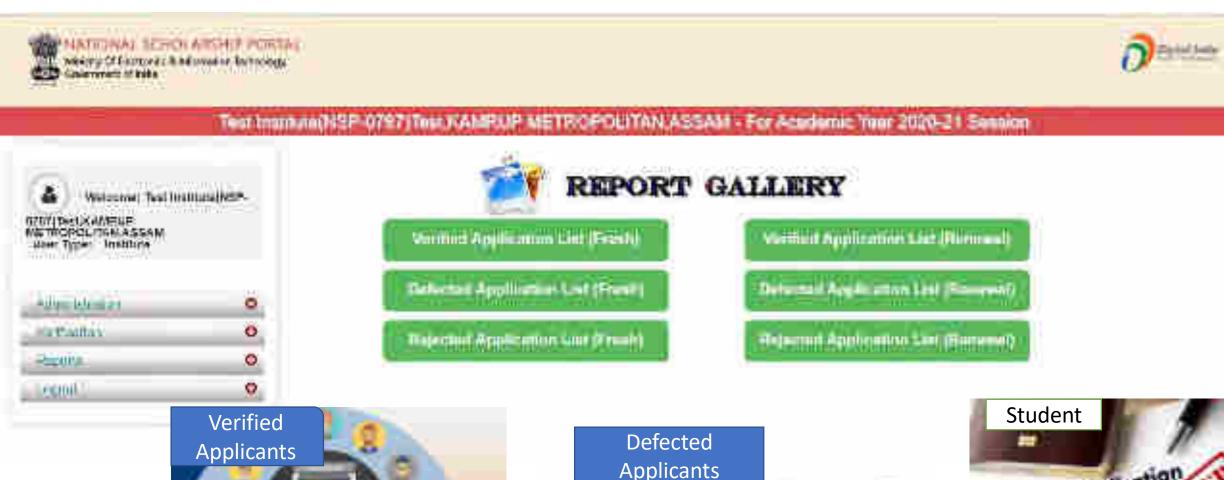

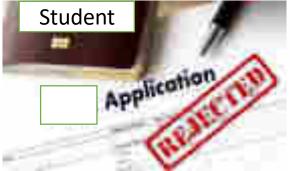

### Verified Application List (Fresh) (Contd..)

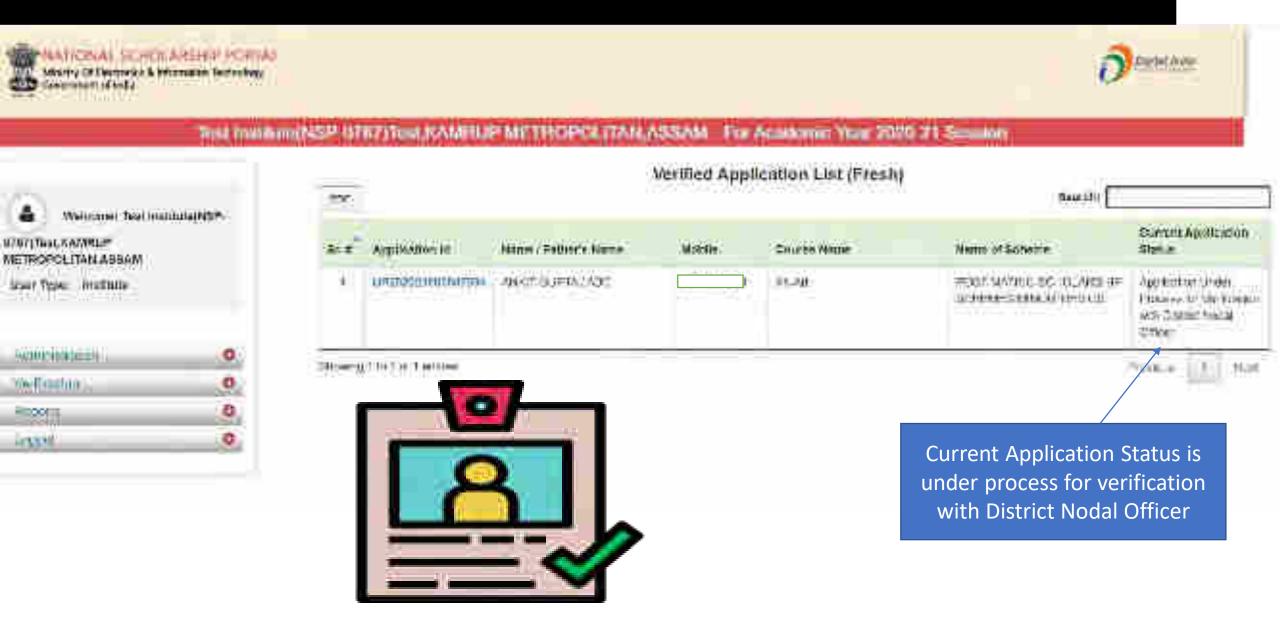

#### District Login

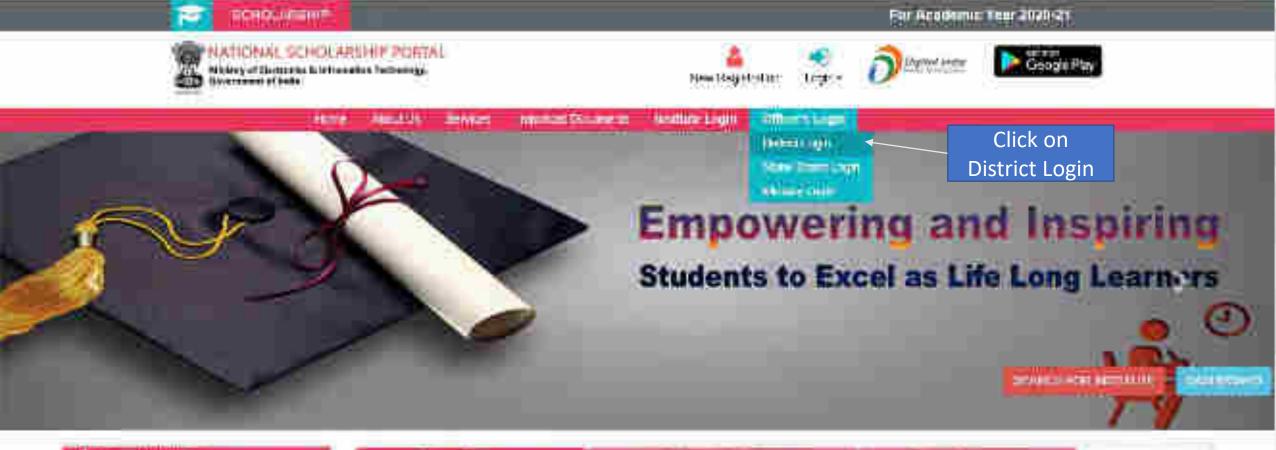

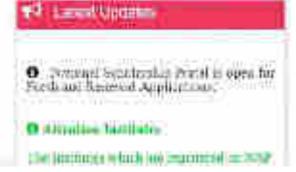

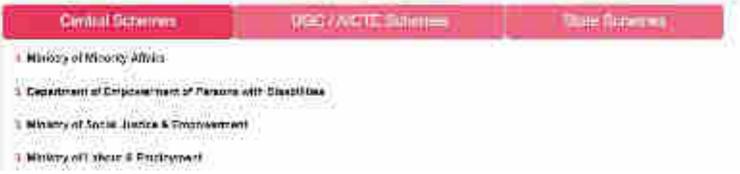

### District Login

O. Type here to sound:

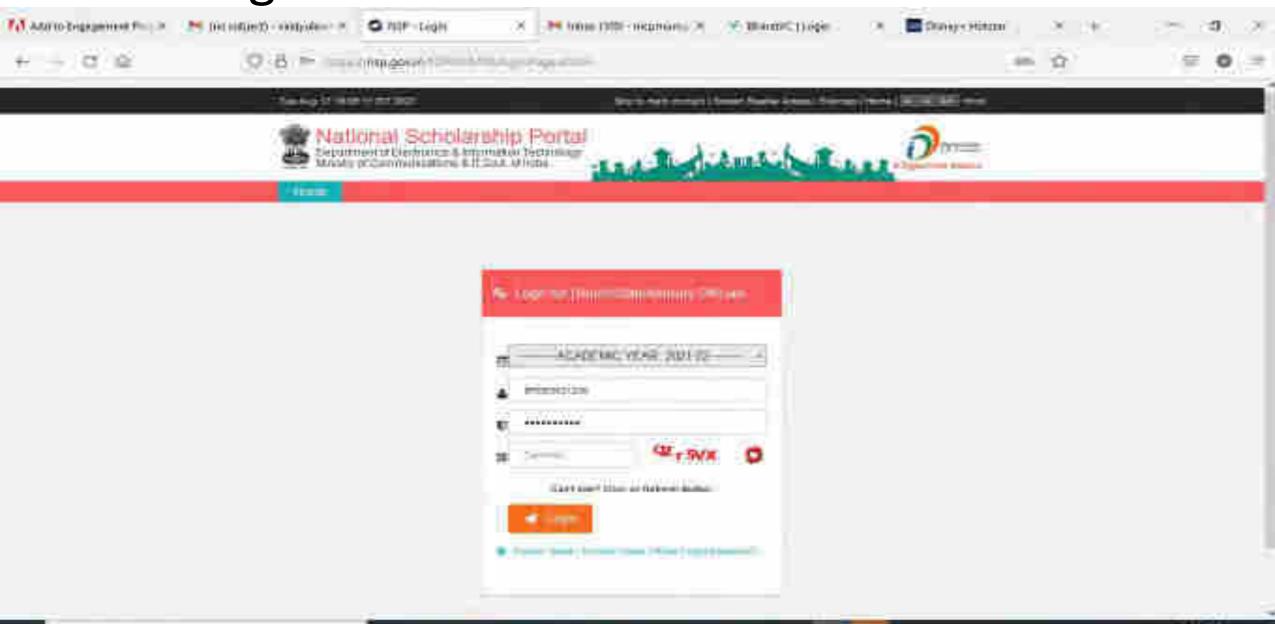

### District Officer Login (Contd..)

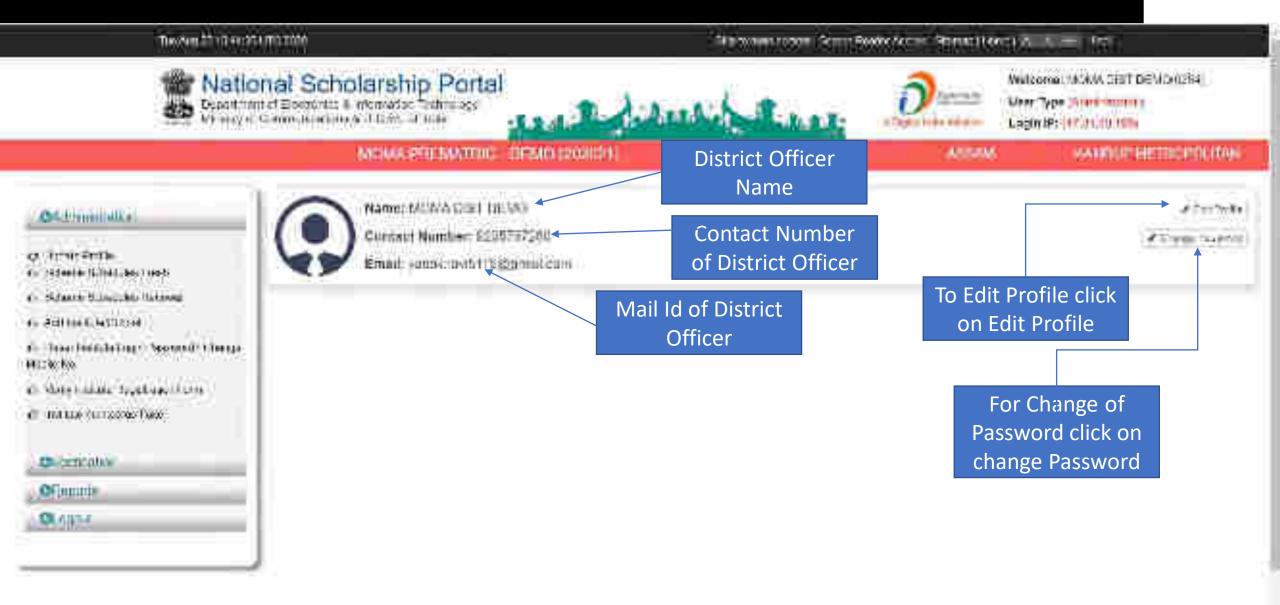

# Click on update profile under Administration panel to update AADHAAR details, OTP will receive to registered mobile number

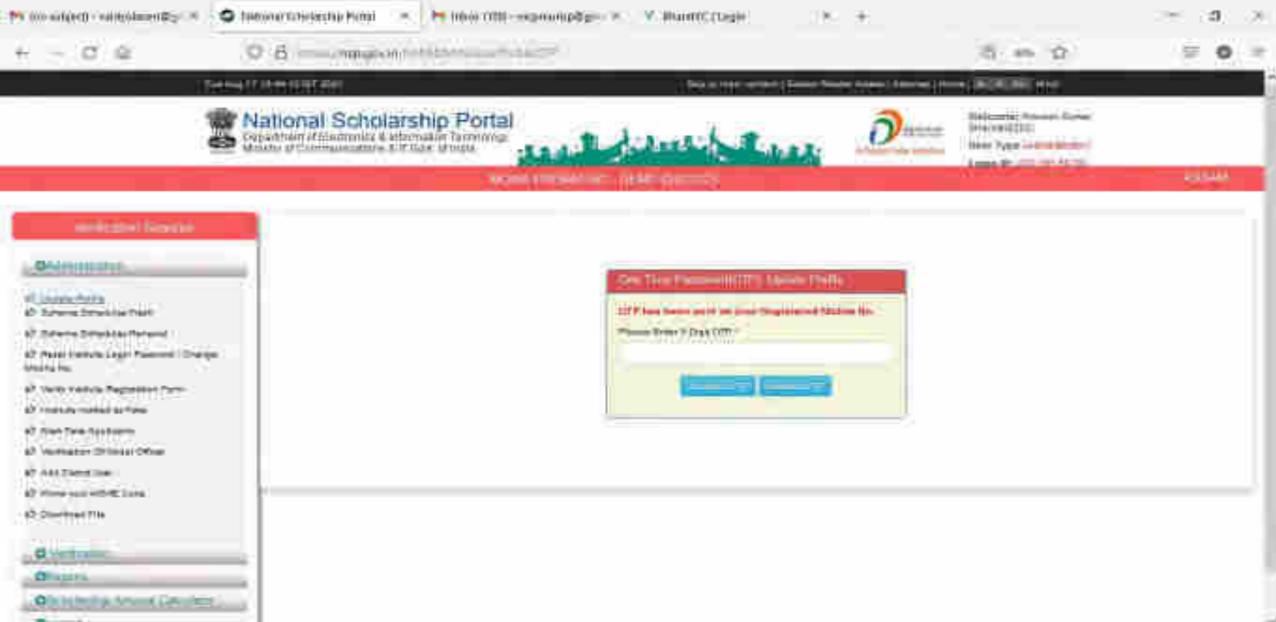

Click on update profile under Administration panel to update AADHAAR details

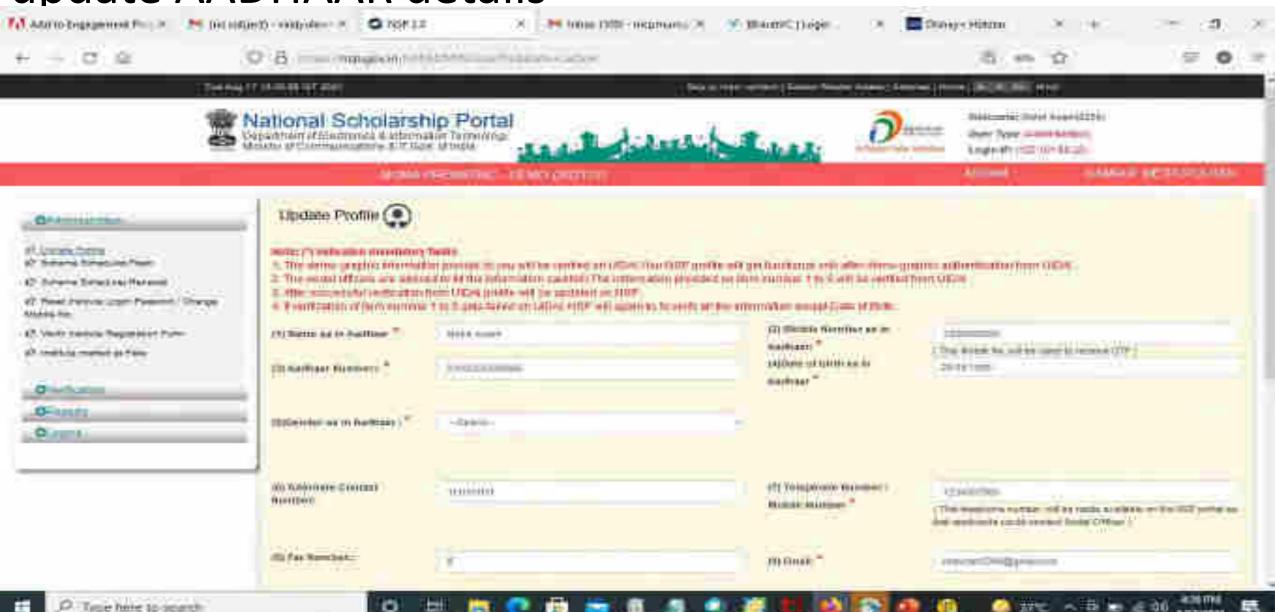

## Click Update after updating the profile

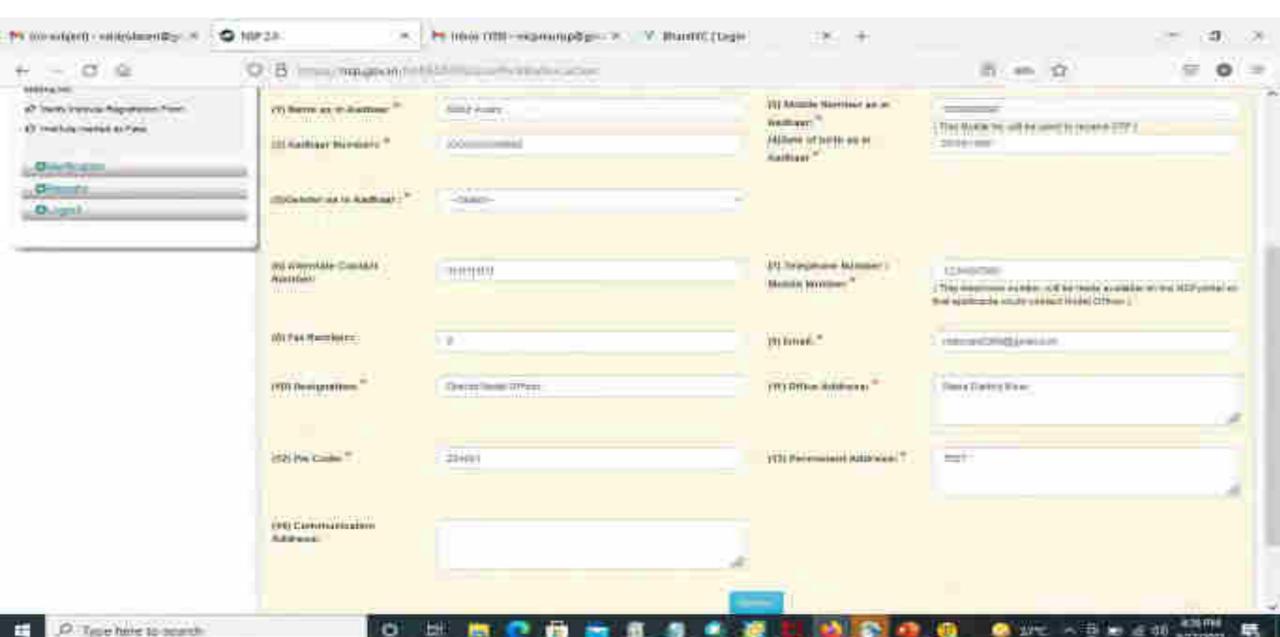

# Under Administration Click the Option Reset Institute Login Password, then OTP will send to registered mobile number

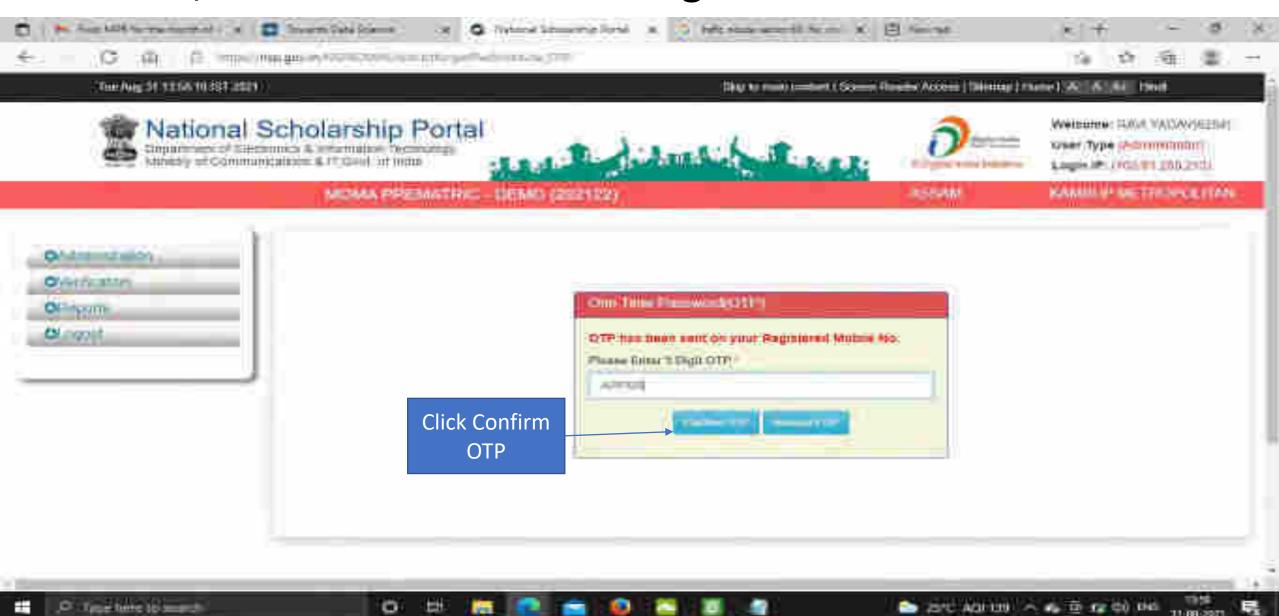

#### Select Institute/ College name for reset password Contd..

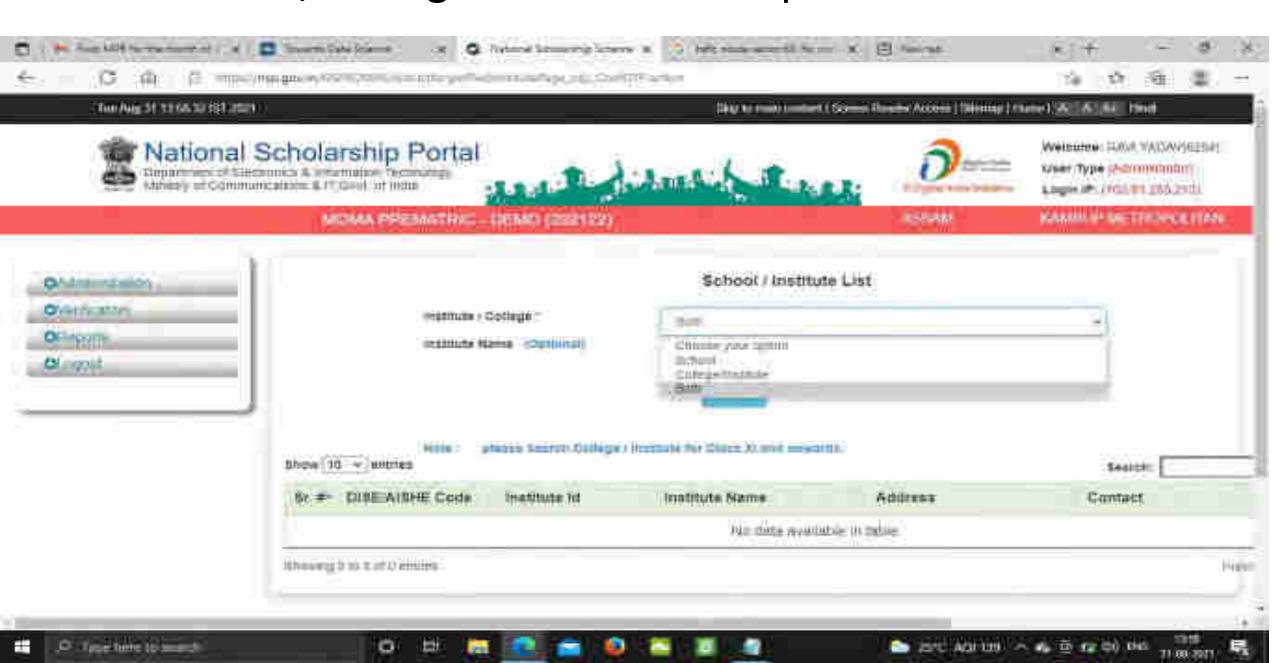

## Click on Reset Password after selecting the Institute name Contd..

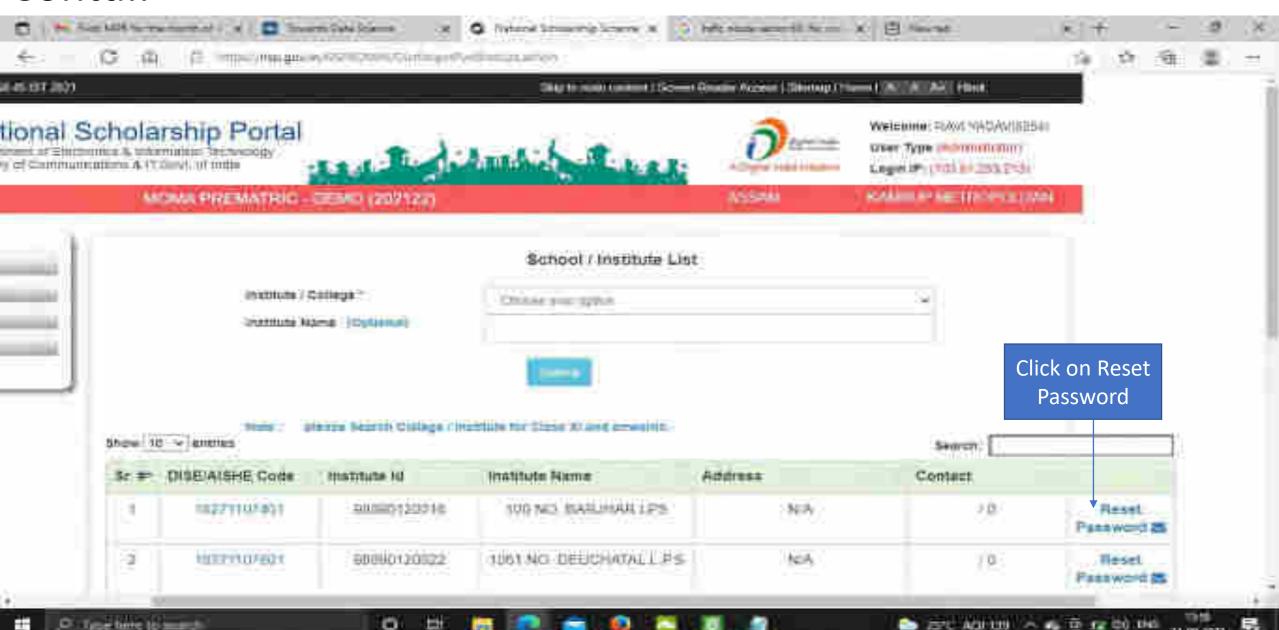

#### Click Yes to Reset Password Contd..

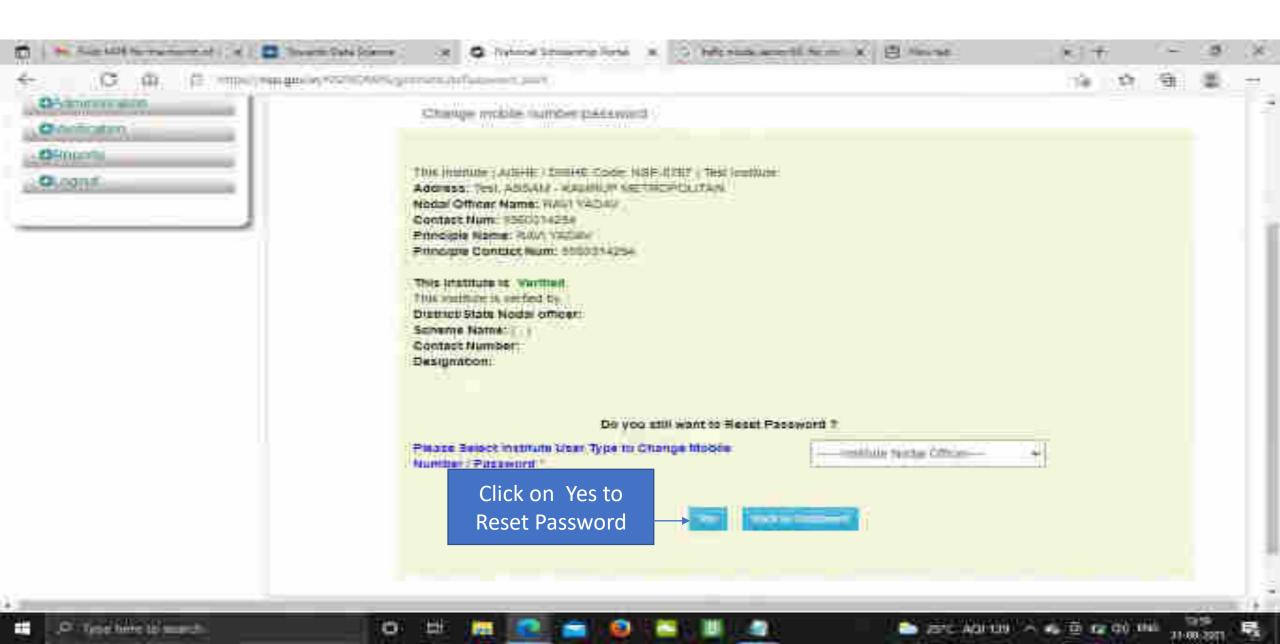

Click Submit after changing the Institute Nodal Officer Password / Mobile Number

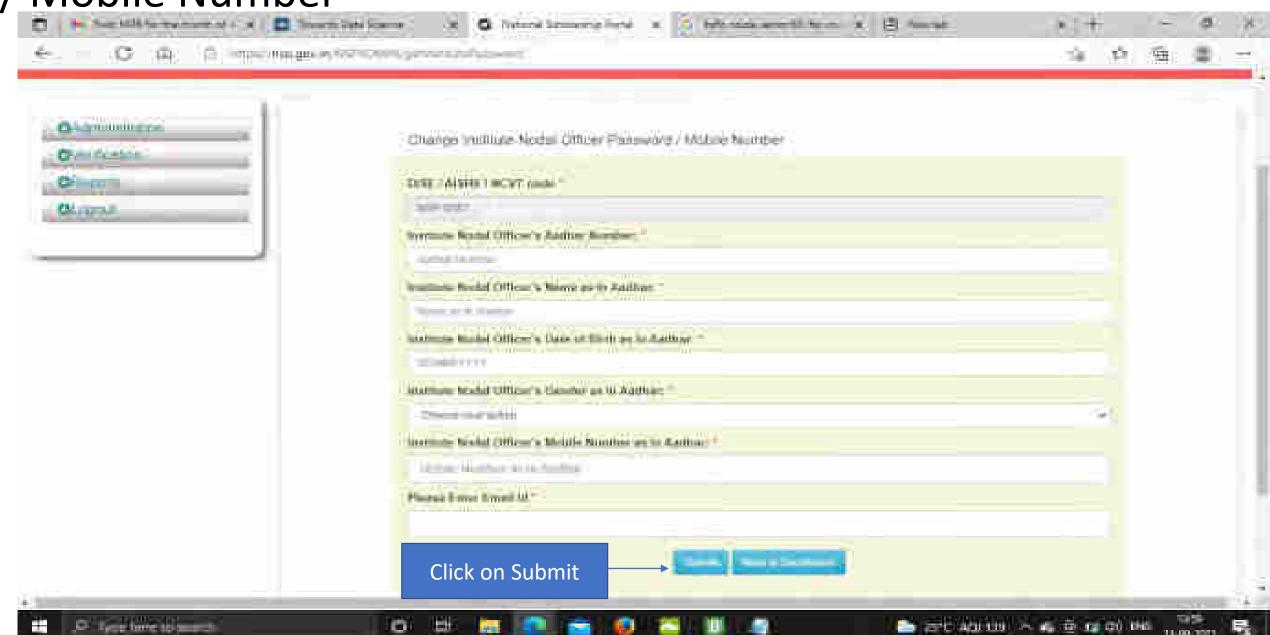

#### All Fresh Application Closing Date (Contd..)

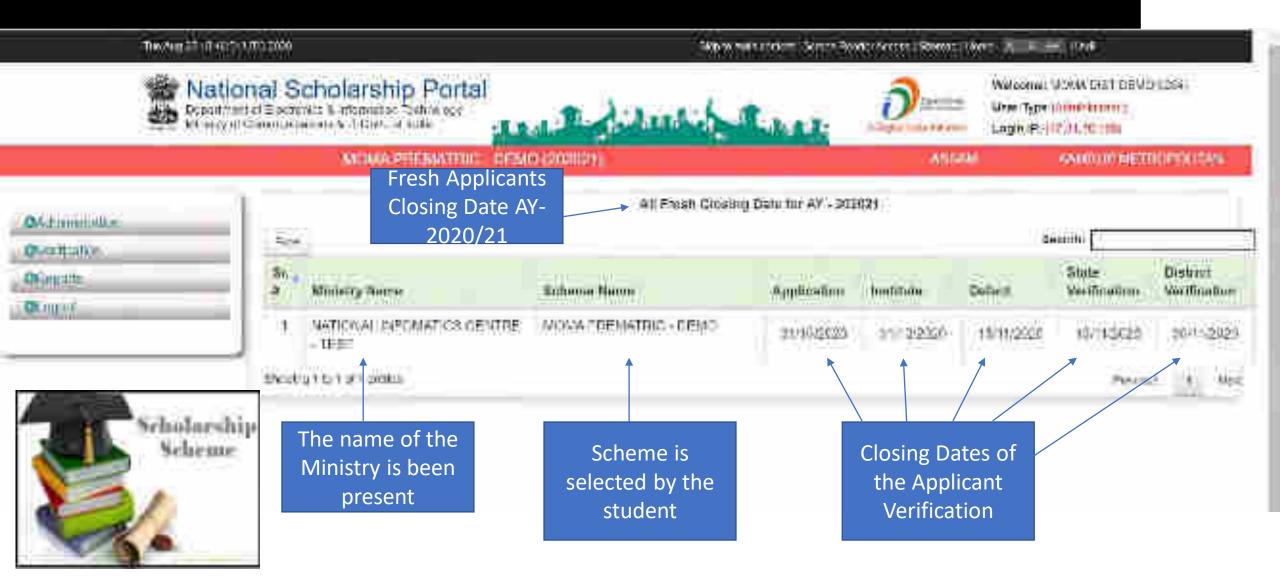

#### All Renewal Application Closing Date (Contd..)

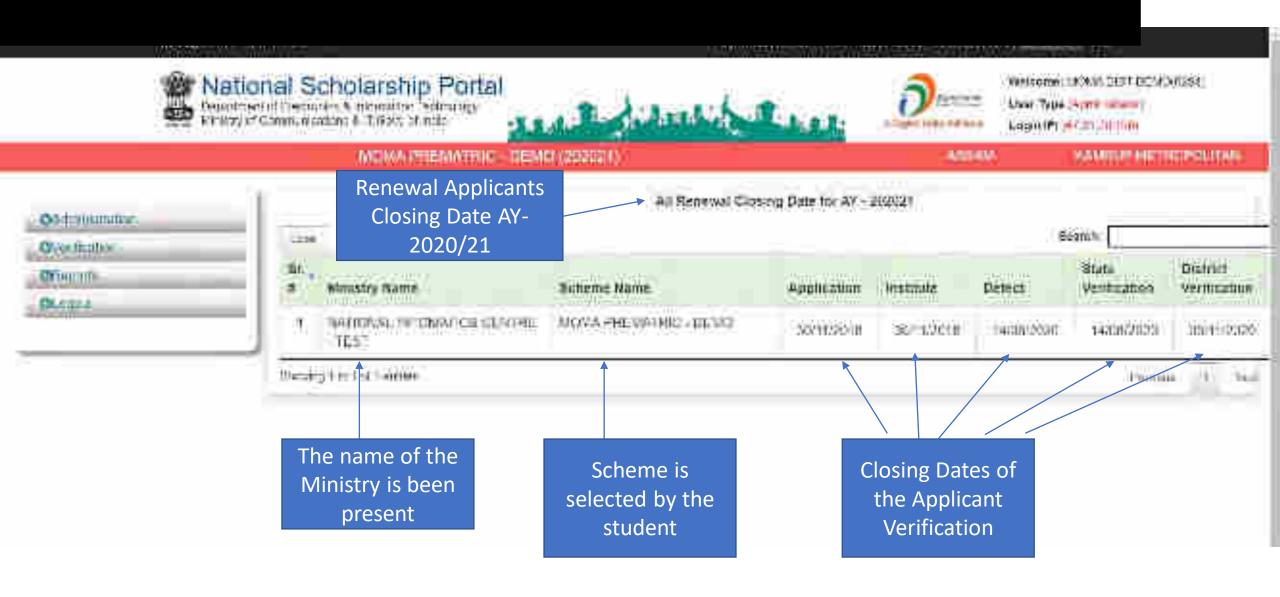

# Add/Search Institute / School Registered with NSP (Contd..)

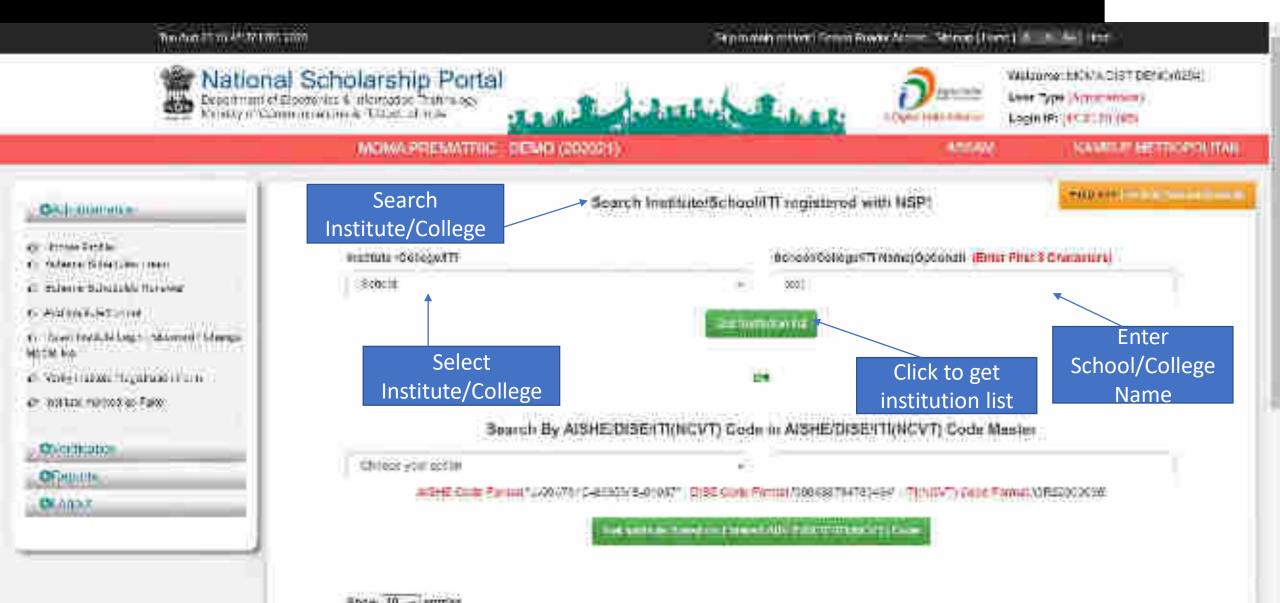

#### Institute can be search from Reference Number

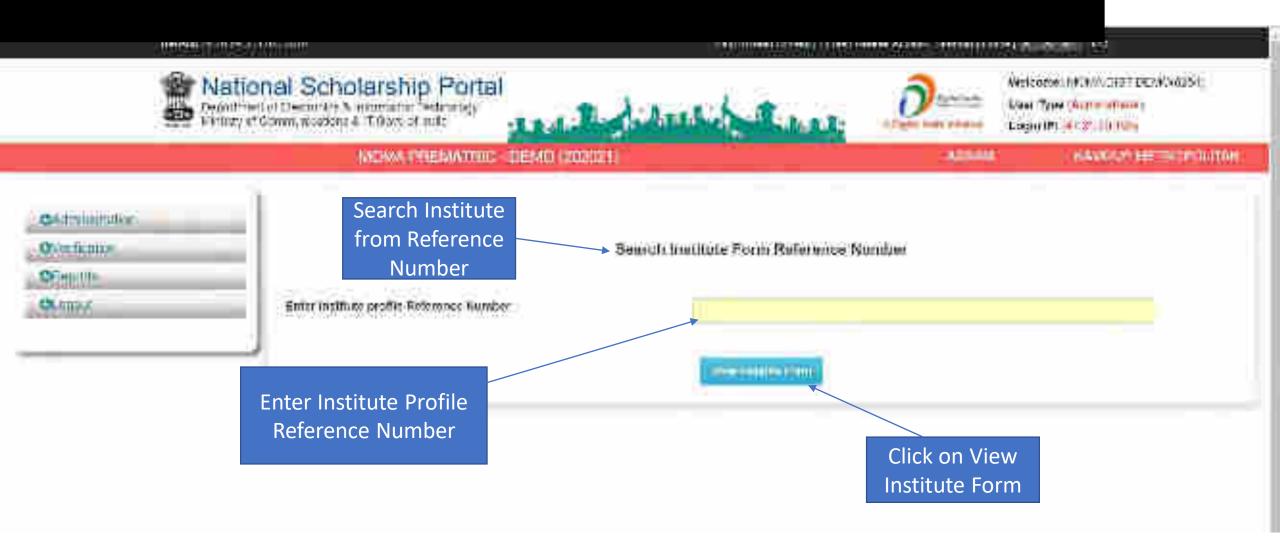

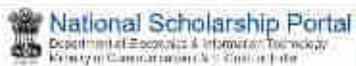

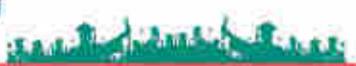

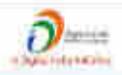

Wegame ROMAD STEERINGSTAL

Mer Type intermediate

Login S (Cla Thanks)

WOMA PRESUNTAIN. DENAN (202021)

MARKET

KAMPINE MEET DESCRIME

#### Colombia plan

#### Chemicania

#### CHINAS-

- C midel malde beieg
- 4" Stron's West Lord Active trassact
- AT FIRST Regunstion Report
- end and issummed again
- En Ford a Page and of Hadelin Love
- C temperaturane
- of there all a place their exists
- Continue and expenses processed (Terreson)
- CHISCHALLIBRADE
- of Beat Trippenter, attental oper
- C Removable Stuff (See
- 42 10 Clearum Sentanter Sart führe.
- to begins three bars the home deduc-

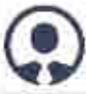

Name: SYME DISTREME

Commet Number: 8200/8/250

Email: you've will fing great both

& DETTICE

of Charge Careers

- C POR SELECTION COMMENTS OF SELECTION SERVICES
- a Refunder tren
- CHARLESTON DESIGNATION OF
- AT COST SUR ATTHE ELON
- C- O'C initial franchitis (and state)
- di nama fingovana sepo (un sena
- the Charles to the Barbar Bernard
- COMMENT TO SERVICE
- the professions and
- Complete Barrie Saffan
- OUT OF BRIDGE TRACKERS IN LABOURED.
- of the production of the
- an interest too through
- Ferent quantum per miter : surfactor worlder/seat sea
- at the making could the method station to
- en (line Shirt)
- on Foo-Eakington Date Firms
- on the Environment Data Street
- en School (cool puration Estatis)

OUNDER

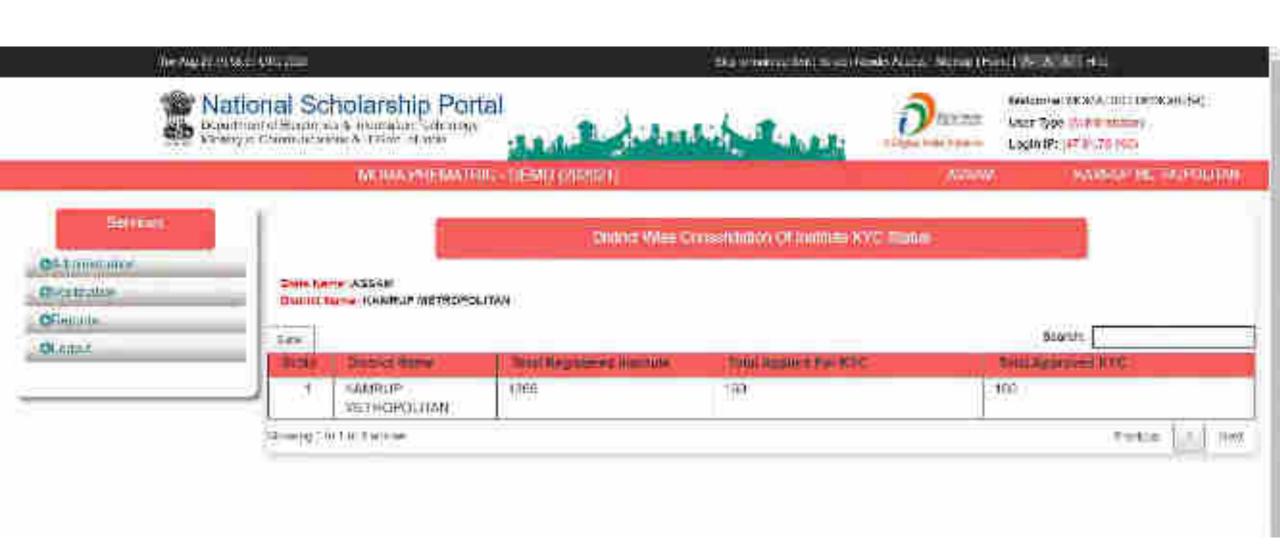

nanovitre

Overmonthillion

Committee of the last

CHARACT.

OLympia

Get the Applicants List Based On Selected Criteria.

Select Record Rungs

Sheet your netter

Checte any one option

Proof: Approonn Rominat Apploants

Could be of the parton.

Cities Montpool Wag in a Land

Deleulien

Vertical

emont/Aptionall

WHILE

In Motor

Motin Model By Dstault (Application id Applicant Name DOB Gender Category Name Farbar None Seligion healiture District Course Name) will be shown. You may also select lields from below mentioned liet...

| Back Account No. Mod<br>Branch 950 Scale & M.<br>Account Hutter Pool 200<br>Author No. 200<br>Membries 200 | Post Merical J<br>e mr. Scary<br>Encelly<br>Unitiv Play 3<br>Gusty Year (7)<br>Unitiv Personalis 2 | Autual Panty Income Ny tal Dune     Fuesti Occupation Clines Sheet Sales | Attention Ess.  Tettors Feed 1  Mediators and Fent uniplicated  Entitled Feet Amount distributed by  MSP)  For Amount distribute  Share  Fay Amount Attention  Share | Contest University  Entrest institute  Entrest Contest (vol.)  Entrest Contest (vol.)  Eth (interest)  Xith (contest (vol.)  Xith (contest (vol.)  Xith (c | Provide University Previous Course Year Previous Course Year Previous Course Previous Source Previous Source Competitive Exam Some |
|----------------------------------------------------------------------------------------------------|----------------------------------------------------------------------------------------------------|--------------------------------------------------------------------------|----------------------------------------------------------------------------------------------------|----------------------------------------------------------------------------------------------------|----------------------------------------------------------------------------------------------------|
|----------------------------------------------------------------------------------------------------|----------------------------------------------------------------------------------------------------|--------------------------------------------------------------------------|----------------------------------------------------------------------------------------------------|----------------------------------------------------------------------------------------------------|----------------------------------------------------------------------------------------------------|

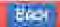

### Ministry Details

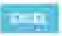

244464

|                        | S/Admi-           |               | ##==################################## | Opening<br>Owner               | III CETTURE | Smery   | Steel<br>Model<br>Officer | Demo                    | mitcalle |        |       | Same Gallery<br>States |                |
|------------------------|-------------------|---------------|----------------------------------------|--------------------------------|-------------|---------|---------------------------|-------------------------|----------|--------|-------|------------------------|----------------|
| Sellette<br>Mannesand: | thew's<br>Control | Million Hills | Chialing<br>Um                         | Retiremel<br>Straining<br>Date | initiality. | hidlig. | (m)<br>Oliming            | Sea<br>Citydding<br>Gwl | Topie    | Silven | Hirms | Physipalia<br>Social   | Per .<br>Linux |

### Ministry Name- NATIONAL IMPOMATICS CHRITIST

Second Offices - Include Desir Definio

Comput Res - 9206707289

#### Small id - yudoversi\$115@gmail.com

**Hamber** 

| (9) | MORAS Por     | Lindonniu 14062 | 1500000 | 3008250 1010250 | 360/11/2030 | 1 key | Ebe. |
|-----|---------------|-----------------|---------|-----------------|-------------|-------|------|
|     | printpractic) | 2002            | D       |                 |             | time. |      |

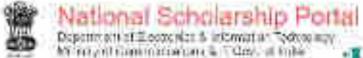

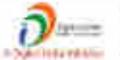

Wykcomet trouble SET DENOVOSE |
Upper Type Some House |
Legin (P: 117.21.74) (W)

Danis

State Noce: Officer Details The second second

\*Antonion African (Argue Section Products

Assessment States

Towns -

Personal Printers

Herman Tolk

Contract of the Street

HORE BACK

#### Scheme Wise State Nodal Officer Details

Section Mark. flugared Vert. Clours. State Freelt-Vert. Deaths Agunce Centace Appropri Hodel Officer High EMMI-HE Destination Date W. History same d tate MINISTRY - MATIONAL INFOMATICS CENTRE - TEST Schome - MONACYREMATIOC - DEMO stats redui 455 kg more state done REMINIUMO: yadimravi5113-Remail.com 3001162320 2011/12/2020 officer

# State Login

D. Type here to sound

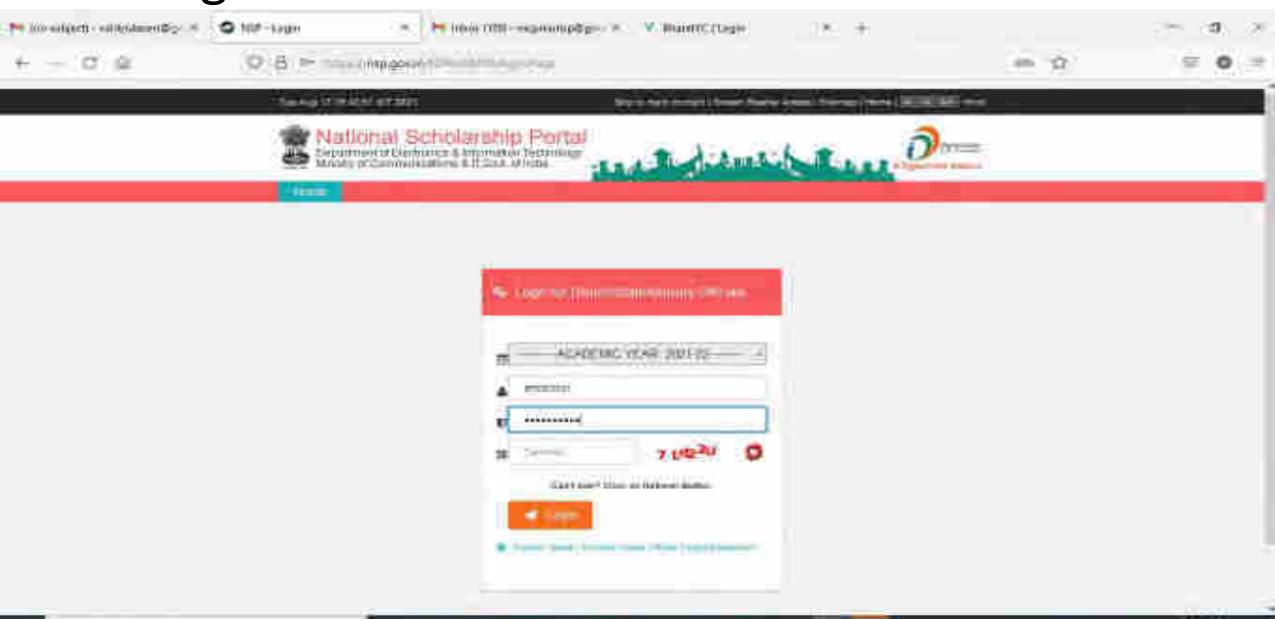

# After State Login the page will display like this

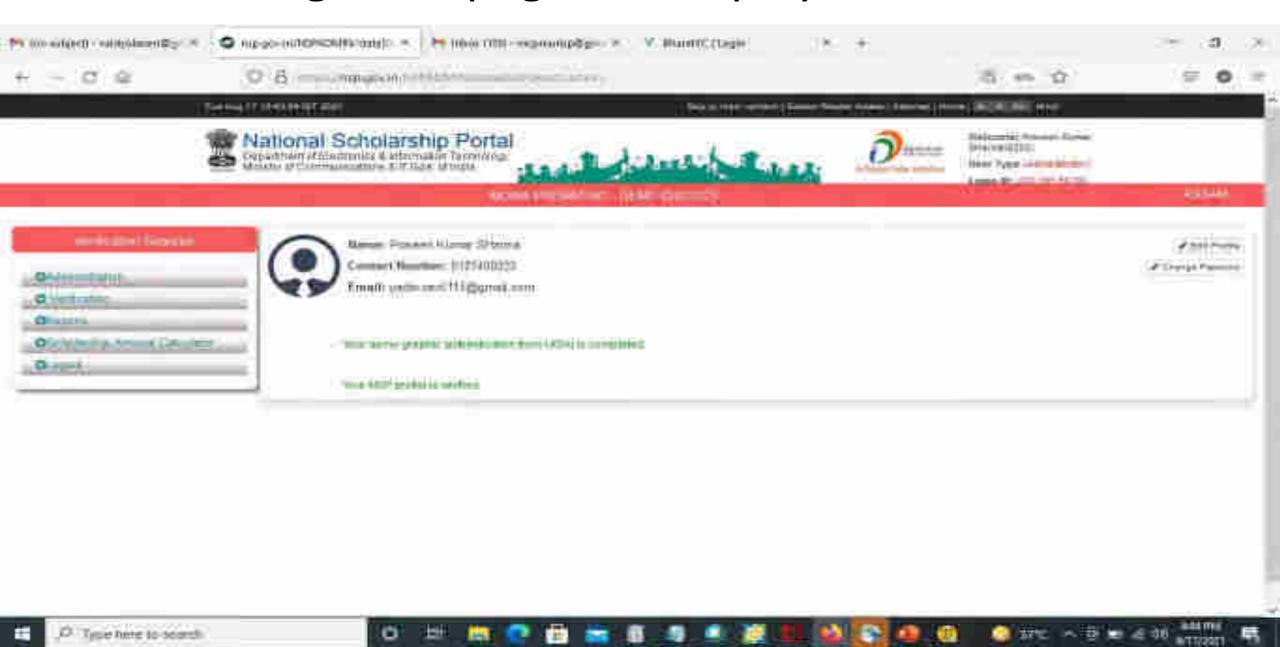

# Click on update profile under Administration panel to update AADHAAR details, OTP will receive to registered mobile number

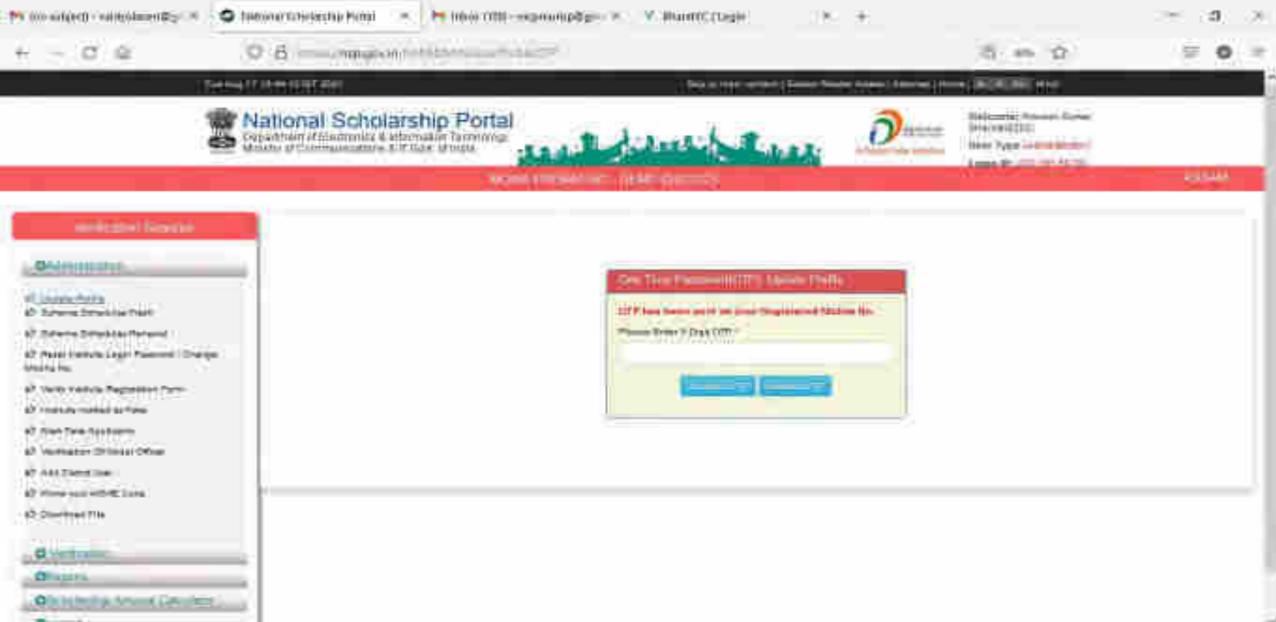

# Click on update profile under Administration panel to update AADHAAR details

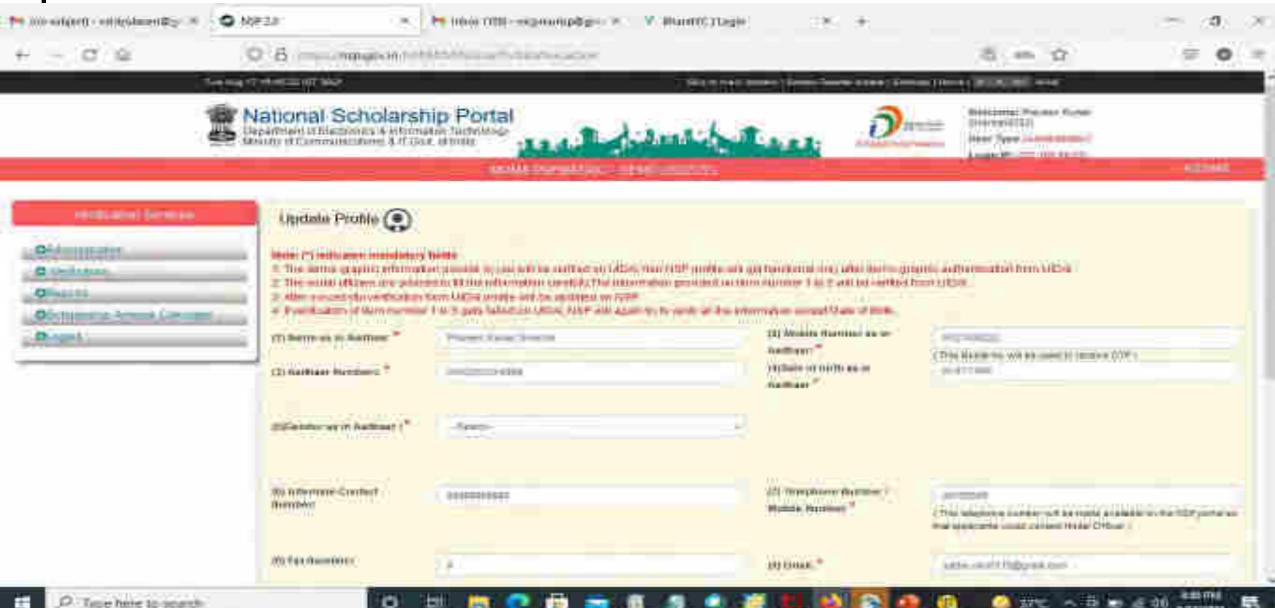

# Click Update after updating the profile

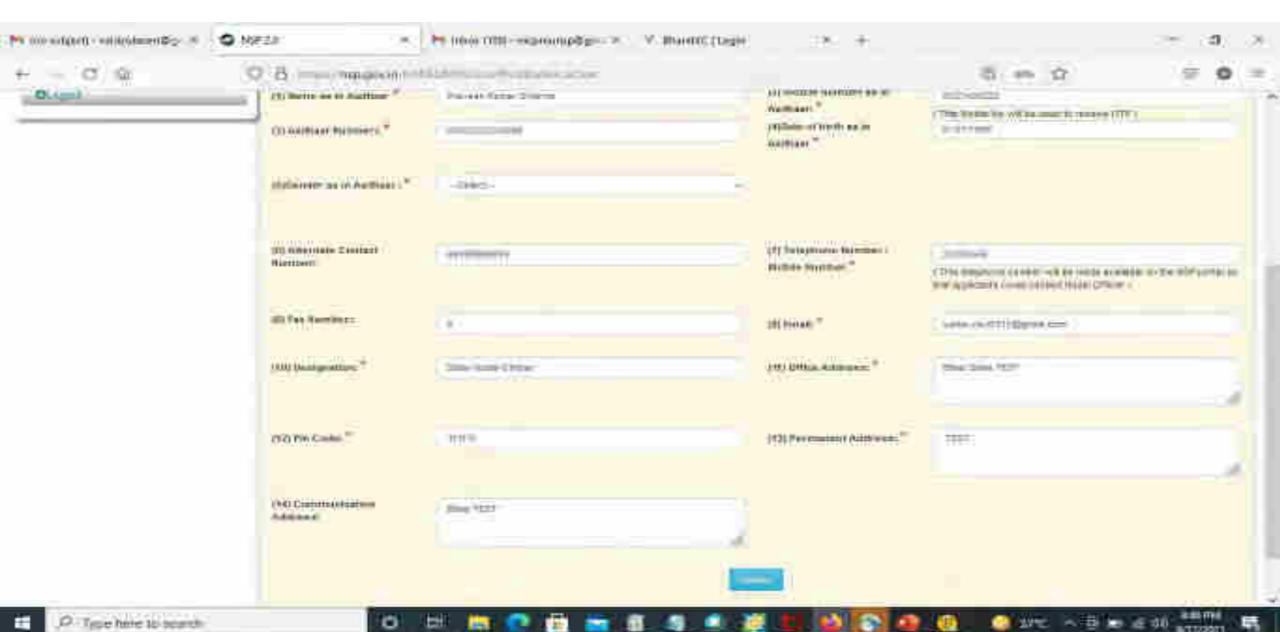

# Under Administration Click the Option Reset Institute Login Password, then OTP will send to registered mobile number

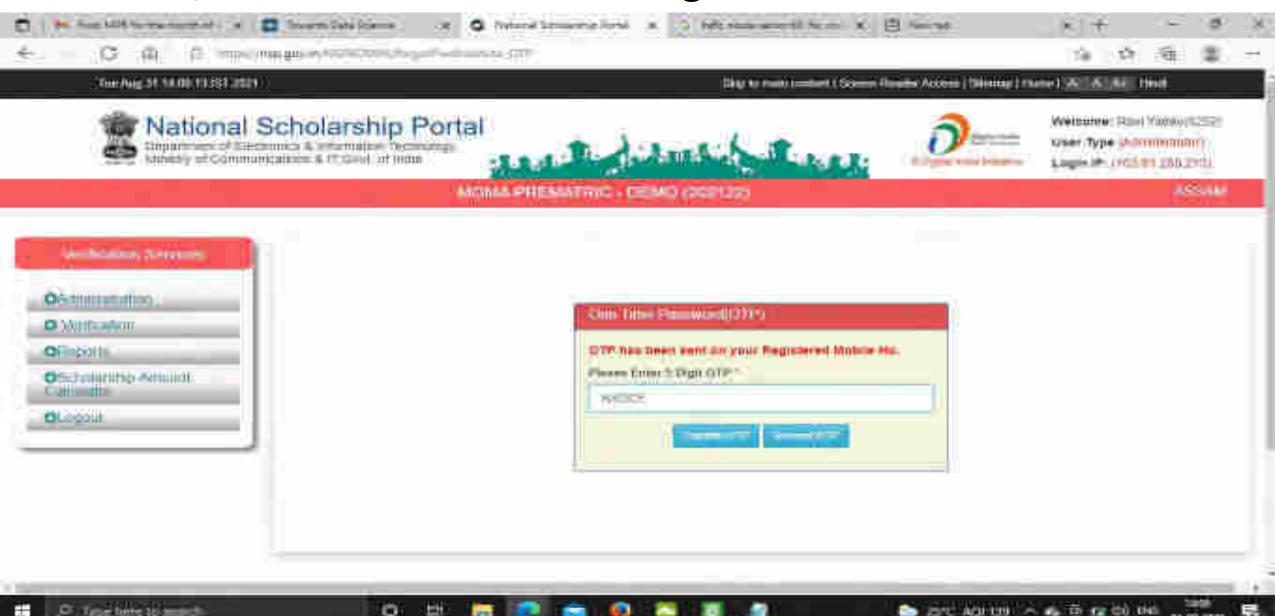

EST ACTION A SET OF COLUMN

## Select Institute/ College name for reset password Contd..

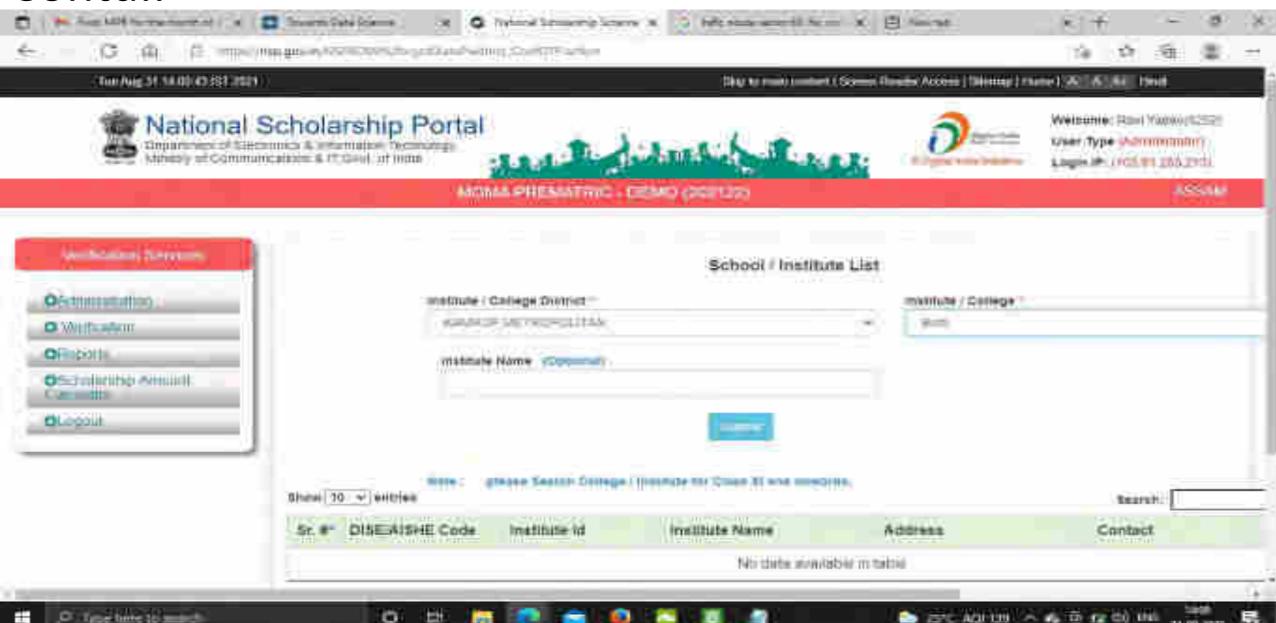

· 市 (金) (Mil)

### Click on Reset Password after selecting the Institute name Contd..

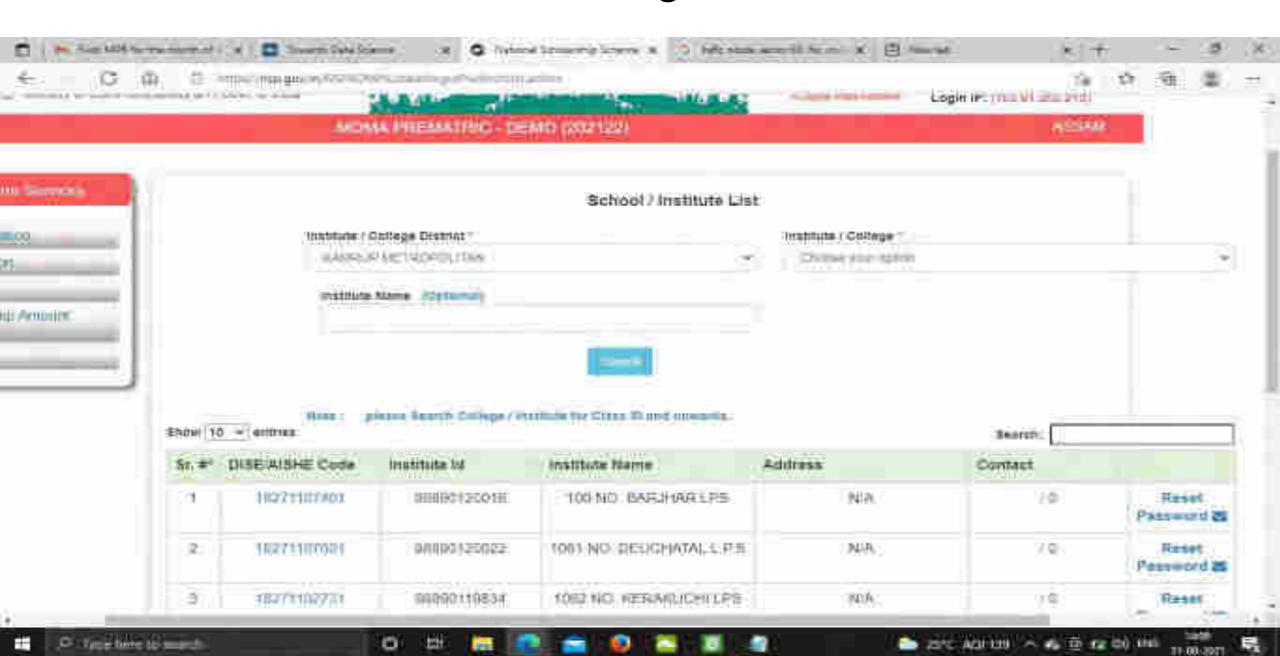

# Click Yes to Reset Password Contd..

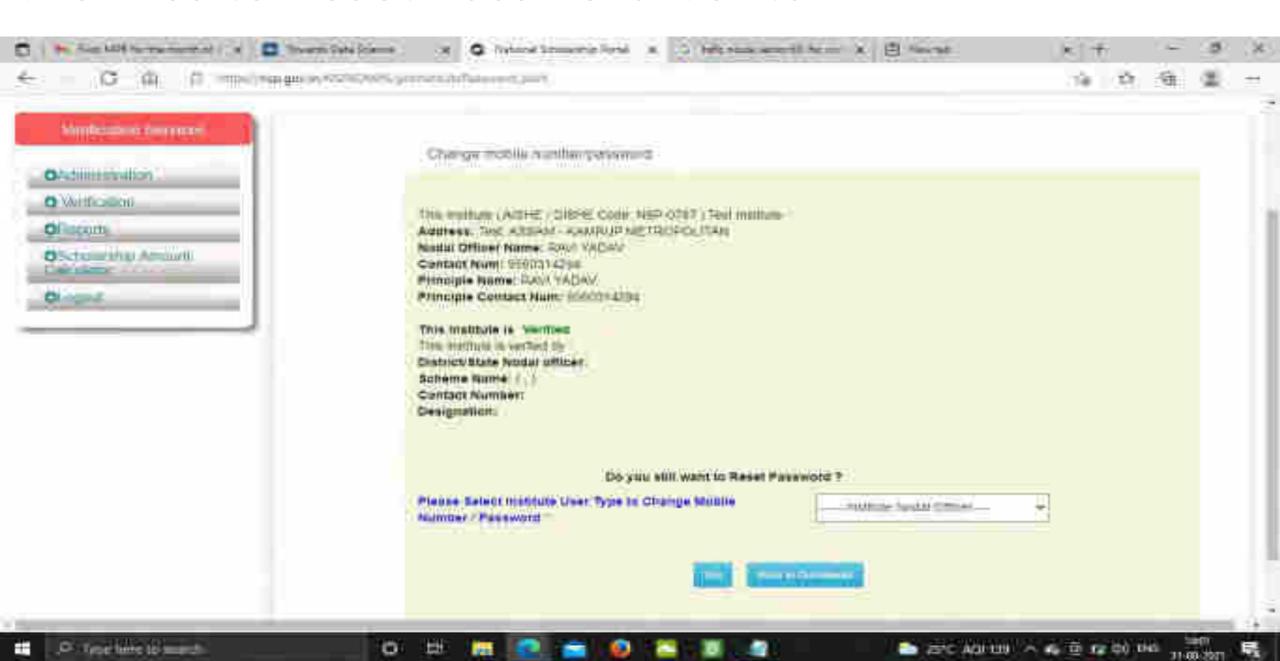

# Click Submit after changing the Institute Nodal Officer Password / Mobile Number

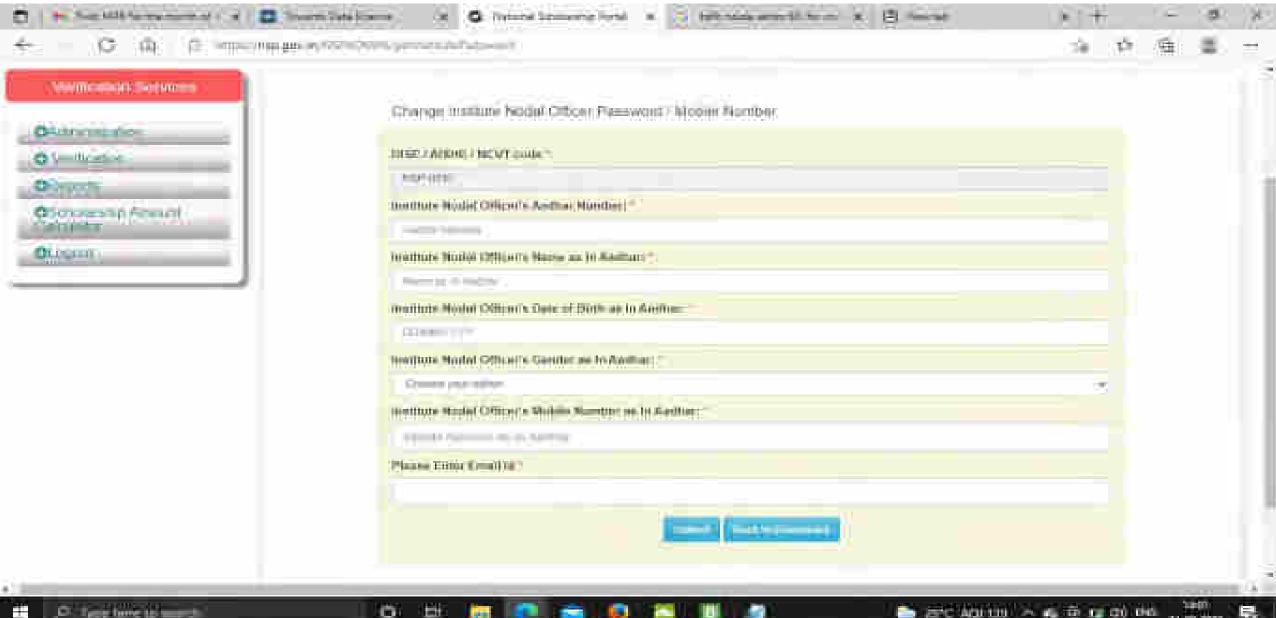

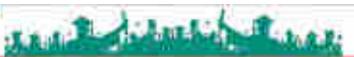

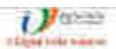

4253 (19525)

User Type James straigh

Lockyles (T.O. To John

#### MOMA PERSONCHIC - EIEMO (ISSURDIT)

Withhoo

#### Wellcomm Bosine

#### Discontitution

- t. (418c) "U.Sv.
- of Coption board from:
- at 18 Series Explained were
- eli basane paramey tormas.
- e. Altitionadelmana
- C. Pasadio anne i appriliramento, (200) per ROBLEMO
- 42 November 14 and Telephone 1 400
- de female manus sulfulo-
- 60 featen fiften fie burgen burre.
- all Mary Favor Spinkers.
- er ife bitebet immette
- G. Wilmittel Q. Yaist Office.
- TO Add Assistant have
- F. BULKING ACTEURALE
- 19 (French 15) 184

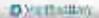

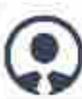

NAMES OF THE PARTY OF THE PARTY

Contact Number: Biblio / Bickey.

Small years not it to be the work

FARITIES.

California Formación

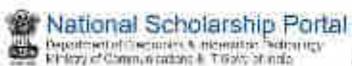

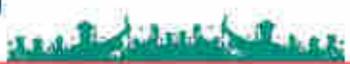

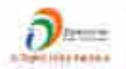

WHICEMAN NEWS SEATE DE HEA

Used Type Patternament

\$4000 PERSON

MONA PREMATRIC DEMO (202021)

MESAM!

#### ANTHORNE CONTRACT

#### Q6(l/minimility)

#### O Vinterance

- Startic Semication Fresh.
- Te-Administrated made
- Det Seinate Find

Layertage

- We-Verry Intertach Scheme-
- Freele
- Suisk Verticator: Revewet
- ЖеМотроростнёнчемой
- Wart or Franciscot
- Van ur Fain-Turmen

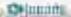

CEMINA.

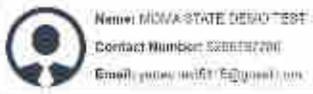

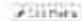

A STREET, PRINCIPAL

#### VIII THURSDAY SANCE

#### **D**/diminimization

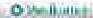

#### **QHARME**

- de Anton Hanna Jule e.
- or School the ship years instant
- Countilland on Secreed Course.
- e Sectional action is
- e- or antimorphism on their
- o flancatining
- e infrastrumske sycamoriska
- C THE LINE WITH CONTRACT HERE
- Control (West President) County
- 4. Mari Street Sees Highway
- 4 202 Back House bear
- CLAMPION TOHER LICENSEE.
- an the beliebabertenter
- f Or suffrequent or hapen
- or cost Second numbers.
- an defend best many thates
- all defendation betale.

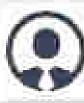

Name: MUVA-World of Submission

Questroi Mamber: 8235787200

Email: edung usold! Signmin acure

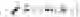

A DAME MADE

- die B. Berger ere Bruth Maril
- CAMBON TABLE TON
- Co. In Co. of sand land
- at the confequential report
- a'- tool thirtially timery
- C. Tallerell Sections (Plants)
- to deposition to lide.
- the wild of Hersman's men.
- All THIS Accesses to reed
- en implementation than the best
- to Plante high and semilarity
- Continue Department (Section Interespon)
- ar Authorite the test Popeliane
- en Verreittinge seittleber od fijskaat sak Lief
- COMPRESSED FAMOUR
- THE PARTY HARD THE
- 6 WESTERSONSTATE THE
- the thin distribution to be seen
- all staf designations
- to Starry Children and Hab.

Change

**Statistics Report of State** 

# **Statistics Report of State**

O Time here to soonth

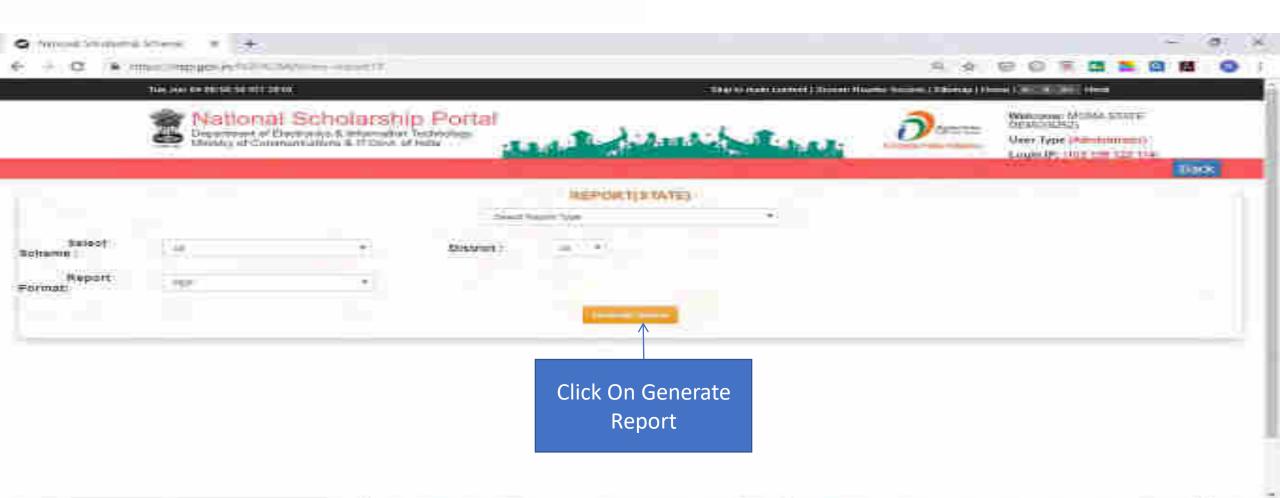

### Contd..

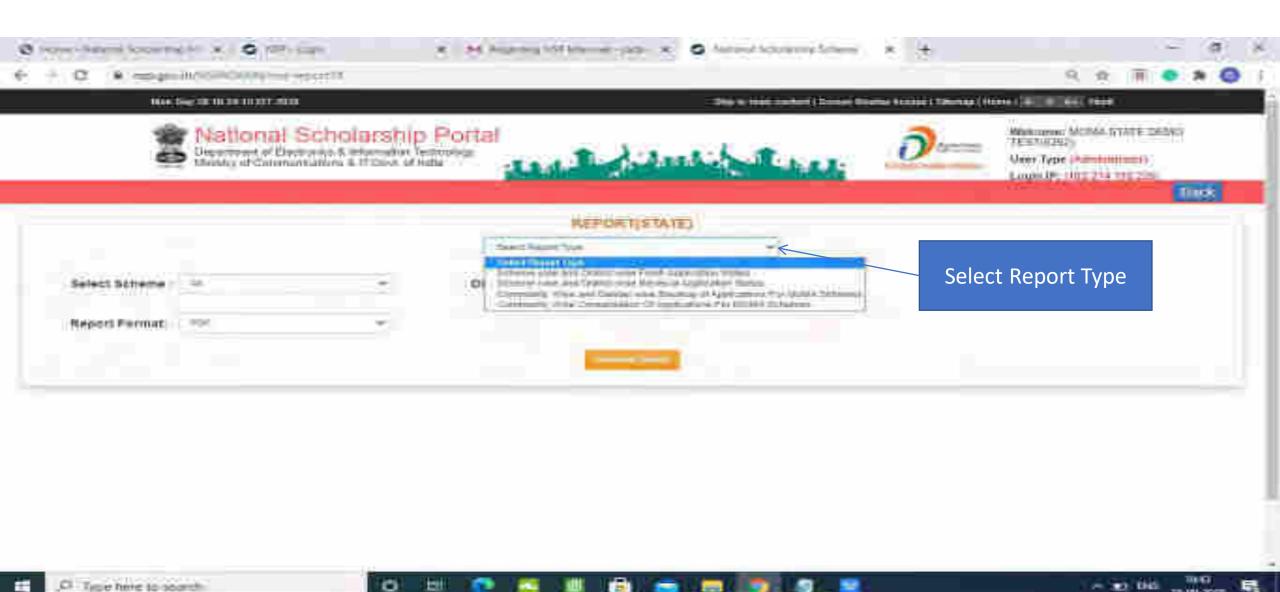

### Contd..

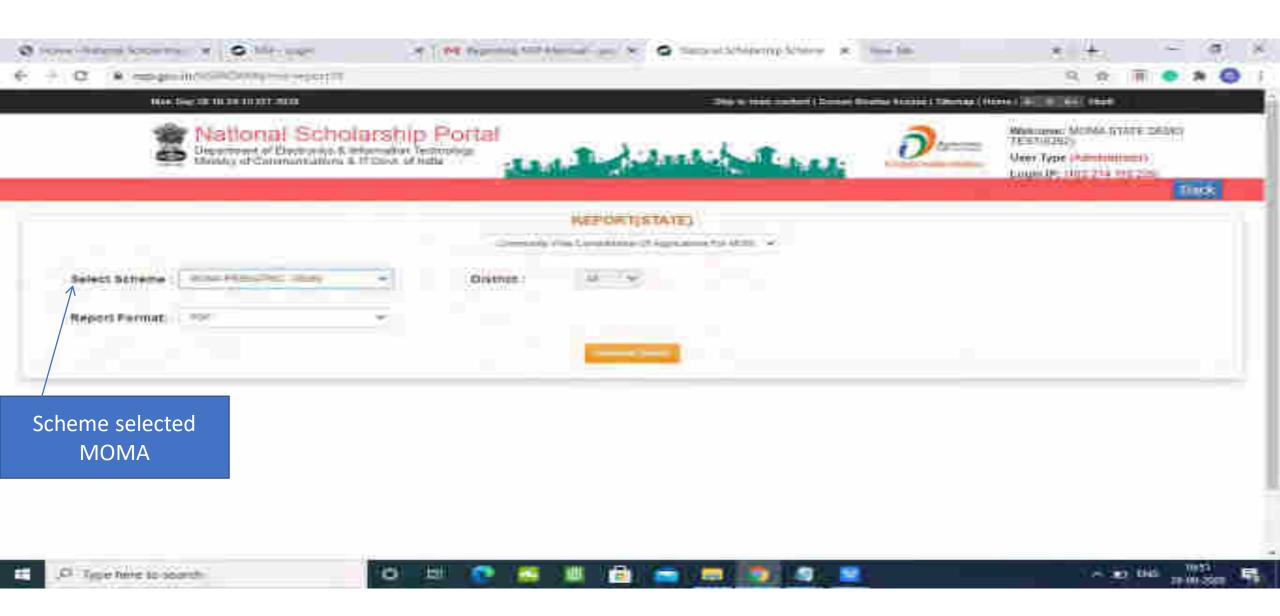

# Statistic Report Of MOMA Scheme Pdf

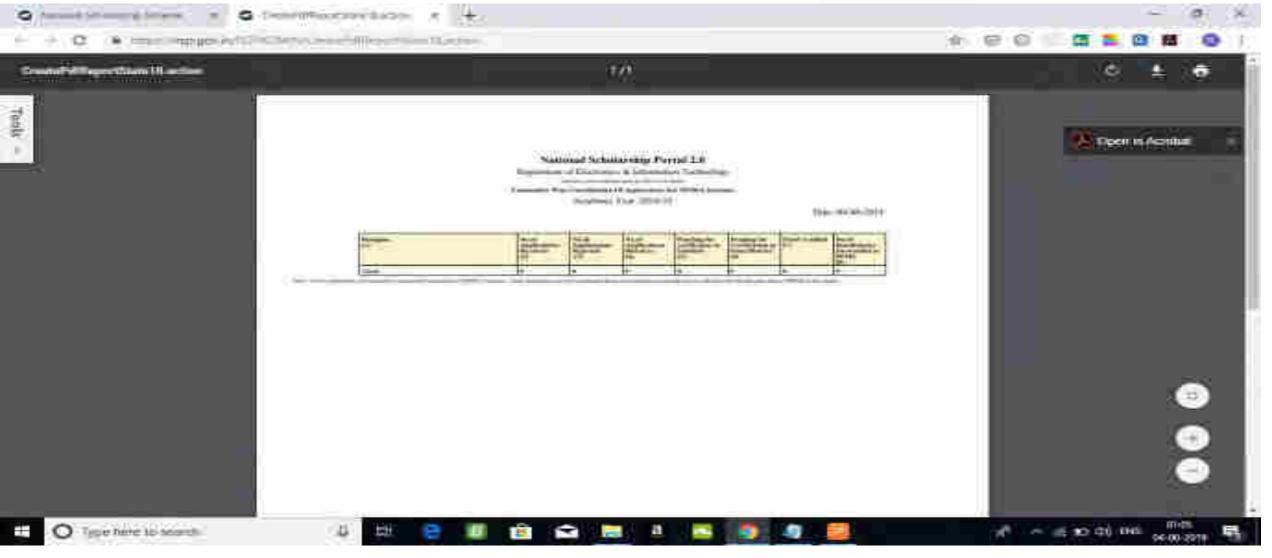

### For Contact Details Of Nodal Officers Click On Services

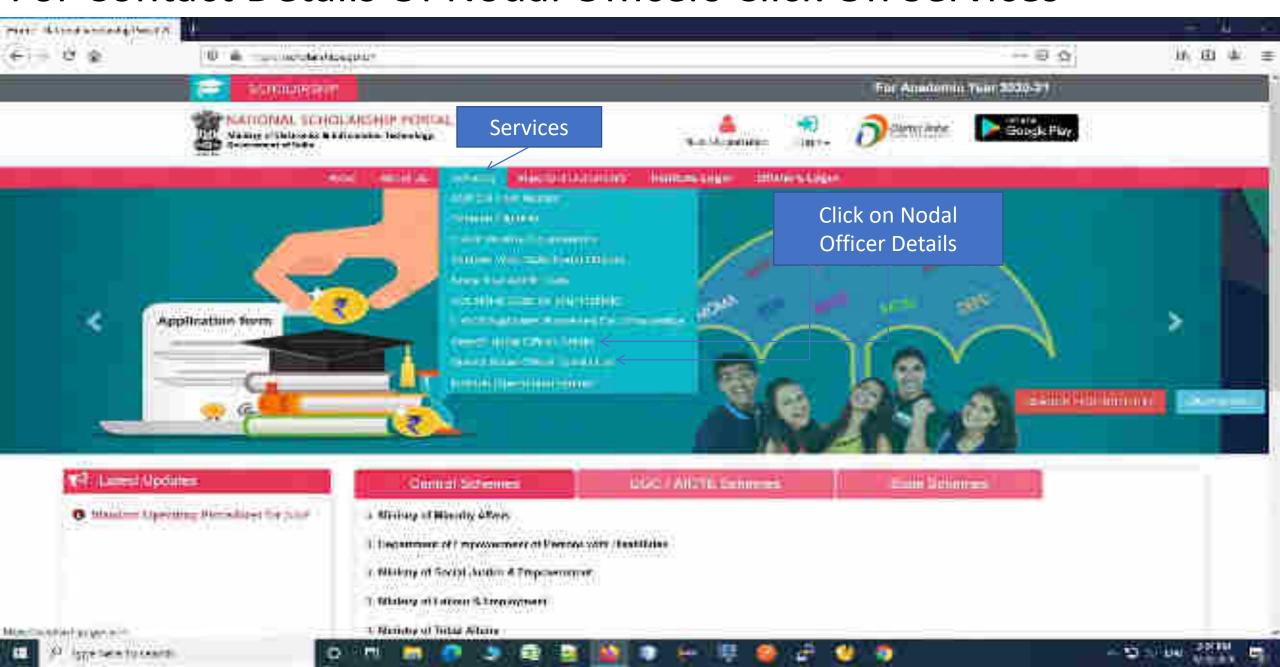

## Nodal Officer Details(Contd..)

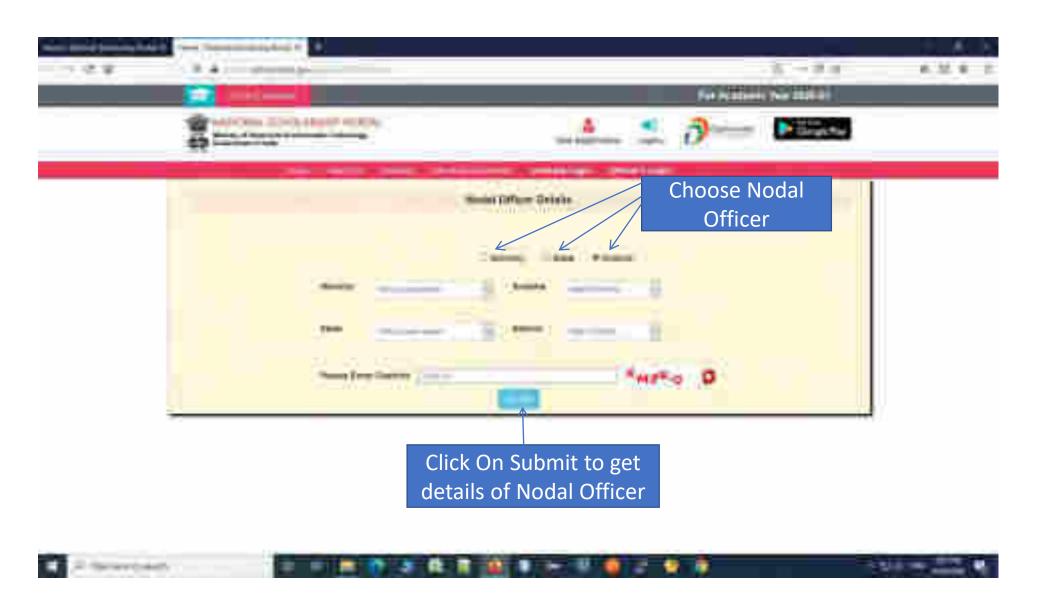

### Contd..

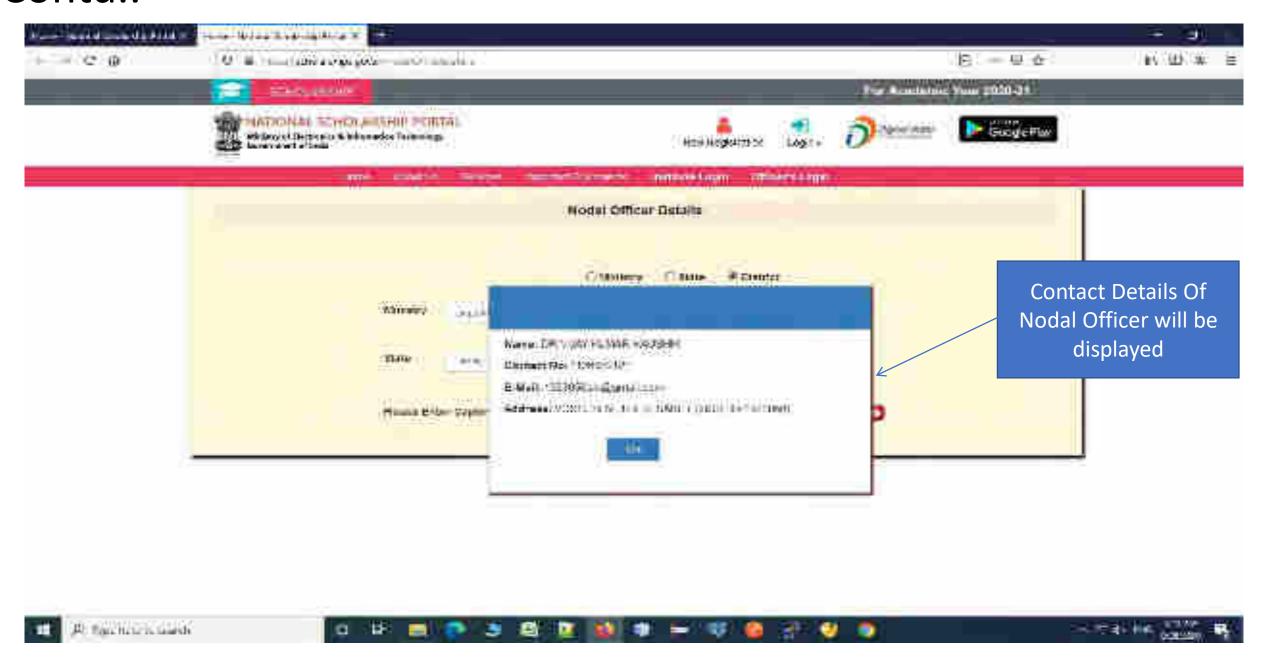

## District Nodal Officer Details List

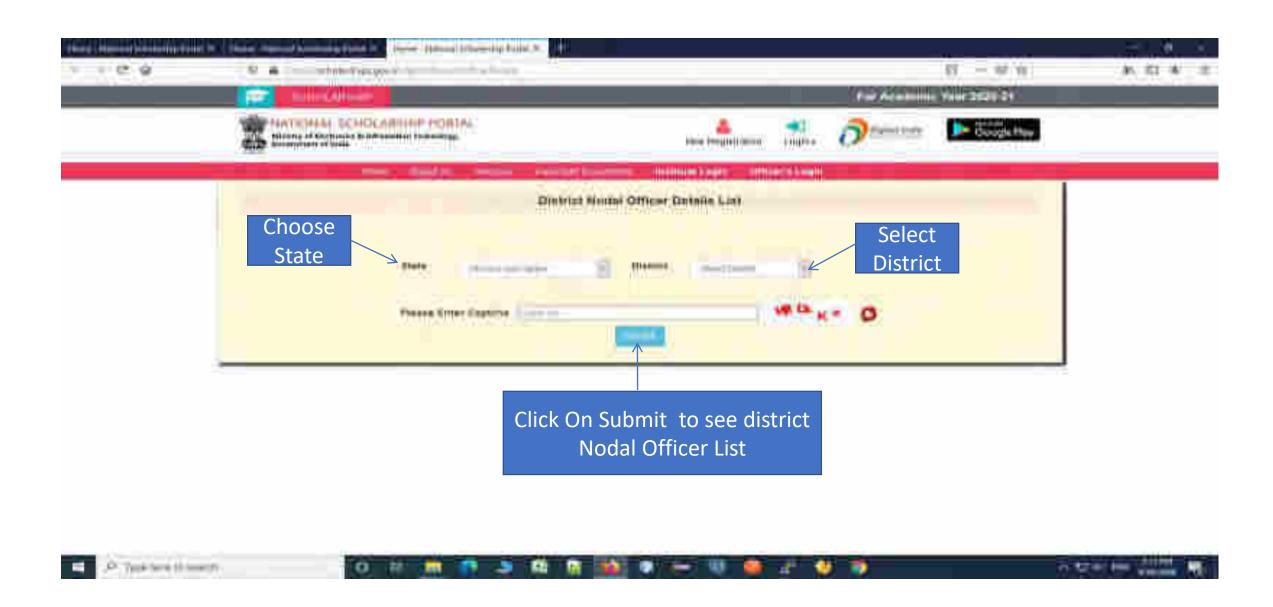

# Contact List Of District Nodal Officers (Contd..)

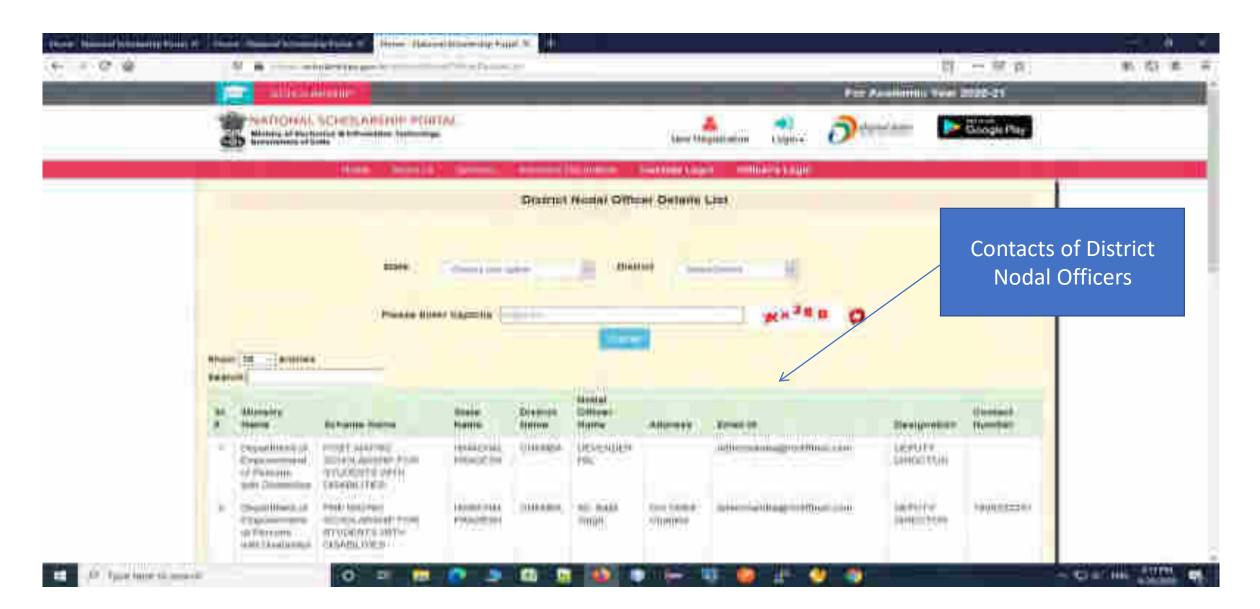

### Scheme Wise State Nodal Officers

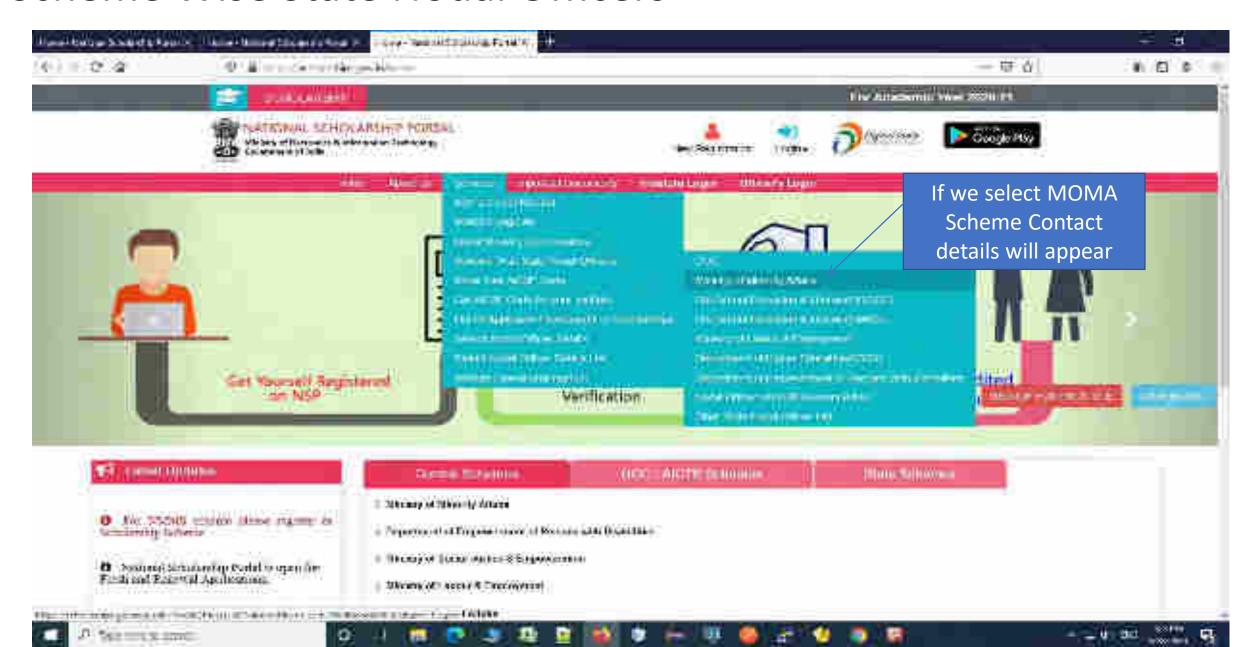

# Showing MOMA Scheme Contact Details(Contd..)

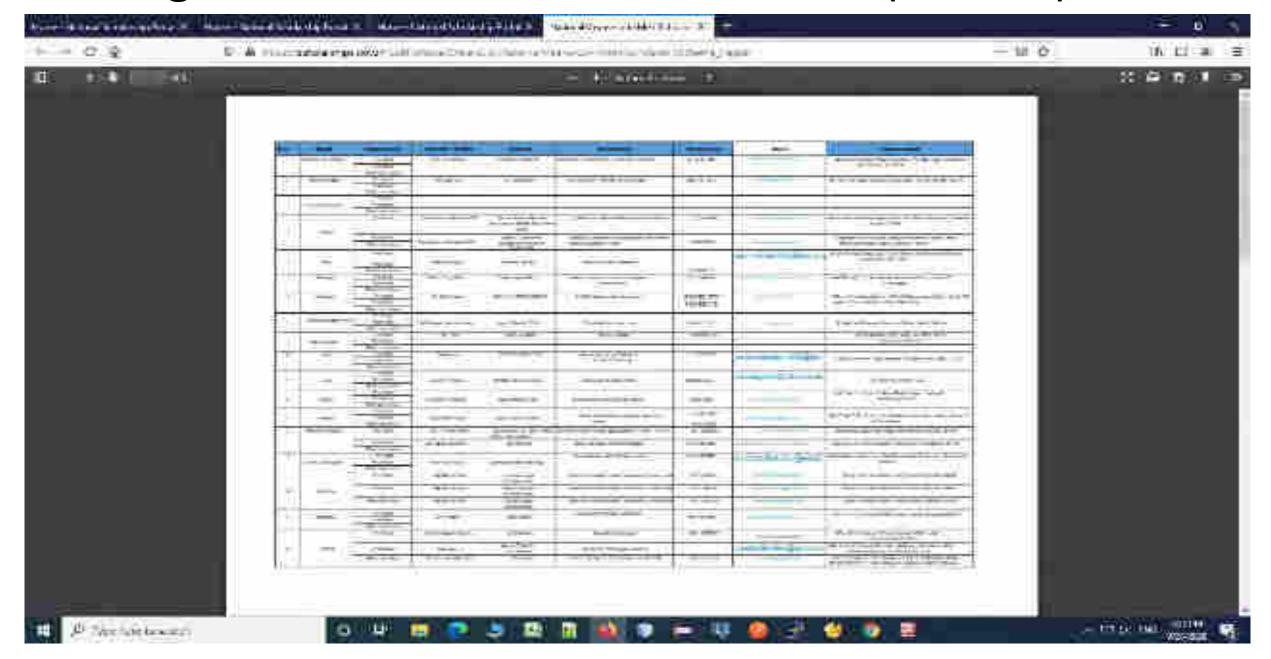

# Contact Details Of Ministry Co-ordinaters

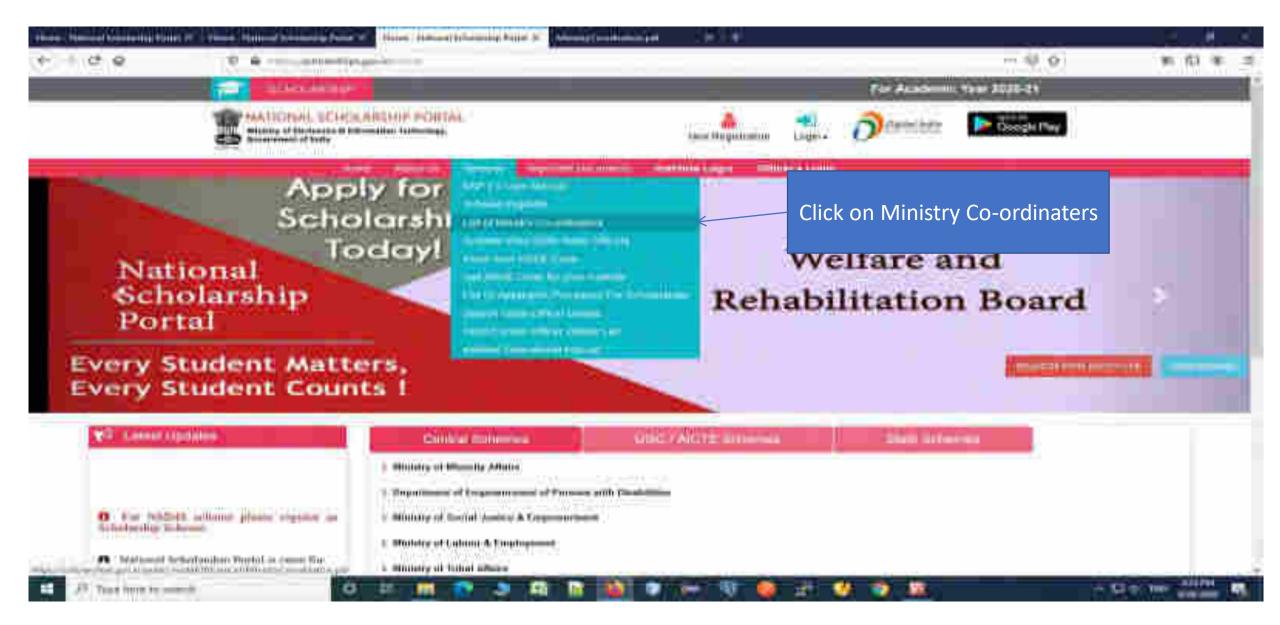

## Contact List Of Ministries Nodal Officers(Contd..)

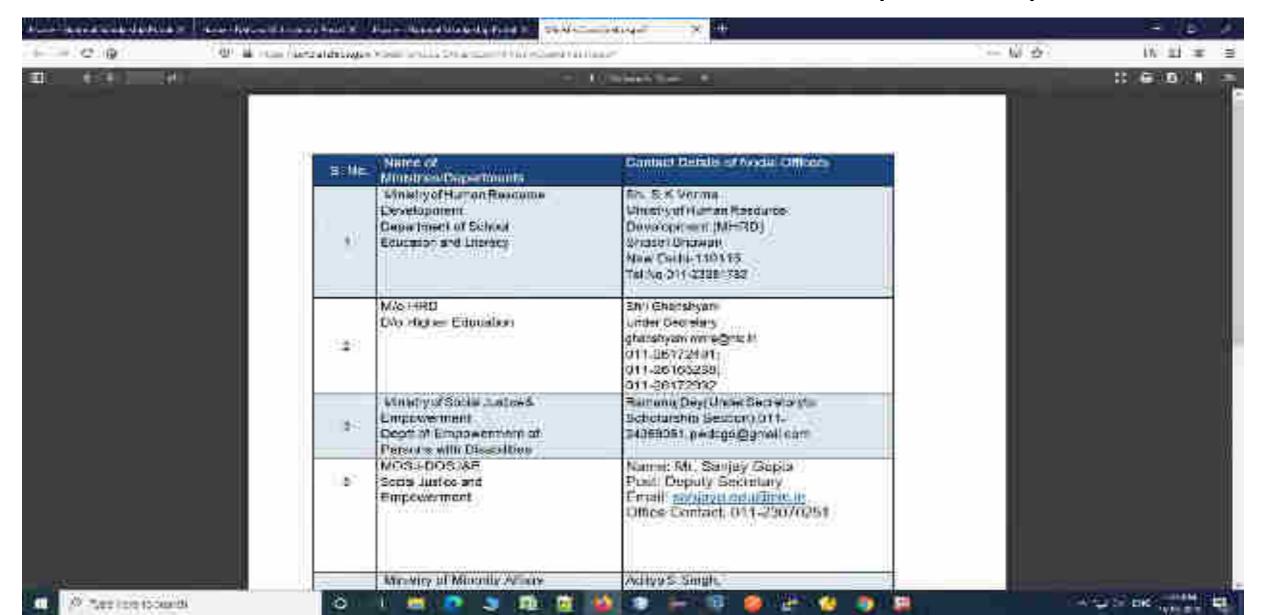

# THANK YOU